# **FACULDADES INTEGRADAS DE CARATINGA**

# **EMERSON JOSÉ FERNANDES**

# **AVALIAÇÃO DAS FERRAMENTAS E TECNOLOGIAS PARA PROMOVER O MARKETING DIGITAL: UM ESTUDO DE CASO NA FACULDADE FAVENI**

BACHARELADO EM CIÊNCIA DA COMPUTAÇÃO

FIC – MINAS GERAIS 2016

### **EMERSON JOSÉ FERNANDES**

### **AVALIAÇÃO DAS FERRAMENTAS E TECNOLOGIAS PARA PROVER O MARKETING DIGITAL: UM ESTUDO DE CASO NA FACULDADE FAVENI**

Monografia apresentado à Faculdade de Ciência da Computação das Faculdades Integradas de Caratinga como exigência parcial da disciplina de Trabalho de Conclusão de Curso, sob orientação do professor Maicon Vinícius Ribeiro.

FIC - CARATINGA 2016

## EMERSON JOSÉ FERNANDES

# **AVALIAÇÃO DAS FERRAMENTAS E TECNOLOGIAS PARA PROMOVER O MARKETING DIGITAL: UM ESTUDO DE CASO NA FACULDADE FAVENI**

Monografia submetida à Comissão examinadora designada pelo Curso de Graduação em Ciência como requisito para obtenção do grau de Bacharel.

Prof<sup>a</sup>, Msc. Fabrícia Pires de Souza Faculdades Integradas de Caratinga

Prof°. Vagner Aquino Faculdades Integradas de Caratinga

Marcon Kiberre

Profº. Maicon Vinícius Ribeiro Faculdades Integradas de Caratinga

Caratinga, 14 / 12 / 2016

### **AGRADECIMENTOS**

Agradeço primeiramente a Deus, pois é único digno de reconhecimento, pois Nele encontrei forças para ir adiante. A minha família e amigos queridos que me incentivaram ao longo dessa jornada. Aos meus professores e orientadores que de certa forma contribuíram para meu crescimento profissional, em especial meu orientador, por ser paciente e contribuir de forma significativa para conclusão deste trabalho e me apoiar nesta jornada. A meu amigo, mais chegado que irmão, Vinicius Hastenreiter, o seu apoio e incentivo, não me deixando jogar a toalha, foi fundamental para vencer os obstáculos a frente.

Pois eu sou o Senhor, o seu Deus, que o segura pela mão direita e diz a você: Não tema; eu o ajudarei...

*Isaías 41:13*

### **RESUMO**

Atualmente as organizações, empresas que possuem o marketing tradicional, querem ou já estão migrando para marketing digital focado em mídias sociais como forma de publicidade online, por oferecer uma estrutura e estratégias de marketing bem mais avançadas que o modelo tradicional. O marketing digital define a marca da sua empresa na internet, criando um relacionamento com o produto e o consumidor, de forma que o consumidor não tenha mais que ir a empresa, e sim a empresa que se apresenta para consumidor.

O trabalho apresentado visa um estudo analítico de avaliação das ferramentas para promover o marketing digital em um estudo de caso, para que possa ser entendido o processo de avaliação. A fundamentação teórica do presente trabalho é um estudo sobre a origem da internet, o marketing tradicional até o marketing digital, aprofundando em ferramentas utilizadas para que possa acontecer o marketing digital e suas estratégias de segmentação.

Para conseguir chegar ao objetivo, este trabalho apresenta uma avaliação dos resultados recolhidos das ferramentas em análise e recolhimento dos documentos cedidos pela empresa pesquisada, juntamente com entrevista semiestruturada em forma de questionário aberto para que assim, os resultados possam contribuir de maneira eficaz para sanar o problema desta pesquisa. Que é avaliar as ferramentas para promover o marketing digital.

**Palavras-chave:** Marketing Digital; Redes Sociais; Mídias Digitais; Google AdWords; Facebook Ads;

## **LISTA DE FIGURAS**

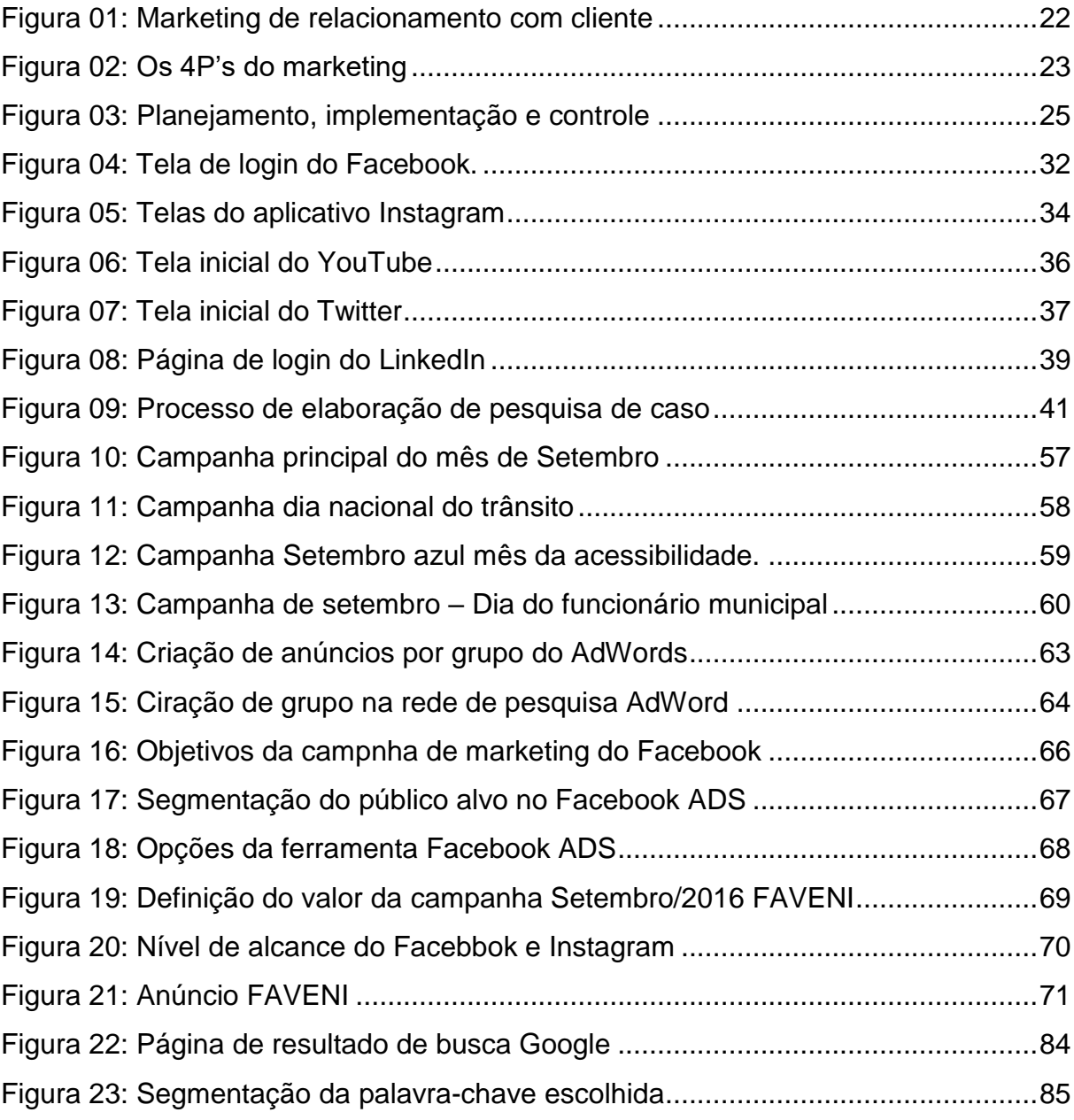

## **LISTA DE TABELAS**

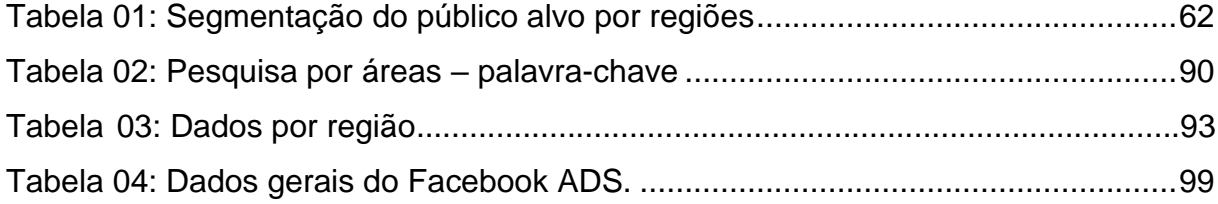

# **LISTA DE GRÁFICOS**

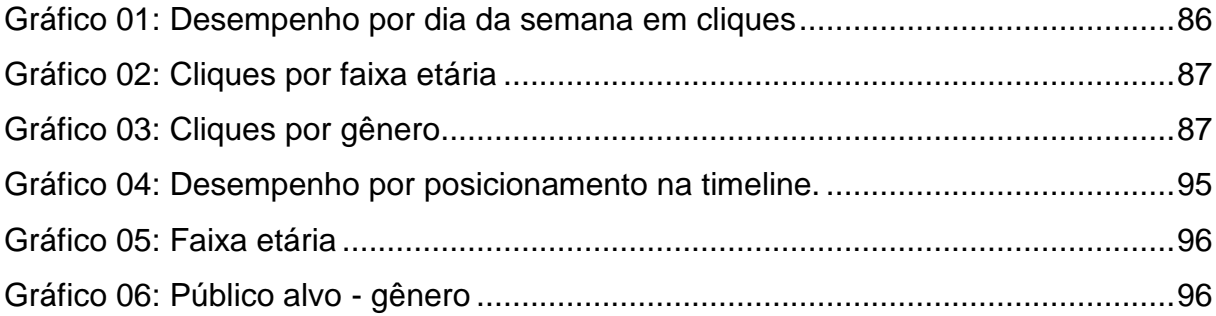

# **LISTA DE QUADROS**

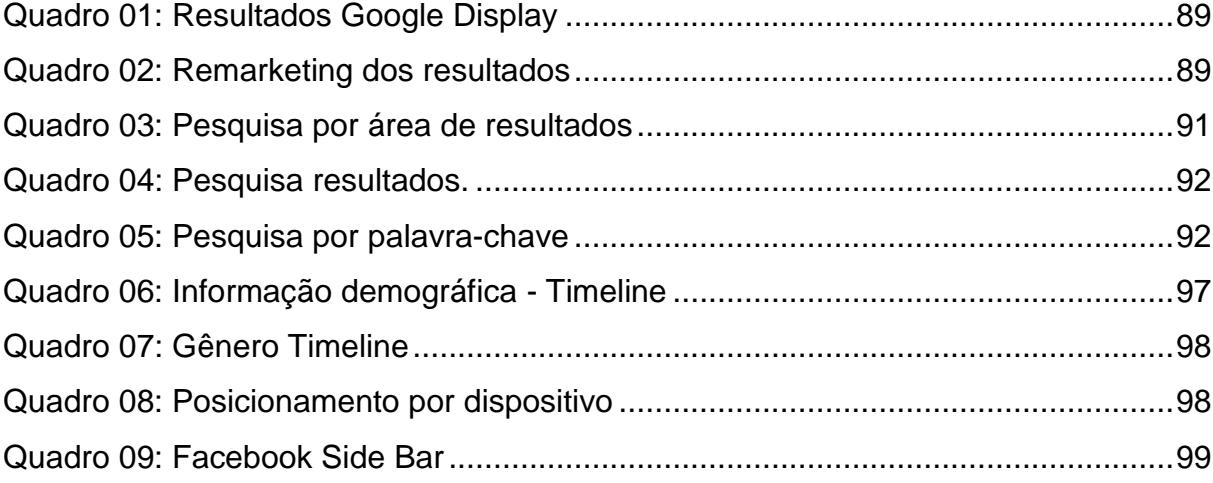

### **LISTA DE SIGLAS**

- UCSB Universidade da Califórnia em Santa Barbara
- W3C World Wide Web Consortium
- WWW Word-Wide-Web
- RNP Rede Nacional de Pesquisa
- URSS União Soviética
- ARPA *Advanced Research Projects Agency*
- UCSB Universidade da Califórnia em Santa Barbara
- TCP/IP *Transmission Control Protocol / Internet Protocol*
- HTML *- Hypertext Markup Language*
- WWW Word Wide Web
- FAPESP Fundação de Amparo à pesquisa do estado de São Paulo
- LNCC Laboratório nacional de Computação Cientifica
- MCT Ministério da Ciência e tecnologia
- IA Inteligência artificial
- PRM *- partner relationship management*
- CRM *- customer relationship management*
- PPC *pay-per-click*
- CTR Taxa de cliques
- CPC Custo por clique

# **SUMÁRIO**

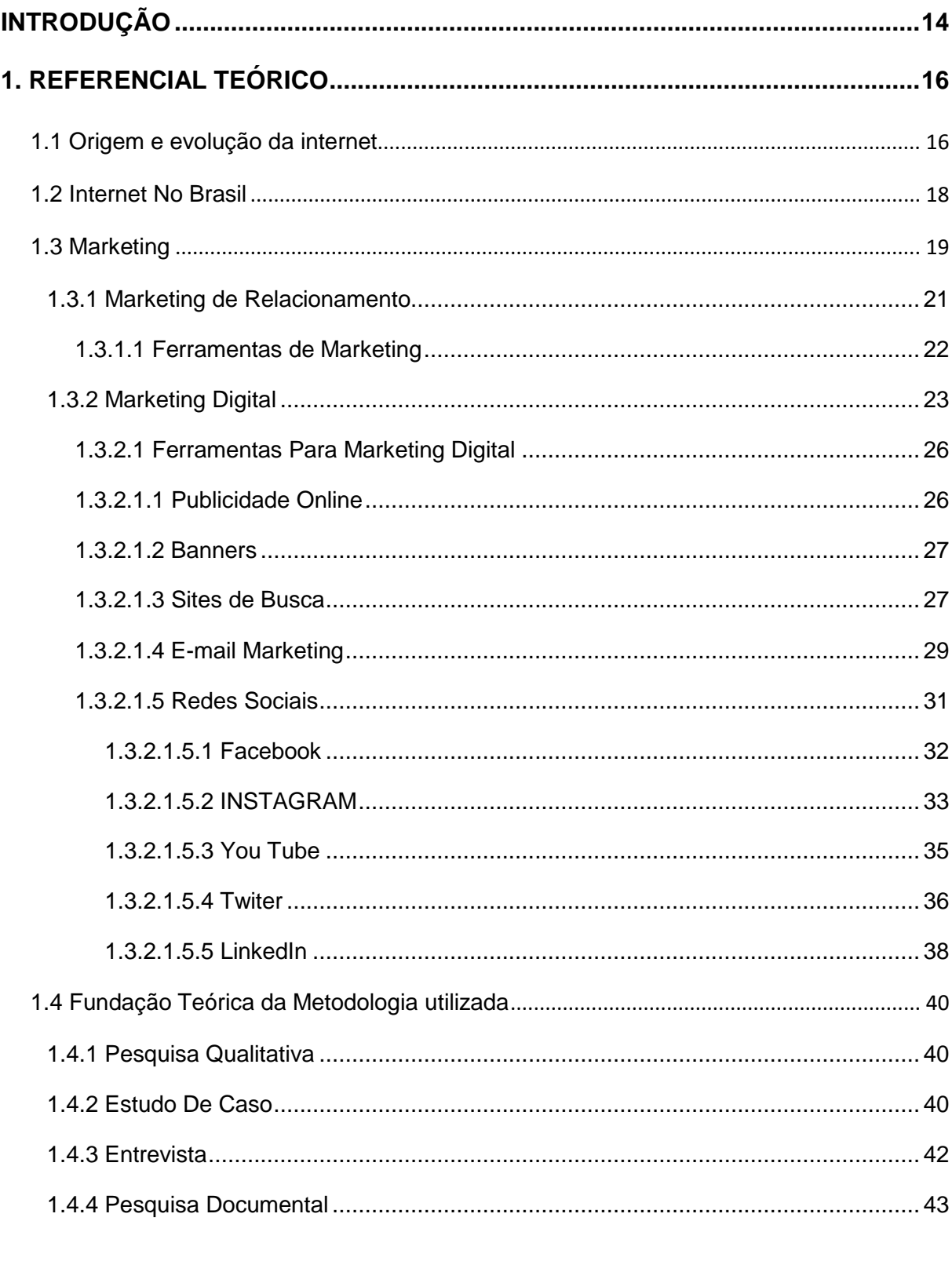

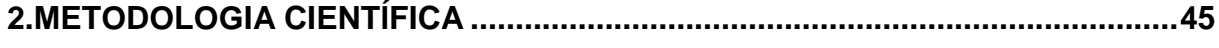

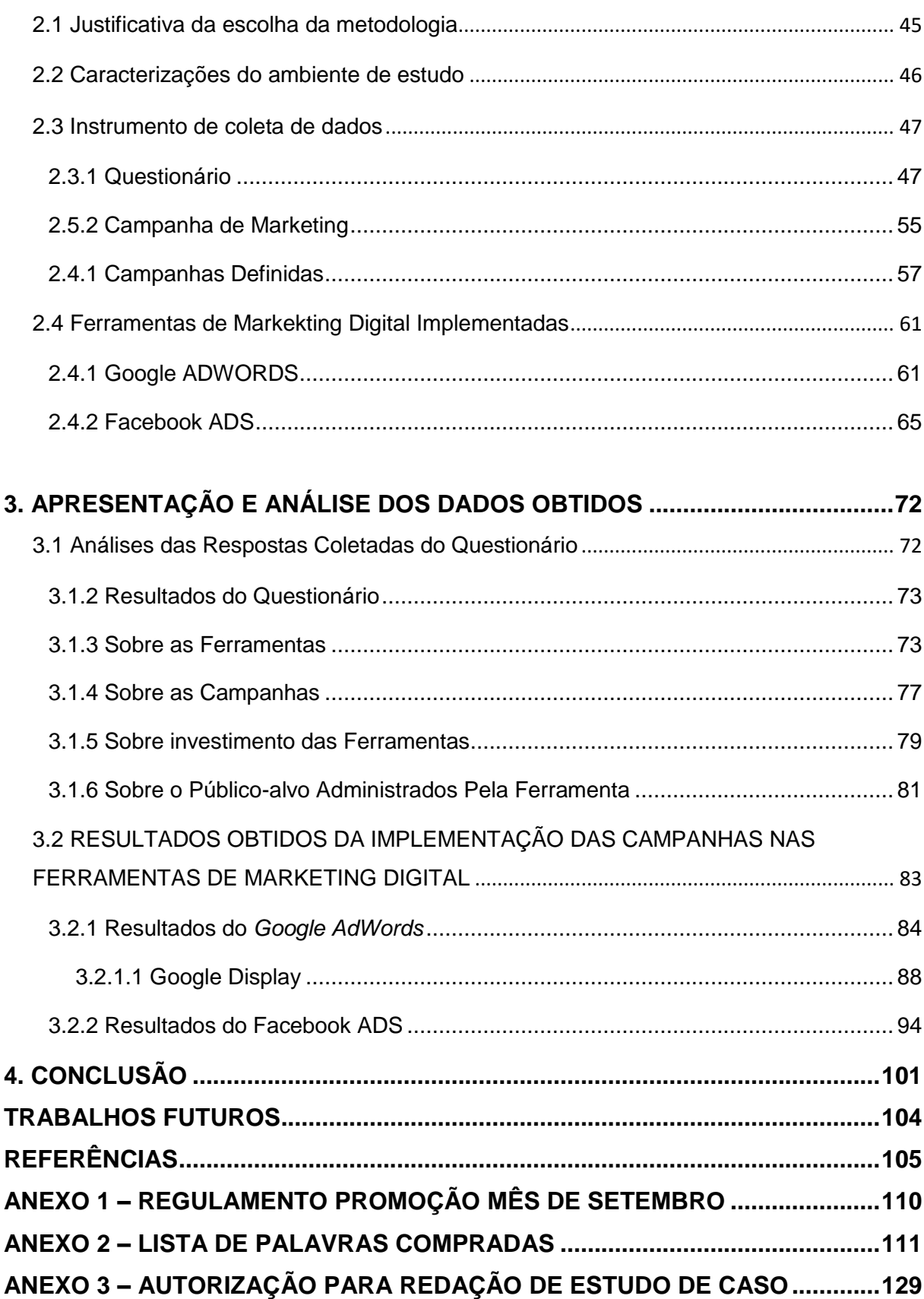

### <span id="page-13-0"></span>**INTRODUÇÃO**

Com o surgimento da internet, o sistema de comunicação ganhou uma nova mídia digital, transformada e capaz de atingir um percentual de usuários gigantesco. As organizações estão vivendo um período extremamente importante onde as tendências mudam conforme a tecnologia vai se inovando, facilitando a comunicação entre as empresas e seus consumidores finais, aumentando assim a busca e exigência por novos produtos e serviços. O crescimento do uso da internet fez com que relacionamento entre cliente e a empresa sofresse uma mudança em sua forma de interagir, ocasionado o uso de ferramentas para prover o marketing digital.

Segundo Torres (2010) "Inúmeras organizações vêm utilizando o marketing digital como forma de estimular a realização de negócios online, oferecendo serviços e informações aos consumidores e identificando seu público-alvo através da internet".

O que vem levando muito as empresas utilizarem essas ferramentas como modelo de publicidade é o aumento da concorrência, é o alcance global que essas ferramentas proporcionam. E o fato da usabilidade ser relativamente simples, a sua implementação nos negócios acaba sendo bem atrativo, pois o custo a se investir depende do resultado que se espera alcançar do público-alvo que se pretende atingir.

Este estudo se mostra importante para obter o conhecimento necessário para implementar as campanhas de marketing digital nas ferramentas Google AdWords e Facebook Ads. Avaliar essas ferramentas se torna necessário quando não se obtém nenhum ajuda ou consultoria de empresas especializadas em marketing digital com ênfase em redes sociais, onde o trabalho de investimento dessas ferramentas não é tão bem esclarecido pelas próprias ferramentas, sendo assim a uma necessidade de saber o que investir, em qual investir mais ou talvez até menos. São essas questões que o presente trabalho procura elucidar. Quais dessas ferramentas possuem a usabilidade mais simplificada, qual possui mais alcance de pessoas e qual e seu custo financeiro. Diante deste cenário, explorar essas ferramentas ao ponto de conseguir analisar desde a configuração até os seus resultados finais torna-se o objetivo principal deste trabalho. Neste contexto, foi realizado um levantamento dessas informações através de um estudo de caso realizado em uma empresa que atua na área educacional, sendo estas informações, após analisadas, serão utilizadas para se obter um cenário de avaliação ideal para proposta de estudo.

A escolha do tema deu-se por estar em alta o assunto abordado, pois cada vez mais as empresas migram do seu marketing tradicional para marketing digital. Neste sentido, o presente trabalho pretende esclarecer eventuais dúvidas no que tange a implementação de uma campanha nestas plataformas e se o resultado é bem visto pelas empresas e pelos consumidores.

A escassez de profissionais qualificados para trabalhar com essas mídias sociais e se englobarem a elas de acordo com a realidade de cada empresa. Com esta delimitação, o estudo aponta o seguinte problema de pesquisa: Como avaliar as ferramentas para promover o marketing digital? Diante do problema exposto, foi realizado um estudo de caso em uma empresa que atua na área educacional que, migrou do marketing convencional para o marketing digital em pouco tempo, sendo esta uma referência para analisar melhores estratégias para obter bons resultados e investir nessas ferramentas de maneira correta onde não haja gastos abusivos, onde cada ferramenta atenda o público-alvo esperado.

Para desenvolver este trabalho foi utilizado como metodologia, conforme o método de pesquisa utilizado, técnicas de levantamento de dados:

- **A Entrevista:** O uso da técnica de Entrevista "semiestruturada", possibilitou juntamente da entrevistada o recolhimento de informações ainda não documentadas. Através de questionários previamente formulados, a entrevistada responde e faz os seus próprios comentários sobre as questões, agregando valores relevantes a pesquisa.
- **Pesquisa Documental:** Durante a pesquisa documental, o estudo entrou com foco em reunir todas as informações disponíveis sobre as ferramentas utilizadas para promover o marketing digital na FAVENI – Faculdade Venda Nova do Imigrante, dentro do estudo de caso da avaliação das ferramentas que promovem o marketing digital, como o foco em analisar essas ferramentas dentro das campanhas direcionado ao público-alvo específico, monitorando seus relatórios e alcance das campanhas, bem como seu custo financeiro.

### <span id="page-15-0"></span>**1. REFERENCIAL TEÓRICO**

Nesta seção será descrito o referencial teórico deste trabalho que aborda a evolução da internet. Até a forma que as empresas trabalham e mudaram conforme houve o avanço da tecnologia. Conforme a mudança no modo de se comunicar utilizando a internet. Além de abordar o marketing como ele é hoje administrado pelas organizações, como também o marketing digital e sua importância. São abordadas as histórias das ferramentas para prover o marketing digital e são apresentadas na metodologia deste trabalho, bem como o referencial teórico da metodologia de estudo abordada neste trabalho.

#### <span id="page-15-1"></span>**1.1 ORIGEM E EVOLUÇÃO DA INTERNET**

O nome Internet é derivado da junção de duas palavras em Inglês: *Interconnected network*, que significa rede interconectada e designa a rede mundial de computadores. Interconectados por cabos ou tecnologias sem fio, ela permite a transmissão maciça de informações para qualquer computador que esteja conectado à rede e devido suas características, tornou a primeira mídia em massa que possibilita a interação entre pessoas, clientes e empresas a baixo custo (Limeira, 2007).

Segundo Strauss e Frost (2012), "a internet é uma rede global de redes Interconectadas". Isso inclui milhões de redes corporativas, organizacionais e privadas. Muitos computadores nessas redes mantêm arquivos, como *webpages* e vídeos que podem ser acessados por todos os outros computadores ligados em rede.

A Internet representa um dos principais meios de comunicação não apenas pelo baixo custo, mas também pela sua escalabilidade e alcance, ocupando milhares de computadores, *tablets* e *smartphones*, onde as pessoas procuram os mais variados meios de conseguir informações. A utilização da internet provoca no nosso meio uma grande revolução no que se diz em benefícios para a comunidade.

Segundo Kurose (2013), "A internet de hoje é provavelmente o maior sistema de engenharia já criado pela humanidade, com centenas de milhões de computadores conectados, enlaces de comunicação e comutadores; bilhões de usuários que se conectam por meio de *laptops*, *tablets* e *smartphones*; e com uma série de dispositivos e sensores, *webcams*, console de jogos, quadro de imagens e até mesmo máquinas de lavar sendo conectadas.

Conforme as pesquisas eram desenvolvidas, foram identificados pelos envolvidos no projeto os problemas a serem resolvidos, para que assim os computadores pudessem comunicar entre si. Segundo Pinho (2000) "Bob Kahn e Vinton Cerf desenvolveram e propuseram um novo conjunto de protocolos que permitia a comunicação entre diferentes sistemas. O TCP/IP (*Transmission Control Protocol / Internet Protocol*) oferecem 4 bilhões de endereços diferentes e utilizam uma arquitetura de comunicação em camadas, com protocolos distintos cuidando de tarefas distintas".

Logo mais em 1989, existiu um projeto liderado pelo pesquisador Tim Berners-lee, onde houve a conquista da transmissão de hipertexto e multimídia, considerando o padrão para transmissão e representação de dados e informações. Segundo LIMEIRA (2007, p. 17), "O padrão elaborado foi chamado de *Hypertext Markup Language* ou HTML, o qual possibilitava que a palavra ou frase fosse anexada a um link para página ou documento arquivado na internet no mesmo ou em outro computador".

Para facilitar o cruzamento de informações, surgiu no ano de 1989, a interface gráfica da Word Wide Web para uso interno, criada por Tim Berners-Lee, sendo que, devido ao fato do seu funcionamento eficaz, tornou-se popular, sendo assim, disponibilizada em toda internet, tornando-se a Web, mais conhecida como WWW. "A Web é provavelmente a parte mais importante da internet e, para muitas pessoas, a única parte que elas usam um sinônimo mesmo de internet" (PINHO, 2000, p. 30).

O próximo tópico, o presente estudo aborda as mudanças e como internet chegou no Brasil. Quais foram os obstáculos encontrados, quais meios e órgãos governamentais participaram para o crescimento da internet, não só meio empresarial, mas como a sua aplicação para faculdade e universidades, para em si ser ampliada a todos.

#### <span id="page-17-0"></span>**1.2 INTERNET NO BRASIL**

O Brasil veio conhecer a internet por volta do ano de 1995 pela primeira vez, ao acessar à internet na modalidade IP discado de acordo com a RNP (Rede Nacional de Pesquisa) o acesso à internet no Brasil era restrito a instituições de pesquisas, universidades, instituições governamentais e privadas que também tiveram acesso à internet graças a colaborações acadêmicas e atividades não comerciais. RNP (2016). Somente mesmo a partir de 1995 que os usuários deste contexto conseguiram ter acesso à internet pela iniciativa privada.

Em 1988, sete anos antes a Fundação de Amparo à pesquisa do estado de São Paulo (Fapesp) e o Laboratório nacional de Computação Científica (LNCC) foram duas instituições Pioneiras em conectar a *Bitnet*, tecnologia anterior a *World Wide Web* (MULLER, 2008).

A RNP (Rede Nacional de Pesquisa) com iniciativa em conjunto com o MCT (Ministério da Ciência e tecnologia), cujo objetivo era implementar uma moderna infraestrutura de serviços de Internet a nível nacional. A partir de 1991, a RNP já mantinha conectada mais de 40 instituições a FASESP (Fundação de Amparo à pesquisa do estado de São Paulo), e ao LNCC que possuíam conexões externas para Bitnet (BOGO, 2000).

Segundo RNP (2016), em 1995, já existia o *backbone* acadêmico. O TCP/IP (também chamado de pilha de protocolos TCP/IP). Segundo Tanebaum (2013) "É um conjunto de protocolos de comunicação entre computadores em rede". Era utilizado para interligar as universidades com duas saídas internacionais, localizadas em Brasília e outra no estado de São Paulo, possuía capacidade de 2 Mb/s, considera uma taxa muito alta para época, RNP (2016).

Em maio de 1995 foi criado o Comitê Gestor Internet, que conta com participação do MC (Ministério das Comunicações) e MCT (Ministério da Ciência e tecnologia), de entidades operadoras e gestoras de *backbone*, e representantes de provedores de acesso a informações, de representante de usuários e de toda comunidade acadêmica, (MULLER, 2008).

Segundo RNP (2016), o Comitê Gestor tinha as seguintes funções:

Fomentar o desenvolvimento de serviços INTERNET no Brasil;

- Recomendar padrões e procedimentos técnicos e operacionais para a INTERNET no Brasil;
- Coordenar a atribuição de endereços INTERNET, o registro de nomes de domínios, e a interconexão de espinhas dorsais;
- Coletar, organizar e disseminar informações sobre os serviços INTERNET.

Em seus oito meses de funcionamento, o comitê gestor acompanhou toda a transformação da internet no Brasil, que deixou de ter uso somente acadêmico e passou abranger toda a sociedade, a rede nacional de Pesquisa, o RNP passou a aceitar o tráfego misto, acadêmico, comercial, governamental e outros. Acompanhando também o sistema Telebrás para estabelecimento de uma espinha dorsal nacional, chamada *backbone* (BOGO, 2000).

Segundo MULLER (2015), "*Backbone* é a espinha dorsal da internet, onde ocorre o principal tráfego de rede e interliga vários pontos de presença. Geralmente redundante, por rotas físicas diferentes." Ou seja, é conjunto de vários pontos físicos de internet que transportam os dados entre diversos locais de forma internacional e nacional.

A próxima seção introduzirá o marketing tradicional e todo seu contexto e caraterísticas.

#### <span id="page-18-0"></span>**1.3 MARKETING**

O sucesso de um produto, a marca ou até mesmo de um negócio ou empresa vem de como ela é sustentada através da qualidade do seu produto ou serviço prestado ao seu consumidor final. A forma como esse produto, a marca, empresa ou negócio é visto pelos seus clientes ou de certo modo, pela sociedade como o todo é crucial para sucesso de um empreendimento. Segundo o site SEBRAE "A marca é a identidade da empresa, ou seja, a forma como ela é reconhecida no mercado. Portanto, deve traduzir a imagem que se deseja passar para o mercado".

Mantendo a definição do site SEBRAE (2016), onde o mesmo também diz que "geralmente a logomarca é formada por um nome e um símbolo. As pesquisas de mercado e de público-alvo são fontes de criação, permitindo que ela ganhe uma

identidade e seja a tradução da imagem da sua empresa." Para que essa identidade da empresa seja criada, são utilizados vários meios para anunciá-la ou reconhecer a sua marca, produto ou serviço, seja formal ou informalmente, de forma que pessoas e organizações evolvem-se em grande número de atividades que se chamaria de marketing.

Segundo o autor Kotler (2010) "O marketing envolve a identificação e a satisfação das necessidades humanas e sociais. Para defini-lo de uma maneira bem simples, podemos dizer que ele 'supre necessidades lucrativamente'."

Como também citado pelo Kotler (2010), Segunda a definição desenvolvida pela AMA (*Association Marketing American*), Marketing é "uma função organizacional e um conjunto de processos que envolvem a criação, a comunicação e a entrega de valor para clientes, bem como a administração do relacionamento com eles, de modo que beneficie a organização e seu público interessado" (AMA, 2008).

Para KEEGAN (2005), "a primeira coisa que se deve saber é que o marketing é uma disciplina universal. É um conjunto de conceitos, ferramentas, teorias, práticas e procedimentos, além de experiência. Juntos, esses elementos constituem uma disciplina que pode ser ensinada e aprendida''. O objetivo de implementar o marketing no seu empreendimento de forma que ele seja bem-sucedido e focalizar os objetivos e recursos de uma organização nas oportunidades e necessidades desse ambiente (KEEGAN, 2005).

Segundo Gabriel (2010), "o marketing é dirigido para satisfazer a necessidade e desejos humanos e dessa forma, precisa levar em consideração o público-alvo antes de tudo, conhecendo o para poder satisfazê-lo".

O conceito de marketing deixa de estar focado apenas no cliente ou produto e passa a ser todo o ambiente externo e amplo. Obter informações do cliente já não bastava. Para conseguir mais sucesso as empresas teriam que conhecer o cliente em um contexto que inclui concorrência, políticas e regulamentações governamentais, além de forças econômicas, sociais e políticas pode definir a forma que o mercado evolui (KEEGAN, 2005).

Conforme Gabriel (2010), o público-alvo é o pilar central da ação marketing e conhecê-lo é fundamental para sucesso da sua estratégia de marketing, pois se seu comportamento se diferenciar toda sua estratégia de marketing tem que mudar para se adequar ao público-alvo. O público-alvo do marketing é composto por clientes, consumidores, usuários, empresas, fornecedores, grupos de interesses públicos, ligados a mídia, governamentais em geral. Em função de analisar o público-alvo que se determina a estratégia de marketing para esse público.

#### <span id="page-20-0"></span>**1.3.1 Marketing de relacionamento**

O marketing de relacionamento envolve manter um bom relacionamento com grupo certo, pois o marketing quem deve executar tarefas como a gestão do relacionamento com cliente (*customer relationship management – CRM*), e também a relação com os parceiros (*partner relationship management - PRM*), constitui se de quatro elementos principais: clientes, funcionários, parceiros de marketing (canais, fornecedores, distribuidores, revendedores, agências) e membros de comunidade financeira (acionistas, investidores, analistas), ou seja é a construção de um ativo insubstituível de uma em empresa chamado de rede de marketing (KLOTER, p.16 2010).

O marketing de relacionamento bem aplicado consegue resultados excelentes para empresa. Em uma relação contínua e crescente, buscando alcançar o nível mais elevado de atitude de clientes em relação a uma marca. Com todos esses benefícios o marketing de relacionamento destaca maior percepção positiva da empresa que e proximidade com o cliente que e estabelecida através dessa ferramenta (Alves, 2016).

Segundo Content Rock (2015), "o marketing de relacionamento visa criar uma relação de fidelidade entre os clientes e a empresa, sendo que esta oferece alguns benefícios para que os clientes mantenham-se fiéis aos seus serviços." O objetivo do marketing de relacionamento e tonar os clientes mais próximos dos produtos e serviços prestados por uma empresa.

A Figura 1 mostra o ciclo do marketing de relacionamento, com todas as suas fases do primeiro contato até entrega:

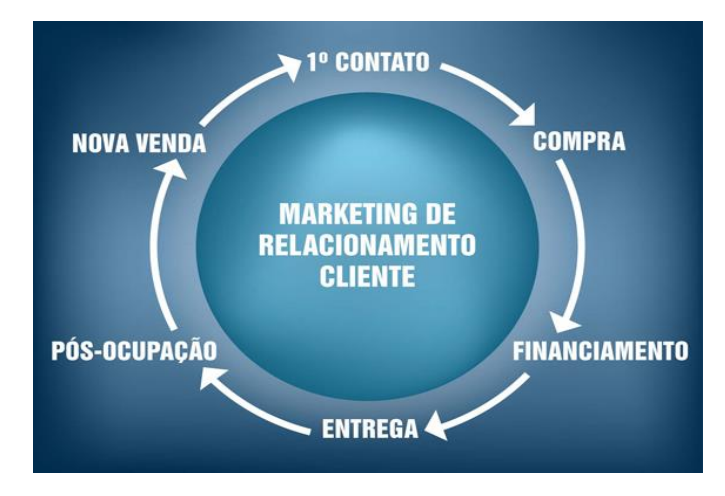

Figura 1: Marketing de relacionamento com Cliente Fonte: Content Rock, (2015) p.53

No próximo tópico será realizada uma abordagem sobre as ferramentas para promover o marketing tradicional e todas suas estratégias, para atrair atenção do consumidor e planejar um bom marketing.

#### <span id="page-21-0"></span>**1.3.1.1 Ferramentas de marketing**

Para estabelecer estratégias de marketing que influenciem todos esses públicos apresentados, são utilizadas as ferramentas de marketing. Alguns autores, como, por exemplo, Kotler e Keller, definem quatro grupos de ferramentas, também conhecidas como os 4p's do marketing, que seriam: Produto, Praça, Preço e Promoção. Nesse estudo, a análise se dará a partir dos conceitos de produto, preço, canais de distribuição e comunicação integrada de marketing, seguindo os conceitos propostos por Ogden e Crescitelli (2007).

Conforme Ferreira Junior, os 4p's representam a forma que a empresa enxerga a sua visão sobre vender, mostra a visão que a empresa tem de suas vendas, das ferramentas de marketing disponíveis para influenciar os seus clientes a comprar seu produto. Essa prática é bem comum e necessária, mas há necessidade de uma visão mais robusta do processo de vendas (FERREIRA JUNIOR, 2015).

Na Figura 2 temos os 4ps do marketing aceito pelos principais autores da área, como o guru do marketing Kotler (2009):

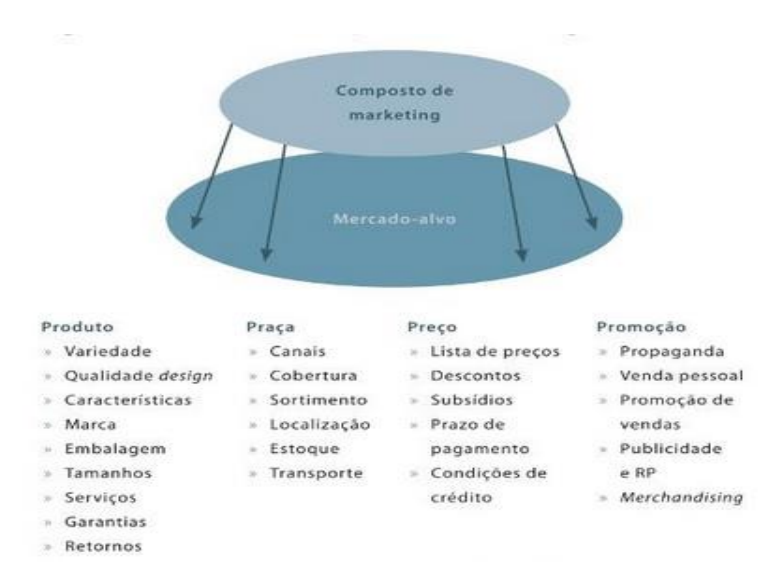

Figura 2: os 4 P's do Marketing Fonte: Kotler, (2009).

O estudo aborda o marketing digital no próximo tópico, que é foco deste trabalho de pesquisa. Através dele o estudo abordará o marketing competitivo e desafiante, que nos dias atuais está em alta por tratar de práticas de divulgação em mídias sociais, que mais cresce hoje com o atual avanço tecnológico.

#### <span id="page-22-0"></span>**1.3.2 Marketing digital**

Segundo Torres (2010), "o marketing digital é o conjunto de estratégias de marketing e publicidade, aplicadas a internet, focando em como consumidor se comporta quando está navegando na internet". Trata se de um conjunto de ações eficazes para criar um relacionamento permanente entre a empresa com seus clientes. O marketing digital deixa visível a confiabilidade dos seus negócios para seus consumidores, uma vez que seu negócio está visível para eles nos principais

Marketing digital é usado como o marketing que usa ou utiliza estratégias de marketing com algum componente digital no marketing mix – produto, preço, praça ou promoção. Uso crescente do marketing da tecnologia torna o cenário de marketing digital com maior diversificação de ações de marketing. Porém para se utilizar destas ferramentas tecnológicas é necessário domínio da ferramenta, que hoje é o maior problema do cenário digital, pois a velocidade de mudança, muitas vezes não dá tempo de conhecer todas as ferramentas disponíveis, (Gabriel, p.105, 2010).

Segundo Torres (2010), existem as sete estratégias do marketing digital. Para sua empresa crescer e desenvolver, ela precisa estar onde o cliente está, sendo assim, sua empresa tem que possuir um perfil na internet e desenvolver uma estratégia de marketing digital eficiente.

Torres (2010) Observa que o consumidor costuma fazer:

- a) Pesquisa nas ferramentas de busca por conteúdo;
- b) Utiliza as mídias sociais e é afetado por elas;
- c) Propaga as informações que recebe de outros para seus amigos quando julga interessante;
- d) Utiliza o e-mail, mas é muito seletivo em relação ao que recebe em sua caixa postal.
- e) É afetado pela publicidade online, embora em pequena escala.

Observando Torres (2010), pode-se concluir que esses elementos reunidos, terá um modelo de marketing digital com foco no contato constante com os consumidores, aproveitando as ferramentas da internet que o mesmo utiliza para aumentar a exposição da sua marca.

Segundo Ferreira Junior (2015, p.6), o marketing digital por ele mesmo já pode obter ótimos resultados, mas se for aplicado com conjunto de estratégias do marketing tradicional o efeito será maior e o alcance ainda mais impactante, usando das estratégias de marketing tradicional para divulgar nas mídias sociais na internet.

Conforme Torres (2010), o comportamento do consumidor online é uma visão prática do marketing de divulgar sua marca e manter o contato com consumidor. Neste sentido, ele propôs as Sete Estratégias do marketing Digital:

- a) Marketing de conteúdo
- b) Marketing nas mídias sociais
- c) Marketing viral
- d) E-mail marketing
- e) Publicidade online.
- f) Pesquisa online
- g) Monitoramento

Com todo esse conjunto de estratégias, sua empresa consegue trabalhar as ações de marketing digital necessárias e integradas dentro do seu contexto de negócio, com as ações de marketing e publicidade convencionais. As sete estratégias criam um ciclo de produção de conteúdo, que atrai o consumidor quando está pesquisando e se informando da marca ajudando no poder de compra, além desse conteúdo, também poderá ser trabalhado as mídias e redes sócias, (TORRES, 2010).

O plano de marketing é o objetivo chave para coordenar e direcionar a equipe de marketing, ele opera tanto a nível estratégico, quando estabelece os mercados e público-alvo, levando a proposta da empresa de valor com base em uma análise das melhores oportunidades do mercado. Já o plano de marketing tático – especifica as táticas de marketing, que incluem caraterísticas do produto, promoção, comercialização e determinação de preço, canais de vendas e serviços. Todo o ciclo de planejamento, implementação e controle estratégico explanado por Torres (2010) pode ser visto abaixo:

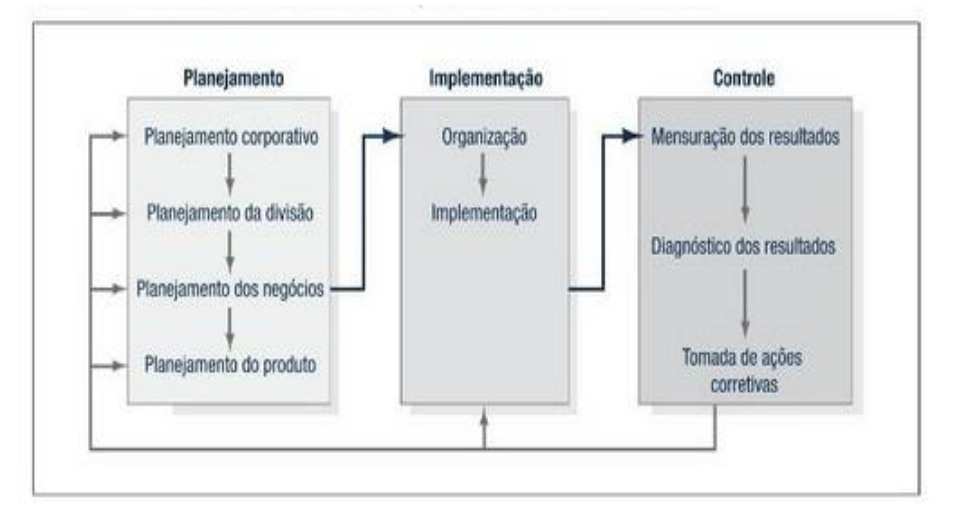

Figura 3: Planejamento, implementação e controle Fonte: TORRES, (2010)

O marketing bem planejado traz bons resultados para toda a equipe e empresa que o pratica. O seu sucesso se dá do seu planejamento, implementação e controle dos resultados para uma possível melhora diante do cenário analisado.

No próximo tópico, o estudo aborda as ferramentas para prover o marketing digital com uso das mídias sociais como meio principal de divulgação do trabalho obtido pela equipe de marketing.

#### <span id="page-25-0"></span>**1.3.2.1 Ferramentas para marketing digital**

Após analisar o conceito de marketing digital e seus planejamentos e estratégias diante das transformações do ambiente de marketing e plataforma vigentes as tecnologias digitais, neste tópico da pesquisa abordaremos e conheceremos as principais ferramentas que compõem o marketing digital antes de usá-las na nossa metodologia mais à frente no trabalho.

> "Links patrocinados, banners publicitários, e-mails marketing, blogs, newsletters, meios de comunicação social, etc. Eis uma lista enorme de meios digitais para propagação de uma marca. Ponto para o marketing, mais pontos ainda para Internet, que trouxe uma infinidade de possibilidades para nós." (REINA; 2016).

As ferramentas para promoverem o marketing digital faz com que ele seja mais flexível para tratar diferentes tipos de públicos, pois as mesmas podem abrir caminhos diferentes e atender necessidades distintas por possuírem características próprias que as diferenciam. As estratégias de marketing com uso dessas ferramentas envolvem em preparar o consumidor para comunicação diferenciada.

Nos Próximos tópicos e subtópicos, aborda as ferramentas e seus contextos e características históricas e a importância delas para promover o marketing digital.

#### <span id="page-25-1"></span>**1.3.2.1.1 Publicidade online**

A internet é indispensável na vida das pessoas, ela passou a ser obrigatória para plano de comunicação online pelas empresas. A internet é o local perfeito para se encontrar todos os tipos de consumidores e ideal para criar um canal de comunicação. Devido as possibilidades que ela pode oferecer e pelo fato da publicidade pela internet ter um custo muito menor a tendência e que esse mercado venha crescer.

Conforme Vaskis (2009) a publicidade on-line "é um mercado que parece não ter limites para frear sua expansão".

Segundo Welling, Dores e Malozzi (2016), "a web assumiu posição estratégica no plano de comunicação dos anunciantes e não dá mais para ficar fora dela". Seguindo ainda a linha dos autores, a internet concentra apenas 4,5 % do

investimento publicitário, mas a previsão é que entre 2 anos a mídia on-line cresça sua participação em 10%, (et al Weeling, 2016).

Publicidade na internet veio através de *banners,* que eram o próprio material utilizado em mídias tradicionais como *outdoors* e impressa em alguns casos. No início foi algo mais exagerado o uso de *banners* que muitas das vezes comprometiam até a leitura do conteúdo da página, mas hoje grande parte dos sites consegue administrar um espaço mais adequado para esse tipo de mídia.

#### <span id="page-26-0"></span>**1.3.2.1.2 Banners**

No início do marketing digital, o meio mais simples de chegar ao consumidor era com uso de *banners*, ele era quase que a única opção, hoje mesmo depois do surgimento de novas tecnologias o banner costuma reinar e oferecer um meio de comunicação a mais para empresas.

Segundo RECK apud Welling, Dores e Malozzi (2016), o banner "é uma mídia com potencial, mas precisa ser muito bem trabalhada e seus valores financeiros revistos".

Segundo GROSMAN, apud Welling, Dores e Malozzi (2016), "Apesar de várias alternativas mais impactantes e interativas serem criadas a cada ano, o banner fornece um padrão para o mercado que é fundamental – como os 30 segundos da TV".

#### <span id="page-26-1"></span>**1.3.2.1.3 Sites de busca**

Os mecanismos de busca da internet são sites publicados e projetados para ajudar as pessoas a achar outras páginas de conteúdo na internet, armazenando essas outras páginas.

De acordo com Franklin (2007), existem diferentes maneiras dos mecanismos de busca trabalhar e destaca três tarefas básicas realizadas por eles:

 Os mecanismos buscam na internet pedaços dela mesma com base em palavras importantes;

Eles salvam o índice das palavras que encontram, e onde elas estão;

 Eles permitem que os usuários procurem por palavras ou combinações de palavras localizadas nos índices dos sites.

> De conexão em conexão, de clique em clique, a busca está construindo possivelmente o mais duradouro, forte e significativo artefato cultural da história da espécie humana: a base de dados de intenções. Ela é constituída simplesmente pelos resultados agregados de todas as buscas já feitas, todas as listas de resultados já oferecidas e todos os caminhos tomados em consequência delas. Ela vive em muitos lugares, mas quatro em particular – AOL, Google, MSN e Yahoo – detêm um volume destes dados. Em conjunto, estas informações representam uma história em tempo real da cultura pós web uma enorme base de dados de desejos, necessidades, seguidas e exploradas para todos os fins (BATTELLE, 2006, p. 5).

Segundo FRANKLIN (2007), mecanismos de busca salvavam o índice de algumas centenas de milhares de páginas e documentos, recebiam cerca de mil a duas mil pesquisas por dia. Hoje, um mecanismo de busca de ponta indexa cerca de centenas de milhões de páginas e responde a dezenas de milhões de buscas indexadas por dia.

Conforme o autor TURCHI (2010), aproximadamente 88% das pessoas que pesquisavam sobre produtos para adquirirem, realizavam suas buscas na internet, antes mesmo de tomar alguma decisão, essas empresas não podiam ficar focadas nas mídias tradicionais. As organizações, conforme a autora destaca, devem investir na inteligência necessária para serem encontradas por esses mecanismos, pois os que os clientes querem e encontrar as pessoas não ao contrário.

Hoje a internet é praticamente o catálogo principal para ponto de partida para as pessoas almejarem algum produto ou serviço, por isso surge a necessidade de se estar bem posicionada e visível aos mecanismos de busca se torna fator importante tomado pelas empresas que visam crescer sua marca.

De acordo com VAZ (2010), "quando você digita uma palavra no buscador, dois tipos de resultados são apresentados: da busca natural, também chamada de busca orgânica, e dos links patrocinados".

De acordo com Battele (2006), "algo entre 40 e 50% de todas as perguntas de buscam retornam anúncios pagos do lado dos resultados e esse número só tende a crescer com a passar do tempo". O mesmo autor ainda ressalta que as buscas se transformaram no negócio de mídia de maior crescimento da história do setor. Dos seus primeiros passos no final da década de 1990 até 2004, a busca paga cresceu de poucos milhões para mais de US\$ 3 bilhões em receitas e estimase que chegará aos US\$ 23 bilhões até 2010 (BATTELE, 2006).

Segundo monteiro (2007, p.5), "link patrocinado é um modelo de propaganda onde anunciante não paga pela exposição, ele paga quando o internauta clica em seu anúncio", esse tipo de anúncio é chamado de campanha segmentada por palavra-chave ou PPC (*pay-per-click*), a posição do anúncio na página do Google depende de quanto a empresa está disposta a pagar para Google por cada *click* adquirido e convertido.

De acordo com VAZ (2010, p.74) "cerca de 34% dos usuários de internet consideravam que as principais marcas do mercado com relação a uma palavrachave eram as que estavam apontadas nas primeiras posições pelo Google."

Uso de buscadores e Google como ferramenta de marketing é crucial para garantir que os clientes de uma empresa consiga encontrar diversas informações da empresa ou produto da mesma e até avaliar esse produto através das redes sociais, tudo isso pode ser encontrado pelos buscadores, mesmo até se não investimento neles.

#### <span id="page-28-0"></span>**1.3.2.1.4 E-mail marketing**

O E-mail marketing é bem simples, pois ele utiliza a estrutura de e-mail simples, como ferramenta de marketing direto, sua função é enviar certa quantidade de e-mails para uma determinada lista de e-mails cadastrados, garantido que um número considerável de pessoas leia esses e-mails enviados da organização e assim terá acesso à divulgação de produtos e mensagens que a organização entregar.

A maioria das pessoas gasta a maior parte do tempo online em suas caixas de entrada, e este é o lugar que todas as empresas querem estar para falar diretamente com seus consumidores. Não é por acaso que o email é um tópico tão importante: quando bem planejado e segmentado, é a ferramenta de resposta direta mais eficiente disponível no momento. Mas o e-mail está também se tornando uma importantíssima ferramenta de relacionamento com os consumidores, por causa de sua habilidade de processar transações e lidar com dúvidas e feedbacks de atendimento ao consumidor. Isso tudo forma o poder do e-mail (ASSIS, 2003, p. 18).

 Gun e Queiroz (2008) esclarecem os benefícios da utilização do e-mail marketing. Segundo os autores, foram feitas pesquisas encomendadas pelo comitê Gestor da Internet brasileira, entre os meses de julho a agosto de 2006, a partir das quais, chegaram à conclusão de que o e-mail marketing é a principal atividade de comunicação realizada na internet para época, possuindo certa vantagem sobre mensagens instantâneas e sites de relacionamentos.

OGDEN e CRESCITELLI (2007) apontam alguns fatores e desvantagens ao que se refere uso do e-mail marketing:

> Devido a seu formato digital, a informação é administrada na tela, eliminando a necessidade de cópias impressas. A entrega é instantânea. É relativamente barato. É confiável. As mensagens podem ser armazenadas sem necessidade adicional ou tempo para arquivamento. Permite filtragem. O usuário pode verificar quais são importantes. No entanto, essa é também a desvantagem para a empresa anunciante, porque permite ao usuário desconsiderar ou excluir a mensagem. (OGDEN; CRESCITELLI, 2007, p. 107).

Segundo Gun e Queiroz (2008), a comunicação por e-mail apresenta os seguintes benefícios:

- a) Autonomia: As ferramentas de e-mail marketing disponibilizam os recursos necessários para que as empresas possam gerenciar de forma direta as ações e marketing, possibilitando que as empresas possam ter autonomia para realizar as ações de e-mail marketing, desburocratizando o processo de criação.
- b) Velocidade: em poucos minutos após o envio, o destinatário já recebe a mensagem. Com essa velocidade de entrega e com autonomia no gerenciamento, é possível planejar uma ação de e-mail marketing e executá-la por completo em poucos minutos.
- c) Economia: A comunicação por e-mail reduz custos de envio, elimina despesas de impressão e simplifica o processo de logística.
- d) Cadastro: A construção de um cadastro para ações de e-mail marketing é bastante facilitada, pois só é necessária uma informação do destinatário, o endereço de e-mail.

e) Viralidade: A facilidade de encaminhamento do e-mail marketing permite que uma mensagem se espalhe rapidamente como um vírus. Daí o nome 'viralidade'.

Conforme os estudos, foi analisado que o e-mail marketing ainda se mostra eficaz, sendo o meio principal de divulgação de marketing digital e bastante usado por grande parte das empresas, porém o autor Freitas apud Tother (2009), explica que o e-mail marketing é ainda visto pelas empresas e executivos com certo grau de desprezo, muitas companhias têm muitos dados de seus clientes, mas não um banco de dados que possa ser administrado de forma eficaz.

#### <span id="page-30-0"></span>**1.3.2.1.5 Redes Sociais**

Redes sociais, um meio onde a um conjunto de relações entre várias etnias. Onde pessoas compartilham valores e conhecimentos. Segundo o Dicionário da Língua Portuguesa possui uma definição para termo Rede Social na Internet: "É um conjunto de relações entre pessoas ou organizações que partilham interesses, conhecimentos e valores comuns, por meio da internet.", (DICIONÁRIO DA LÍNGUA PORTUGUESA COM ACORDO ORTOGRÁFICO, 2016).

Segundo RECUERO (2009), "uma rede social é definida como um conjunto de dois elementos: atores (pessoas, instituições ou grupos; os nós da rede) e suas conexões (Interações ou laços sociais)".

Conforme Robert et al. (2013), "rede social é uma página de internet, onde pessoas, de qualquer lugar do mundo podem cadastrar-se através de seu nome, email, data de nascimento e alguns outros dados, para poderem comunicar-se, deixar exposta sua localização, encontrar amigos, parentes e outros conhecidos, e manterem contato pela internet."

Os próximos tópicos, apresentara um conjunto de redes sociais, que abordam e exemplificam o uso de mídias sociais para prover o marketing digital como ferramenta de divulgação e capitação de público-alvo com breve histórico de criação e fundadores.

#### <span id="page-31-0"></span>**1.3.2.1.5.1 Facebook**

Segundo Kirpatrick (2012), o Facebook, é um site de relacionamento que vem conquistando os brasileiros e empresas de diversos setores. Fundado em 2004, pelo ex-estudante de Harvard, Mark Zuckerberg, que foi citado pela revista Forbes como o mais jovem milionário do mundo, com patrimônio calculado em cerca de 1,5 bilhão de dólares. O Facebook foi criado dentro de um círculo acadêmico de Harvard, MIT e Universidade de Boston em fevereiro de 2006. Aberto a aceitar usuários em setembro de 2006. (KIRPATRICK, 2012, p38).

O Facebook acabou tornando-se popular entre os usuários de redes sociais, pois houve na época um crescimento de acessos bem relativo devido a sua fama, adquirida pelos estudantes da Harvard.

Conforme Robert et al. (2013), o Facebook interliga cerca de um bilhão de pessoas no mundo todo, fazendo a transmissão de fotos, comentários rápidos, busca por amigos, possibilidade de mandar mensagens exclusivas, possui atualizações frequentes e visualizações em uma linha do tempo, estabelecendo parcerias com dezenas de empresas de todos os setores que aproveitam o alcance da ferramenta para divulgações de seus produtos e marketing concentrado, (BRIAN et al., 2013, p 18).

A figura 4, mostra como é tela de login do Facebook, onde é necessário o uso do e-mail e senha para entrar e ser redirecionado para perfil criado.

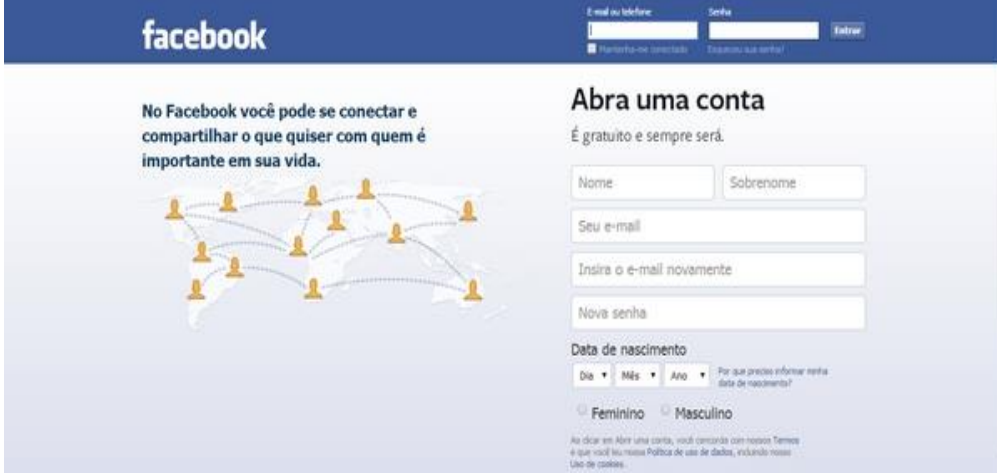

Figura 4: Tela de Login do Facebook Fonte: Facebook, (2016).

E o acesso é tão grande que ele não se limitou apenas para computadores e notebooks, mas foi estendido para os dispositivos móveis como celulares (*Smartphones*) e tablets. Telles (2010. p.79) mostra alguns dados interessantes sobre os acessos ativos:

> 100 milhões destes usuários ativos (25% do total) utilizam o Facebook por meio de plataformas móveis pelo menos uma vez e 200 milhões dos usuários em atividade já experimentaram acessar o Facebook em dispositivos móveis pelo menos uma vez. Usuários do Facebook mobile demonstraram o dobro do engajamento do que aqueles que utilizam pelo computador (o dobro de visualizações de páginas, interações, entre outros), (TELLES, 2010).

O Facebook possui uma quantidade grande de usuários ativos, que proporciona uma possibilidade enorme de crescimento e ainda possui vantagens as demais redes sociais no que se refere a público-alvo, dando uma liberdade para empresas usarem para promover seu marketing digital, divulgarem seus produtos e campanhas de marketing. Já no próximo tópico será apresentado uma ferramenta que trabalha em paralelo ao Facebook por pertence a mesma empresa mantenedora até a forma de administrar as páginas trabalha em conjunto tornando-se de extrema importância para campanhas de marketing aumentando as possibilidades de alcance de público-alvo.

#### <span id="page-32-0"></span>**1.3.2.1.5.2 Instagram**

O crescimento do uso das redes sociais no mundo todo chamou muita atenção da mídia. Não demoraram aparecer mais redes sociais com um foco em determinada ferramenta como fotos, ao contrário de outras redes sociais, que acabam criando um perfil público variado, com a opção de criar fotos e vídeos e distribui-los ao seu quadro de amigos. Houve também redes sociais com um foco exclusivo em compartilhar fotos, por exemplo, o Instagram é uma rede social que começou compartilhando apenas fotos, para posteriormente acrescentar outras ferramentas a rede social.

Segundo Aguilhar (2014), o Instagram é uma rede social voltada para fotos que foi criada pelo brasileiro Mike Krieger que teve sua estreia na App Store, da Apple, em 2010, foi um dos app's mais baixados do dia, chegando a 1 milhão de usuários.

Desta forma o autor Rasmussen (2015), fala que o Instagram, "é uma rede social de fotos para usuários de Android e Iphone. Basicamente se trata de um aplicativo gratuito que pode ser baixado e, a partir dele é possível tirar fotos com celular, aplicar efeitos nas imagens e compartilhar com amigos".

Na Figura 5, pode-se contemplar a interface bastante simples do Instagram, para publicar uma foto basta clicar no ícone central marcado de azul, para escolher de onde quer a fonte da imagem, câmera ou da galeria de fotos do próprio Smartphone, é usufruir de seus diversos filtros aplicáveis a foto escolhida da galeria ou tirada na hora.

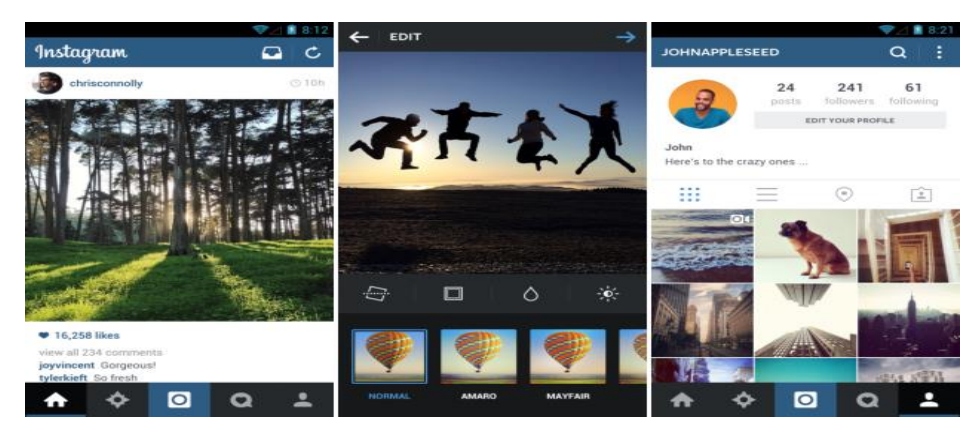

Figura 5: Interface do aplicativo Instagram Fonte: Instagram, (2016).

Em abril de 2012, com apenas uma semana de lançamento para plataforma Android, o Facebook comprou o Instagram por US\$ 1 bilhão, que foi considerado um recorde para época. Até a data de publicação desse trabalho de pesquisa o aplicativo do Instagram contava com mais de 200 milhões de usuários em todo mundo, (AGUILHAR, 2014).

O Instagram, foi muito bem aceito pelos seus usuários, recebendo atualizações com novos recursos e ainda se integrando ao Facebook, acabou tornando-se uma ótima ferramenta de divulgação em massa, com atrativos de público-alvo, interface elegante possibilitando as empresas fazerem o seu marketing centralizado em ofertas de produtos como vitrine fotográfica.

No próximo tópico a ferramenta abordada pelo estudo, trata-se de uma ferramenta de divulgação de vídeos e anúncios aos visitantes.

#### <span id="page-34-0"></span>**1.3.2.1.5.3 You Tube**

Em 23 de abril de 2005, o site de compartilhamento de vídeos chamado de YouTube, teve seu primeiro vídeo postado pelos seus próprios criadores. O site conta mais de 1 bilhão de usuários e mais de 300 horas de vídeo são carregadas por minuto. Seu criador Jawed Karim que foi o primeiro a fazer um upload de vídeo de sua própria autoria para ferramenta. Somente mais tarde, em maio de 2005 Jawed lançou a ferramenta feita por ele e mais dois amigos, e com seus seis meses de lançamento foi vendida para Google por 1,6 bilhão de dólares. (FIGUEIREDO, 2015).

 Segundo Dantas (2016), "A palavra "Youtube" foi feita a partir de dois termos da língua inglesa: "you", que significa "você" e "tube", que provêm de uma gíria que muito se aproxima de "televisão".". Jawed, diz que ideia inicial do Youtube, foi exclusiva dele, pois encontrou dificuldades em achar vídeos relacionados ao tsunami ocorrido em 2004 nos países asiáticos e outros acontecidos de seu interesse. Alguns meses depois seu site acabou se consolidando como rede social de vídeos.

De acordo com mesmo autor, o site do Youtube permite que seus usuários compartilhem seus próprios vídeos na Internet, permitindo ser visualizado por qualquer pessoa com acesso à internet no mundo todo. O principal objetivo do site é o não-compartilhamento de vídeos com direitos autorais, mas que acaba não sendo cumprindo pelos usuários, (DANTAS, 2016).

Telles (2010, p.24) diz: "o canal é uma espécie de página que você cria no Youtube para seus vídeos. Ele ajuda muito na divulgação de sua empresa e de seus vídeos".

Em análise está ferramenta e uma boa ferramenta para empresas publicarem seus vídeos e usufruir dela como mais uma ferramenta de mídia social para prover o marketing digital, pelo fato dela possuir os anúncios patrocinados em cada vídeo, permitindo a divulgação de um produto, marca, empresa, curso e etc. torna se atrativo para conseguir alcançar o público-alvo desejado. Além de possuir anúncios em forma de *display*, durante a exibição dos vídeos e anúncios direcionados nas páginas.

Figura 06 apresenta a página inicial do Youtube, contendo informações como, vídeos em alta e acesso tela de login de usuário:

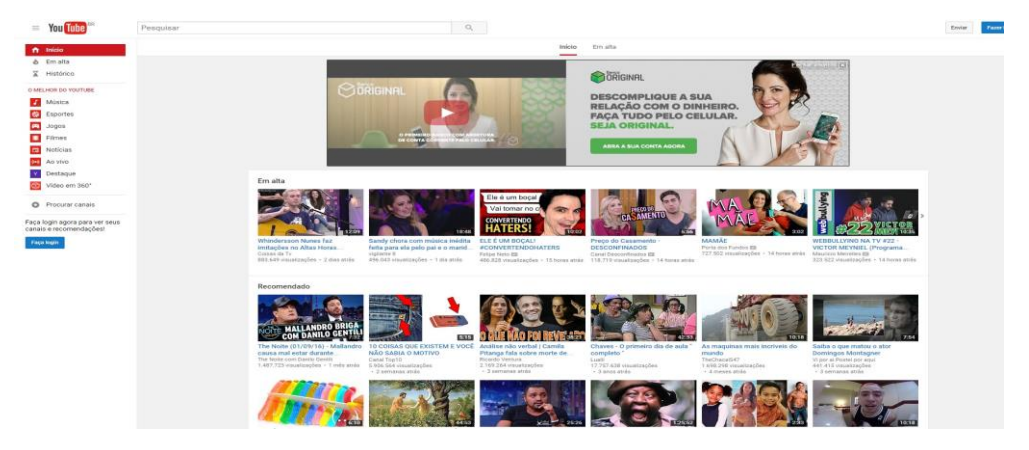

Figura 06: Tela inicial do Youtube Fonte: YouTube, (2016).

O próximo assunto abordado no estudo, foca em uma rede social de uso restrito a textos com uma quantidade específica de caráteres, tornando ela uma mídia social para conseguir divulgar e disseminar o marketing digital.

#### <span id="page-35-0"></span>**1.5.2.1.5.4 Twiter**

Conhecida como *microblogging,* por causa dos seus 140 caracteres para usuário postar mensagens. É uma rede social, que possui pouco espaço para usuários postarem informação escrita. Telles (2010, p.58), diz: "O *microblogging* satisfaz a necessidade de um modo de comunicação ainda mais rápido. Encorajando *posts* (mensagens) menores, ele diminui o gasto de tempo e pensamento investido para geração de conteúdo".

Segundo o autor Barreto (2013), "O Twitter é uma ferramenta social de relacionamento que traz dinamismo e muita rapidez, quando o assunto é compartilhamento de informação. Quando se trata do Twitter, tudo é sobre quem você segue e quem te segue."

Telles (2010), explica como utilizar o Twiiter:

O Twitter funciona a partir do envio de mensagens curtas tweets que são visualizadas por seus *followers* seguidores, seja de maneira a contar o que você está fazendo num determinado momento, ou por meio de *replies* – respostas - às pessoas que te enviam um tweet. No Twitter, o título de cada usuário é procedido pelo signo "@", que permitirá ao usuário saber quantas vezes este foi citado por algum outro usuário, (TELLES, 2010).
O Brasil teve maior participação como segundo país com maior quantidade de usuários alcançados entre junho de 2010, com 20,5% dos usuários com idade de 15 anos ou mais, acessando páginas do serviço do Twitter. Maioria dos acessos eram de casa ou do trabalho, segundo os dados da companhia ComScore divulgada nos Estados Unidos. No Brasil estipula que o número de habitantes acessando a Internet de casa ou do trabalho, escola, *cyber* cafés, já ultrapassavam os seus 60 milhões de usuários. (AGÊNCIA EFE, 2010).

A plataforma cresceu de forma extraordinária no Brasil, além do seu próprio propósito principal, foi tomado outro caminho, mas hoje esta em nota que os usuários frequentes estão mais focados em se informar. Levantamento feito em 2009, pelas pesquisadoras Gabriele Zago e Recuero indica que a ferramenta é utilizada muito para fins informacionais, apesar de muitos utilizarem para conversar (RECUEVO; ZAGO, 2009).

A figura 07 abaixo traz a exibição da página inicial do Twitter, onde também e a tela de login de usuário, e de inscrição na rede social. Onde é possível ver os destaques da rede por categoria e assunto.

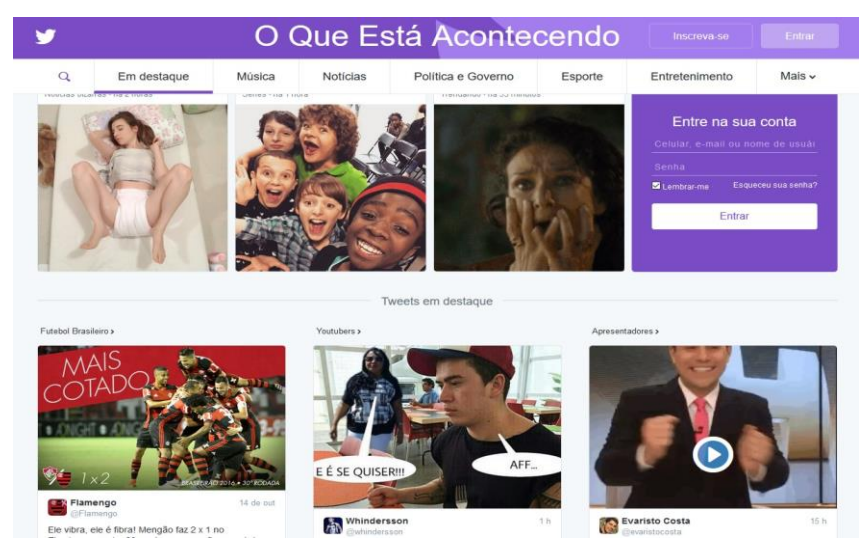

Figura 07: Tela inicial do Twitter Fonte: Twitter, (2016).

Por ser tratar de uma rede social e possuir uma quantidade grande de usuários, o Twitter é muito indicado para que empresas o utilizem como ferramenta de auxílio para o gatilho de divulgação do seu marketing, além de contar com *feedback* dos usuários nas redes em questão da qualificação e experiência com uma determinada marca ou produto e até mesmo empresa.

A próxima ferramenta de marketing digital vinculada neste trabalho se trata do LinkedIn uma rede social voltada para perfil profissional online, com possibilidades de encontra muitos perfis desejáveis a empresas, desta forma ela será o assunto abordado próximo tópico.

# **1.5.2.1.5.3 LinkedIn**

Segunda a própria página, o LinkedIn começou suas operações na sala de estar do seu fundador Reid Hoffman, em 2002 e teve seu lançamento oficial em 5 maio de 2003. Jeff Weiner é o Presidente do LinkedIn e a equipe de executivos da empresa são ex funcionários experientes vindos de companhias como Yahoo!, Google, Microsoft, TiVo, PayPal e Eletronic Arts. Tornando-se uma empresa de capital aberto e possui modelos de negócios diversificados, onde a fonte de renda vem de assinaturas de usuários, vendas de publicidade e soluções de talentos (LINKEDIN, 2016).

Segundo STORINI (2013), o LinkedIn foi tema com grandes dúvidas em relação a sua utilização pelos usuários. A pergunta era ela seria mais uma rede Social para competir com as demais? O LinkedIn é uma rede voltado para perfil Profissional, ou seja, é um currículo digital online, tornado sempre disponível para outros usuários ou empresas que tenham interesses profissionais (STORINI, 2013).

São mais de 400 milhões de usuários e com crescimento constante de usuários cada vez mais ativos desde sua criação em 2003. Rede voltada para *networking* de profissionais e de negócios, essa rede não é considerada de grande rotatividade de usuários, como podemos ver em outras redes sociais. Está presente em mais de 200 países e territórios, nos idiomas Inglês, português, espanhol, francês, alemão, italiano, romeno, russo, turco e japonês (KZAM, 2016).

Nesse mundo conectado a tendência é que cada vez mais as empresas encontrem na internet através desses perfis de redes sociais. Hoje somos levados a comprar e fazer publicidade nas mesmas, o alcance digital é muito maior do que qualquer outro meio de comunicação.

Kazan (2016), traz um levantamento interessante para gente a respeito dos negócios feitos no LinkedIn:

As relações de negócios na LinkedIn são intensas. 51% das empresas fazem negócios de venda de seus produtos ao consumidor final através da rede. 93% do marketing B2B consideram a rede o meio mais eficiente, gerados através de obtenção de informações por leads. O LinkedIn gera mais leads que Twitter, Facebook ou blogs, individualmente. Os links do LinkedIn para o website da empresa respondem por 64% das visitas. %0% dos membros do LinkedIn confessam terem feito negócios através da rede. E 80% dos membros do LinkedIn fazem questão de se conectarem à marcas e empresas através da rede (KAZAN, 2016).

Na Figura 08, pode-se ver a tela inicial da página do LinkedIn, para usuário entrar com credenciais e se cadastrar:

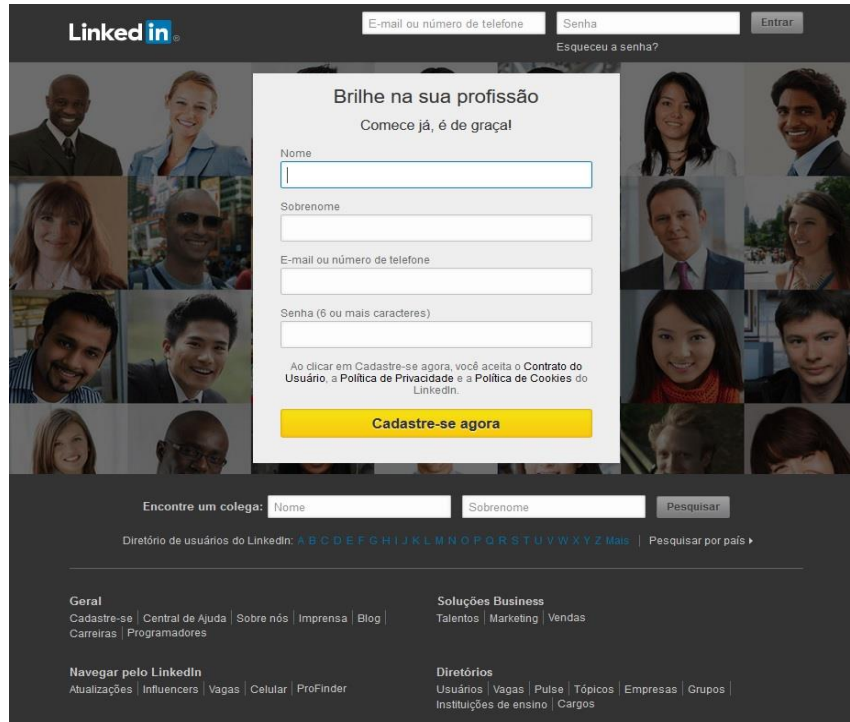

Figura 08: Pagina de login do LinkedIn Fonte: LinkedIn, (2016).

O Linkedin torna se um perfil de currículo onde empresas podem achar os profissionais com uma maior facilidade, tonando o atrativo para empresas começarem a divulgar o seu marketing tentando ir atrás desses perfis que se encaixam bem para o marketing de estratégia.

#### **1.4 Fundamentação teórica da metodologia utilizada**

Aqui apresenta-se o referencial teórico da metodologia utilizada para avaliar e analisar as ferramentas para prover o marketing digital, por meio de um estudo de caso na empresa FAVENI, onde será levantado uma pesquisa qualitativa, juntamente entrevista semiestruturada, e uma pesquisa documental para levantamos dados importantes para sucesso deste trabalho.

#### **1.4.1 Pesquisa Qualitativa**

Segundo Geargeoura (2008, p.26), a pesquisa qualitativa possui a função de mostrar quais são os parâmetros ou variáveis da pesquisa que influência, no fenômeno ou assunto abordado, podendo ser plausíveis ou não. Exemplo qual a sensação de um consumidor ao deparar com produto ou interior de uma loja. A pesquisa qualitativa mostra como esclarecer a estrutura e as variáveis que deixam o estudo relevante, e não a relação entre a causa e o efeito ocorrido pelo fenômeno ou assunto que se e abordado.

De acordo com Malhotra (2001, p. 155) a pesquisa qualitativa é definida como uma técnica de "... pesquisa não-estruturada, exploratória, baseada em pequenas amostras, que proporciona *insights<sup>1</sup>* e compreensão do contexto do problema" que está sendo estudado. Outros autores, buscando serem mais claros e diretos, citam que seu objetivo é simplesmente compreender o que está na mente do consumidor (AAKER; KUMAR; DAY, 2001).

### **1.4.2 Estudo de caso**

1

Segundo Geargeoura (2008, p.30), "o estudo de caso e um fenômeno ou desenho (*design*) de pesquisa, técnica utilizada para organizar os dados em torno de uma unidade (objeto de pesquisa)".

Segundo Robert K. Yin (2015, p.04), as pesquisas de estudo de caso são umas das diversas maneiras de realizar uma pesquisa na ciência. Já os outros métodos incluem experimentos, levantamentos, histórias e análise de arquivos, tudo

<sup>1</sup> *Insight* é um substantivo com origem no idioma inglês e que significa **compreensão súbita de alguma coisa ou determinada situação.** FONTE**:** <https://www.significados.com.br/insight/> Acesso em 10 de outubro de 2016.

isso como modelagem econômica ou estatística. A pesquisa de estudo de caso seria o método mais adotado em vez dos outros em situações nas quais são estipuladas perguntas "Como?" ou "Por quê?" o pesquisador tem pouco ou quase nada do controle sobre os eventos contemporâneos.

De acordo com autor Pádua (2004), tem que possuir consciência de que todo ou qualquer objeto de estudo sendo ele físico, biológico, social, sabe que não possuímos informações concretas sobre o assunto. É uma técnica na qual se trabalha uma construção intelectual por meio de uma coleta de dados do objeto de estudo. O estudo de caso não e considerado uma análise de um só indivíduo como um todo, mas sim flexível onde utiliza-se de um contexto descritivo para interpretativo.

Na Figura 09, mostra o cenário de como e realizado a pesquisa de estudo de caso, um processo linear, mas interativo, onde parte de termos um plano e desenhálo, seguindo ser designer, preparação, coleta, análise e compartilhamento.

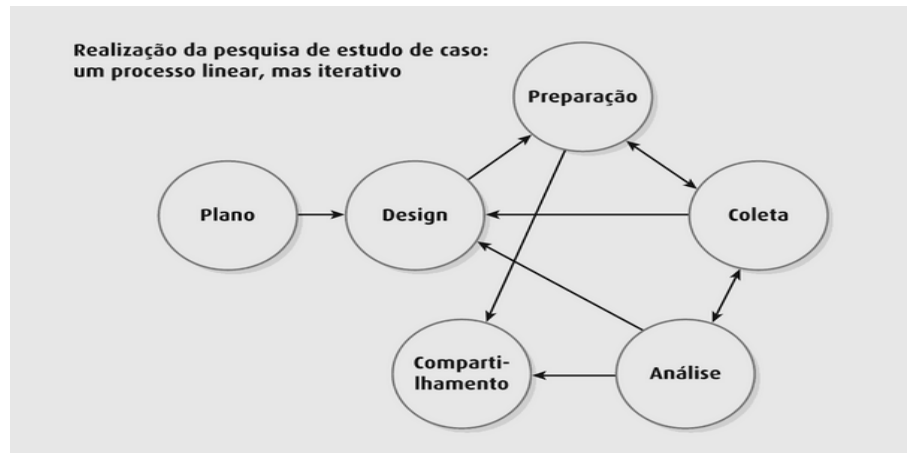

Figura 09: Processo de como é elaborado a pesquisa de estudo de caso. Fonte: Pádua, (2004).

Segundo Yin (2015) é utilizado o método de estudo de caso somente quando:

- Pesquisador não possui domínio do objeto de estudo;
- Quando a análise de um objeto de estudo está em fase de testes;
- Quando se tem questões do tipo "como" e "por que" for o principal problema da pesquisa;
- Quando temos o objeto de estudo como o foco do contexto da realidade;

"... permite uma investigação para reter as caraterísticas holísticas e significativas dos eventos da vida real ... habilidades em lidar com uma completa variedade de evidências, documentos, artefatos, entrevistas e observações". (YIN, 2015, p.14 e p.20).

# **1.4.3 Entrevista**

A entrevista é de suma importância para este trabalho, pois é partir dela que estudo teve uma noção do que se deve ser estudado, onde estão as dúvidas, o que pode ser analisados e quais instrumentos ou meios para coletar dados poderão ser usados.

> O termo "*entrevista"* é construído a partir de duas palavras, "*entre"* e "*vista*". "*Vista"* refere-se ao ato de ver, ter preocupação com algo. *"Entre"* indica a relação de lugar ou estado no espaço que separa duas pessoas ou coisas. Portanto, o termo "*entrevista*" refere-se *ao ato de perceber realizado entre duas pessoas*. (RICHARDSON, 1999 p.207).

Segundo Pádua (2004, p.70-74), Entrevista é uma técnica utilizada com o intuito de coletar o máximo de informações ainda não documentadas sobre determinado assunto. Onde é considerado as limitações da entrevista, que depende da forma que a técnica foi escolhida, na qual todos os entrevistados podem passar informações imprecisas, onde é preciso levar em consideração o entendimento do entrevistador sobre os dados coletados.

A entrevista pode ser usada nas seguintes técnicas segundo o autor Pádua. Que são elas a entrevista pessoal/formal/estruturada, semiestruturada, livre narrativa, orientada, em grupo e informal (2004, p.70-74):

## **a) Entrevista pessoal/formal/estruturada**

A entrevista estruturada e quando o entrevistador utiliza se de questões previamente formuladas sobre o tema pesquisado.

# **b) Entrevista Semiestruturada**

É quando o pesquisador organiza previamente as questões sobre o tema abordado, porém permite e influência o entrevistado a falar livremente do assunto.

# **c) Entrevista Livre Narrativa**

O entrevistado é convocado a falar livremente sobre o assunto abordado, sem nenhuma pergunta previamente formulada.

# **d) Entrevista Orientada**

O entrevistador foca a atenção em experiências obtendo assim por antecipação as informações que deseja obter com a entrevista.

# **e) Entrevista em grupo**

Quando não é somente um entrevistado e sim um grupo de pessoas a serem entrevistadas, posteriormente as repostas são organizadas pelo entrevistador mediante de uma avaliação global.

# **f) Entrevista Informal**

É utilizada em pesquisas exploratórias, deixando o entrevistador com um conhecimento detalhado do assunto a ser trabalhado. Essas caraterísticas favorecem a pesquisa de forma evolutiva, podendo selecionar outras fontes de informação com dados inicialmente obtidos.

Segundo Bogdan & Biklen (2010)," Uma entrevista é utilizada para recolher dados descritivos na linguagem do próprio sujeito, permitindo ao investigador desenvolver intuitivamente uma ideia sobre a maneira como os sujeitos interpretam aspectos do mundo".

Anderson & Kanuka (2003), "Consideram a entrevista com um método único na recolha de dados, por meio do qual o investigador reúne dados, através da comunicação entre indivíduos".

## **1.4.4 Pesquisa Documental**

Segundo Pádua (2004, p.68-69), a pesquisa documental é aquela onde se analisa os documentos. É frequentemente utilizada nas ciências sociais e nas investigações históricas com intuito de descrever e comparar fatos sociais estabelecendo suas características ou tendências. É toda a base de conhecimento fixado materialmente e suscetível de ser utilizado para consulta, estudo ou prova.

> A pesquisa documental trilha os mesmos caminhos da pesquisa bibliográfica, não sendo fácil por vezes distingui-las. A pesquisa bibliográfica utiliza fontes constituídas por material já elaborado, constituído basicamente por livros e artigos científicos localizados em bibliotecas. A pesquisa documental recorre a fontes mais diversificadas e dispersas, sem tratamento analítico, tais como: tabelas estatísticas, jornais, revistas, relatórios, documentos oficiais, cartas, filmes, fotografias, pinturas, tapeçarias, relatórios de empresas, vídeos de programas de televisão, etc. (FONSECA, 2002, p. 32).

De acordo Gil (2002, p.62-63), a pesquisa documental possui algumas vantagens por ser fonte rica de dados, não possui custos, não exige contato com sujeitos da pesquisa e possibilita uma aprofundada leitura das fontes. Ela e semelhante a pesquisa bibliográfica. Ela e semelhante a pesquisa bibliográfica, segundo o autor, e o diferencial e suas fontes, sendo material que ainda não recebeu tratamento analítico. Ou seja, ainda pode ser reelaborado de acordo com os objetivos da pesquisa.

> A pesquisa bibliográfica é feita a partir do levantamento de referências teóricas já analisadas, e publicadas por meios escritos e eletrônicos, como livros, artigos científicos, páginas de web sites. Qualquer trabalho científico inicia-se com uma pesquisa bibliográfica, que permite ao pesquisador conhecer o que já se estudou sobre o assunto. Existem porém pesquisas científicas que se baseiam unicamente na pesquisa bibliográfica, procurando referências teóricas publicadas com o objetivo de recolher informações ou conhecimentos prévios sobre o problema a respeito do qual se procura a resposta (FONSECA, 2002, p. 32).

A pesquisa documental, ajuda no processo de análise e mostra-se útil a esse trabalho, a partir dela obteve os dados para análise e avaliação das ferramentas neste contexto, possibilitando o andamento do trabalho proposto.

# **2.METODOLOGIA CIENTÍFICA**

O estudo apresentado está associado em termos de metodologia como um estudo exploratório e qualitativo no qual utiliza-se os métodos de levantamento de dados do Estudo de caso, da entrevista e da pesquisa documental, utilizando dessas técnicas de pesquisas para explorar o nosso objetivo de estudo, e exemplificar o uso das ferramentas de marketing digital como modelo de Publicidade online no caso da empresa FAVENI - Faculdade Venda Nova do Imigrante (Empresa que cresceu muito depois que deixou de abordar apenas o seu marketing convencional, mas também passou a utilizar o marketing digital).

Foi realizada uma entrevista semiestruturada em forma de questionário junto com a empresa FAVENI, no qual o foco deste questionário é analisar o uso das ferramentas para prover o marketing digital. No qual o estudo submeteu a entrevistada a responder um questionário para levantar dados referente a forma com que o marketing digital é utilizado, em quais ferramentas de mídias sociais são utilizadas pela equipe da FAVENI, custo financeiro e alcance de público-alvo.

 Para todo o levantamento de dados obtidos foram feitas implementações nas ferramentas utilizadas para proveram o marketing digital na empresa FAVENI. Separando algumas campanhas criadas para divulgação no mês de setembro. Assim verificando o impacto que as mesmas obtiveram sobre as ferramentas de marketing digital, reunião dos dados obtidos com a entrevista, a gerente de marketing digital da FAVENI.

#### **2.1 Justificativa da escolha da metodologia**

A escolha da metodologia abordada neste trabalho teve como objetivo realizar um estudo com a Faculdade FAVENI, sobre as ferramentas para promover o marketing digital, uma vez que setor de marketing começou a pouco tempo investir no modelo de marketing digital, voltado para publicidade online, utilizando se de ferramentas, (mídias sociais).

O investimento feito pela faculdade tem sido descontrolado, não se obtinha nenhum padrão, havia uma dificuldade em saber identificar quais ferramentas são mais adequadas para se investir, se o investimento que estava sendo feito tinha algum retorno, se abrangência do alcance do público-alvo dessas ferramentas tem sido alcançado. Se campanhas e anúncios implementados dentro da plataforma, estavam de acordo com as exigências das mesmas para conseguir bons resultados.

Diante deste cenário de dúvidas, o estudo concluiu que seria necessária uma avaliação dessas ferramentas e decidiu, através da pesquisa qualitativa e análise documental, juntamente com a entrevista ao setor de marketing digital, fazer uma análise de avaliação dessas ferramentas aproveitando o mês de setembro, no qual foi o segundo mês que teve crescimento de retorno dessas ferramentas, com resultado do investimento feito às cegas nas ferramentas. Pode-se acompanhar e recolher dados referentes a toda campanha de publicidade da FAVENI neste mês apresentando os resultados obtidos e conclusão.

#### **2.2 Caracterizações do ambiente de estudo**

A Faveni - Faculdade de Venda Nova do Imigrante, foi escolhida para esse trabalho por ser uma empresa que obteve crescimento em sua marca, por um tempo consideravelmente rápido, tendo em vista o tempo em que se encontra no mercado. Isso tudo se deu graças aos meios das mídias sociais e o presente trabalho de marketing feito pela instituição e sua equipe de marketing.

Há mais de uma década, Venda nova do Imigrante contava apenas com ofertas de ensino fundamental e médio, onde não havia acesso ao ensino superior. A solução desse problema se deu quando a FAVENI, instalou na cidade sua primeira sede na região, região que abrange cerca de 224.877 habitantes. A Faculdade Venda Nova do Imigrante – FAVENI, que é um estabelecimento particular de Ensino Superior mantido pelo Instituto de Educação Século XXI EIRELI EPP, credenciada pela Portaria Ministerial nº 2378, de 22 de agosto de 2002, recredenciada pela Portaria 901, de 06 de julho de 2012 a Faculdade Venda Nova do Imigrante iniciou as suas atividades com o funcionamento do Curso de Administração**,** Curso de Pedagogia – Licenciatura e o Curso de Ciências Contábeis

– Bacharelado, com ofertas em cursos de Pós-graduação em diversas áreas na modalidade semipresencial e EAD.

Pelo crescimento da FAVENI no setor de Pós-graduação a distância e semipresencial, o uso de mídias sociais como ferramenta de marketing digital tornou-se necessário, diante deste cenário, avaliar e analisar o crescimento e o uso dessas ferramentas de marketing, uma vez que a instituição encontra desafios e metas orçamentárias para investimento nessas ferramentas com expectativa de atingir seu público-alvo desejado. Foram através desses questionamentos a escolha da FAVENI como empresa no estudo de caso.

### **2.3 Instrumento de coleta de dados**

Para a coleta de informações acerca de como a FAVENI faz uso das tecnologias como ferramenta estratégica para realizar o marketing digital, objetivando seus interesses de captação e manutenção de alunos, além do fortalecimento do nome da instituição, foram entrevistados profissionais relacionados ao marketing digital da instituição.

A entrevista deu-se através de um questionário, o qual será abordado na subseção seguinte.

### **2.3.1 Questionário**

Para uma melhor avaliação das ferramentas de marketing digital focadas em publicidade foi elaborado esse questionário aplicado a gerente de marketing do setor de marketing e publicidade da Faculdade Venda Nova do Imigrante - FAVENI, Lorena Amorim. Com intuito de que possa ser feito uma análise de como é realizado o trabalho de marketing digital da empresa, a partir da melhoria do marketing convencional para marketing digital, implementado há pouco tempo na instituição, e se as ferramentas para promover o marketing digital na empresa atenderam e tiveram resultados significantes. Se a necessidade de uma avaliação dessas ferramentas para prover o marketing digital, para assim objetivar melhor a avaliação das ferramentas seguindo o contexto da realidade na instituição.

Foi elaborada uma entrevista semiestruturada em forma de questionário com questões abertas e livres para resposta da entrevistada e responsável pelo setor de marketing da FAVENI, Lorena Amorim, que a mesma expressou alguns comentários.

2.3.1.1 O que levou a empresa a investir no marketing digital?

Nesta pergunta o objetivo era entender o motivo da FAVENI deixar de investir apenas no marketing tradicional, mas também investir em marketing digital, onde estudo vai se informar sobre o motivo do investimento no marketing digital, saberíamos os objetivos que a empresa levou para traçar esse caminho é o porquê dele.

2.3.1.2 Qual foi o critério de escolha das ferramentas que promovem o marketing digital na instituição?

Já nesta pergunta, o presente estudo conseguirá chegar em um ponto, onde ficaria claro quais ferramentas de marketing digital é utilizado na FAVENI, e qual foi motivo de escolha se encaixou em algum padrão específico ou se foge do problema de pesquisa que temos, onde o foco é avaliar as ferramentas de marketing, observando os seguintes focos: custo financeiro de investimento em campanhas e público-alvo e a capacidade de alcance que uma campanha pode atingir com uso da ferramenta.

2.3.1.3 Das ferramentas marketing digital escolhidas, qual delas você achou mais prática para trabalhar no quesito interface?

A pergunta do questionário presente, conforme a necessidade estudo, lançou uma pergunta no qual questionaria se as ferramentas de marketing trabalhadas possuem alguma facilidade de uso no quesito usabilidade de interface, daqui para frente o estudo conseguirá saber o grau de uso da ferramenta por parte da gestão, se há dificuldades ou não para gerir uma campanha dentro da ferramenta.

2.3.1.4 As funcionalidades presentes nas ferramentas escolhidas para promover o marketing digital foram cruciais para escolha das mesmas?

A entrevista ainda manteve o foco na usabilidade, verificando se as funcionalidades oferecidas por cada ferramenta de marketing digital tiveram alguma influência de escolha, nem que seja para completar o que a outra não faz, esse era objetivo dessa pergunta para conseguir uma análise rápida do que se pode ter de funcionalidades ou entendimento das funcionalidades por parte da entrevistada.

2.3.1.5 Qual dessas ferramentas de marketing possui um maior feedback das conversões?

Já conseguiríamos uma análise rápida da gestora da ferramenta de marketing sobre o seu grau de conhecimento sobre os relatórios que cada ferramenta possui, assim já identificaríamos possíveis documentos para ajudar no comparativo de cada ferramenta.

2.3.1.6 Qual dessas ferramentas de marketing é mais prática para lançar e administrar uma campanha de marketing?

Neste ponto do questionário o foco era saber a opinião diante da ferramenta, no que se difere da praticidade de avaliar as ferramentas trabalhadas na parte de administrar e gerenciar a campanha desde a criação até sua gerência e retorno esperado.

2.3.1.7 Das ferramentas de marketing, qual delas possui recurso de validação das campanhas? Como funciona?

Nesta parte da entrevista, a pergunta foi direcionada para entrevistada com objetivo de reunir informações relevantes sobre alguma espécie de pontuação que a própria ferramenta já possua para analisar as campanhas criadas pela FAVENI, para serem lançadas nas mesmas com intuito de obter o conhecimento sobre mais opções que a ferramenta possa ter para tratar nos resultados dos dados obtidos.

2.3.1.8 Como são criadas as campanhas de publicidade para serem utilizadas nas ferramentas que promovem o marketing digital?

O objetivo do estudo com essa pergunta é obter uma reposta clara e específica de como são criadas as campanhas dentro dessa ferramenta para uso na metodologia como parâmetro de configuração do objeto de estudo.

2.3.1.9 É utilizado algum tipo de metodologia para aprovação e criação dessas campanhas? A própria ferramenta de divulgação possui algum critério de avaliação dessas campanhas?

Nesta pergunta para a entrevistada, o objetivo é saber se possui alguma metodologia criada pela equipe ou se segue algum manual ou roteiro de aprovação dessas campanhas para ajudar no que recolher de informações no processo de análise documental da metodologia.

2.3.1.10 A Faveni, diante das ferramentas de divulgação de marketing digital escolhida, sabe das funcionalidades e diferenças que cada ferramenta possui ou limitações? Isso tem influenciado o desempenho das campanhas ou prejudicado de alguma forma?

Diante do cenário presente neste trabalho, o objetivo aqui nesta pergunta é mais uma vez saber do que se entende das ferramentas em uso para podermos avaliar esta ferramenta abordada pelo estudo o que cada uma possui e qual é mais interessante para realidade da empresa.

2.3.1.11 Diante do uso dessas ferramentas de marketing, qual lhe pareceu mais apropriada para investimento maior no futuro?

Neste momento da entrevista, traçamos um caminho em que, ao perguntar para entrevistada quais ferramentas seriam de interesse da FAVENI adquirir como um investimento para alcançar melhores resultados. Poderíamos analisar com essa pergunta a possibilidade no futuro de avaliar mais alguma ferramenta ou até mesmo como sugestão de trabalho futuro.

2.3.1.12 Possui algum critério de investimento em cada ferramenta adotada pela Faveni para promover o marketing digital?

Objetivo da entrevista neste ponto é saber se houve algum requisito para aquisição dessas ferramentas, se houve uma votação um consenso por parte da equipe ou direção que fez com que as ferramentas para promover o marketing digital na FAVENI, tivesse um manual de investimento a se seguir, quanto investir na campanha para se ter sucesso e conseguir atingir os objetivos que o marketing precisa.

2.3.1.13 Das ferramentas de marketing que hoje a Faveni trabalha possui alguma não há investimento, para alcançar maiores resultados? Por que?

Nesta parte da entrevista foi lançada e pergunta com intuito de obter informações de possíveis ferramentas que não possuem investimento por parte da FAVENI, para já descartamos do nosso trabalho, que o foco principal era analisar essas ferramentas também pelo custo para divulgar nelas.

2.3.1.14 Qual das ferramentas de marketing você julga necessário investimento e por que?

Na seção presente, queríamos saber da opinião da entrevistada em relação as ferramentas que de fato a FAVENI teria interesse em investir, aqui abordaremos a opinião com foco em saber o grau satisfação que ela possui com investimentos já ocorrido, se de fato as ferramentas que a FAVENI investe seria de fato necessário mesmo o investimento se há alguma ferramenta que a entrevistada acharia melhor investir.

2.3.1.15 Qual é o tipo de público que se espera alcançar com uso das ferramentas de divulgação de marketing digital?

Quando se trabalha com marketing temos que filtrar quem é o público-alvo. Nesta seção do questionário, o estudo saberia qual o tipo de público-alvo a FAVENI busca como um público específico, como por exemplo alunos com algum ou nenhum conhecimento ou formação superior e faixa etária. Aqui o objetivo é saber traçar qual público-alvo e tratado nas campanhas de divulgação.

2.3.1.16 O público-alvo dessas ferramentas ajudou de alguma forma na escolha da ferramenta de divulgação de marketing digital?

Nesse ponto da entrevista foi focado na parte em que se trata do público em que as estratégias de marketings administradas pela FAVENI quer alcançar com foco na ferramenta escolhida, com isso ficaria mais fácil a segmentação da campanha nessas ferramentas e qual foi critério para achar esse público-alvo.

2.3.1.17 Possui algum critério ou alguma forma utilizada para escolher ou direcionar o público-alvo das campanhas de marketing?

A FAVENI, nesta parte da entrevista, direciona a um objetivo interessante para ressaltar se a necessidade de filtrar o público-alvo para uma campanha específica ou se há o mesmo público-alvo para todas as campanhas ou se as ferramentas de marketing digital atendem a esses critérios.

2.3.1.18 É possível medir o alcance dessas campanhas ao público-alvo direcionado?

Objetivo que espera chegar com essa pergunta é saber o quanto investir na campanha ou se existe algum índice de alcance do seu anúncio com determinado valor investido. Isso e importante para utilizar como fonte para comparar os dados na ferramenta.

2.3.1.19 As ferramentas para prover o marketing digital possuem alguma tabela de valor que julgue o preço cobrado pelo alcance ou quantidade de cliques e conversões para que se possa ter ideia de qual capital investir?

Esta pergunta se torna relevante para a pesquisa uma vez que precisamos ter uma tabela de valores praticados e como esses valores são cobrados na campanha para fim de análise, onde seria comparado esses valores com investimentos em outras campanhas em outras ferramentas.

2.3.1.20 O público-alvo alcançado que se convergiu em um aluno da FAVENI, virou aluno por que foi impactado pela campanha de marketing ou ouve algum outro critério que o mesmo adotou para tornar aluno?

Nesta seção, o foco é saber se possui algum retorno por parte de alunos que foram impactados com a ferramenta em questão ou se teve algum outro motivo para qual viesse a se tornar aluno, se haveria a necessidade de aplicar algum questionário aos alunos.

2.3.1.21 Foi feita alguma pesquisa de campo com alunos que vieram do investimento dessas ferramentas de marketing digital?

Nesta pergunta do questionário, focamos em saber se o marketing teve alguma pesquisa com alunos para medir a qualidade da campanha ou a importância do marketing digital da FAVENI, para fins de qualidade a ajudar na tomada de decisão para próxima campanha, se a necessidade inserir esses alunos no trabalho.

2.3.1.22 Faveni possui algum relatório que mostre o avanço da marca diante das campanhas nas ferramentas de divulgação de marketing?

Aqui objetivo da pergunta para o trabalho é saber se a marca teve crescimento no mercado diante do investimento feito no marketing digital, pois acaba validando o trabalho da equipe e tornando um meio de avaliar o trabalho das ferramentas de marketing digital.

2.3.1.23 Diante do amplo acesso as ferramentas de marketing e o trabalho de divulgação feito, houve aumento significativo no acesso ao site da instituição?

Aqui foi um ponto interessante para analisarmos o aumento de acessos ao site da marca mediante as campanhas, uma vez que, o foco delas é trazer os cliques para site aumentar a quantidade de visitas e crescer a marca e convergir esses cliques em alunos, analisar isso é um ponto interessante para trabalho porque com esses dados coletados, teríamos mais uma fonte de avaliação.

2.3.1.24 Como funcionário da instituição conseguiu perceber alguma popularidade na marca depois do uso das ferramentas para prover o marketing digital?

Nesta parte o questionário teve como objetivo verificar a opinião da entrevistada no que se refere a percepção do ponto de vista dela sobre a marca, depois desses investimentos com marketing digital que a FAVENI possui, com isso poderíamos concluir mais benefícios sobre as ferramentas avaliadas em questão.

2.3.1.25 As ferramentas utilizadas para prover o marketing digital de fato ajudaram a aquisição de alunos que vieram através dela? Houve algum aumento significativo de quando não tinham campanhas administradas através das ferramentas de marketing digital?

Nesta parte final do questionário, foi realizado essa pergunta para entrevistada com intuito de conseguir alguma informação a respeito sobre as ferramentas que estudo ainda não obteve, sobre o retorno satisfatório delas, ao que se refere a objetivo da campanha, aumentar a quantidade de alunos da FAVENI através dessas ferramentas para promover o marketing digital.

Através deste questionário aplicado a gerente do setor de marketing da FAVENI, o estudo pode contar com uma noção de como é administrado as campanhas nas ferramentas de marketing digital. Pela análise, foi constatado quais ferramentas de marketing possui investimento e quais são os problemas encontrados nestas ferramentas. Neste sentido se torna imperioso analisar nesta metodologia o foco do problema de pesquisa que é avaliar essas ferramentas e apresentar um comparativo entre elas, reunindo todos os documentos e dados para ajudar na análise em questão.

Nos próximos tópicos, o estudo apresentará como são definidas essas campanhas e administradas nas 3 ferramentas de marketing digital da FAVENI, definidas pelo estudo, pois são as que possuem investimento por parte da FAVENI para criar as campanhas e atingir o público-alvo.

### **2.3.2 Campanhas de marketing**

A FAVENI possui um modelo de campanha mensal no qual é reunida toda a equipe de marketing para levantar os requisitos para criação da campanha de marketing do mês. Esta reunião acontece na última semana do mês que está acabando a campanha antiga para primeira semana do mês que está entrando a nova campanha. Assim é feita uma reunião com todos os setores responsáveis para colher as ideias e opiniões acerca do que vai conter na nova campanha.

A análise dessas opiniões e informações reunidas, juntamente com setores envolvidos é fundamental para traçar a nova campanha, como estudo necessita entender todo o processo de criação das campanhas, pois são elas que obtém o resultado esperado, na reunião são levantados os seguintes dados:

- a) Procura de cursos Há uma demanda de curso maior para certo curso ou área.
- b) Cursos com maior percentual de matrículas quais desses cursos possuem uma quantidade de matrículas maior por mês, há uma necessidade de criar uma campanha específica para esse tipo de situação.
- c) Área de atuação dos cursos Aqui é explorado as quantidades de áreas de atuação de cursos ofertados. Diante dessa análise, são verificadas a possibilidades para esse assunto, verificando o cenário atual e suas possibilidades.
- d) Se possui alguma data comemorativa que poderá ser utilizada para divulgar alguma promoção rápida sobre alguns cursos ou áreas, por exemplo, dia do advogado, a equipe analisa quais cursos voltados para direito poderá entra em uma promoção de preço, ou quantidade de cursos com desconto, e se os matriculados poderão receber um curso de capacitação na área do direito.
- e) Público-alvo Aqui e direcionado a quem a campanha será direcionada, quais pessoas e futuros alunos são alvo dessa campanha.
- f) Tendência de mercado São levantados dados que comprovem a tendência do mercado da educação, qual rumo a educação está indo, quais são os interessados em cursar uma pós graduação, qual e o perfil profissionalizante dos estudantes dos cursos ofertados o que mercado exige do profissional qualificado.
- g) Verificado a concorrência São feitas pesquisas referentes ao que o concorrente está ofertando, com base nas campanhas de marketing dos concorrentes para analisar a efetividade da nossa campanha ou se vai possuir algum diferencial que destaca da concorrência.
- h) Atrativos de desconto aqui é analisado o que pode ser atrativo para conseguir um futuro aluno, como desde os descontos ofertados em matrículas ou um tipo de profissional específico ou até brindes mesmo como tablets e cursos de capacitação profissional.
- i) Regiões de atuação e possível atuação regiões com maior quantidade alunos, regiões que possuem mais matrículas em uma determinada área ou até mesmo regiões que possuem quantidade específica de formandos em curso superior.

Depois dessas informações reunidas que a equipe de marketing digital define qual vai ser a campanha do mês, com base em todo levantamento e análise de requisitos citados anteriormente. O estudo decidiu não interferir em como essas campanhas são criadas pois o objetivo do estudo é analisar essas ferramentas e não criar regras de como criar as campanhas. Apenas serão mostrados dados referente a criação delas, para entender todo o processo e utilização da ferramenta de forma que se entenda onde o estudo quer chegar.

## **2.3.2 CAMPANHAS DEFINIDAS**

O estudo selecionou as campanhas definidas com o foco no mês de setembro, segundo mês de implementação das ferramentas e investimento financeiro pela FAVENI. Já neste segundo mês, o uso das ferramentas já se encontra bem desenvolvido e obter a implementação e adequação da ferramenta para estudo seria mais relevante em relação as novas campanhas e resultados, dando tempo de concluir a análise dos dados e concluir o estudo.

Foram selecionadas quatro campanhas para serem divulgadas ao longo do mês e implementadas nas ferramentas para divulgação. Dessas quatro campanhas, a FAVENI direciona uma como base para ser divulgada desde o primeiro dia do mês até o último dia. Essa campanha principal é o foco da divulgação da equipe de marketing. A campanha é distribuída nas ferramentas de marketing para promover o marketing digital.

De acordo com setor de marketing digital da FAVENI, segue as campanhas de marketing do mês de setembro:

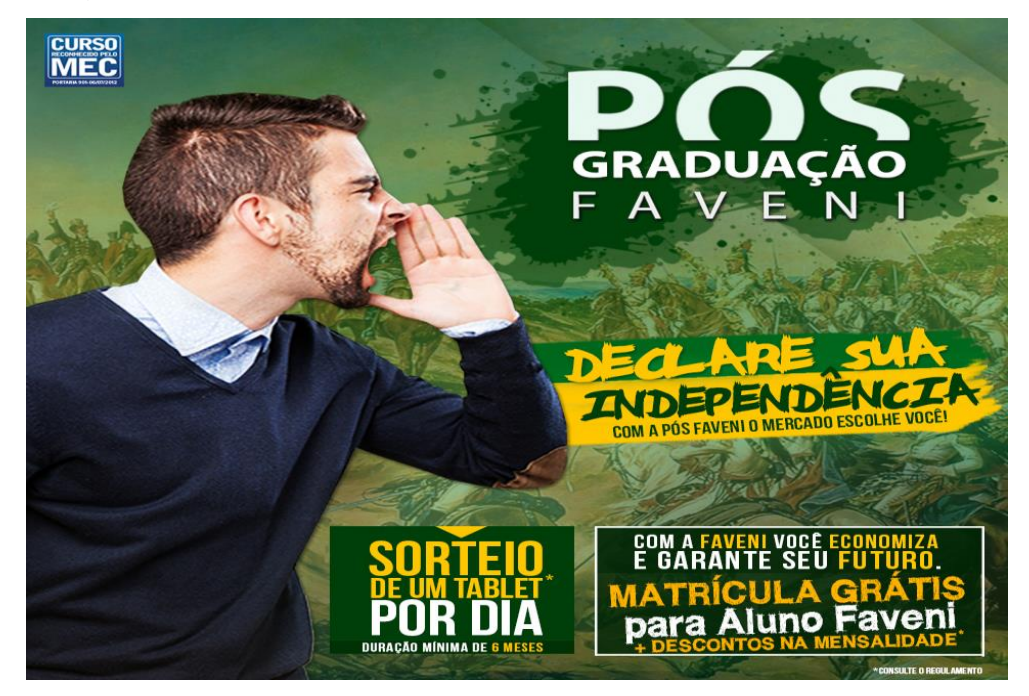

Figura 10: Campanha principal do mês de Setembro. Fonte: FAVENI, (2016).

Campanha principal do mês de setembro como mostrado na Figura 10, essa foi a campanha definida para rodar durante todo mês, com nome de "Declare sua Independência", onde o novo aluno ganhava a taxa de matrícula do curso, ou seja,

era isento da taxa de matrícula e ainda podia concorrer a um *tablet* por dia durante todo mês de setembro, como confirmado pelo regulamento da promoção no Anexo 1 deste trabalho ou no site da própria instituição.

Campanha dia nacional do trânsito, esta campanha foi criada para comemorar o dia nacional do trânsito com valores especiais para os cursos na área de trânsito, nas quais os novos alunos ganhavam um desconto de R\$ 286,50 nos cursos dessa área. O valor do curso baixou de 15x de R\$ 99,00 para 15x R\$ 79,90, como mostrado na Figura 11.

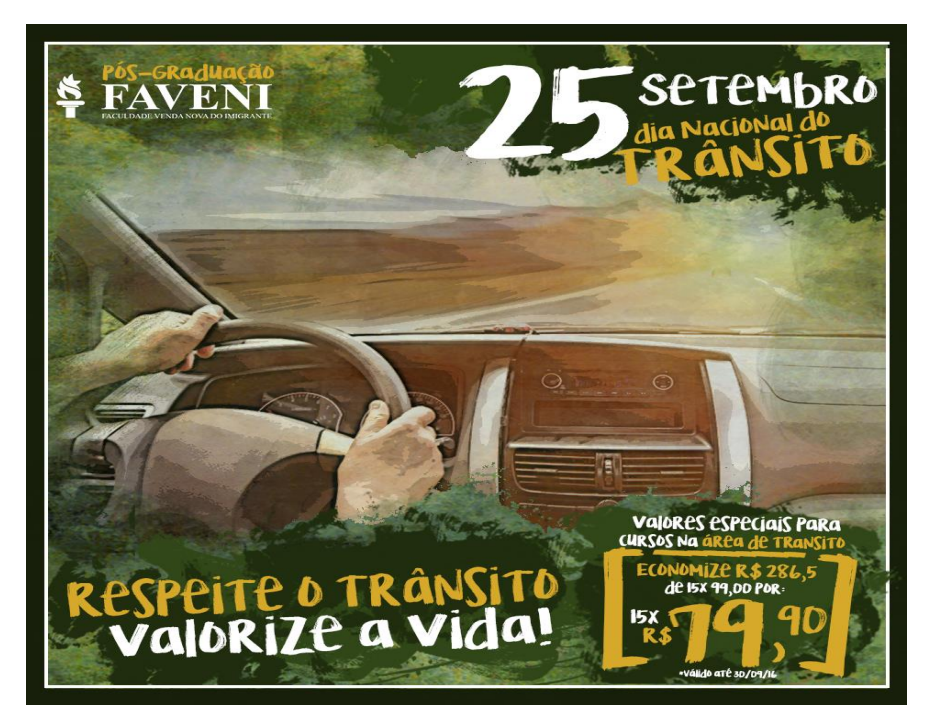

Figura 11: Campanha dia nacional do trânsito. Fonte: FAVENI, (2016).

Campanha Setembro azul mês da acessibilidade, campanha com foco nos cursos da área da educação especial. A campanha foi criada para comemorar o dia nacional da pessoa com deficiência auditiva, comemorado no dia 26 de setembro, onde todos os cursos voltados para essa área estavam com descontos na mensalidade e na matrícula do curso, como mostrado na Figura 12.

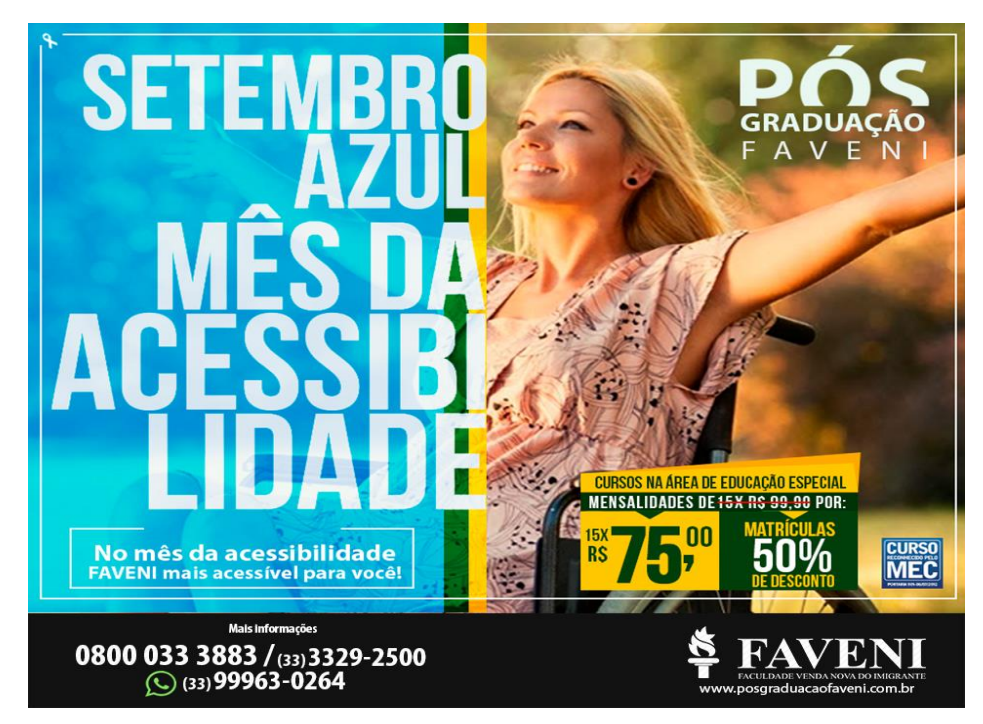

Figura 12: Campanha Setembro azul mês da acessibilidade. Fonte: FAVENI, (2016).

Na Figura 13, a campanha funcionário municipal. Esta campanha foi criada para comemorar o dia funcionário municipal, com ofertas em mais de 300 cursos nas áreas da educação, saúde, empresarial, direito, engenharia, serviço social e área de trânsito, onde se tinha descontos de 50% na taxa de matrícula e mensalidade saindo a 15 x R\$ 75,00.

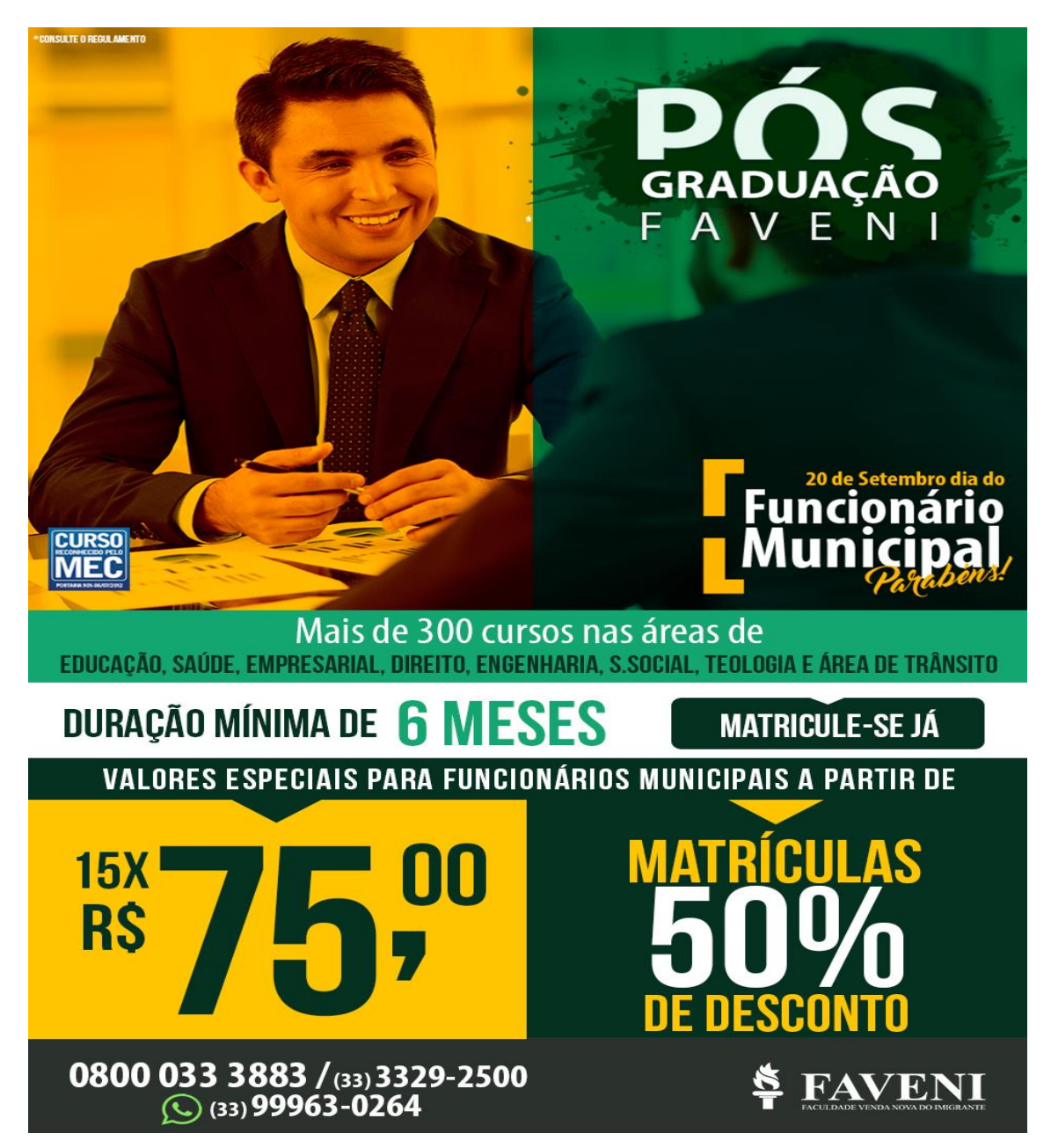

Figura 13: Campanha de setembro – Dia do funcionário municipal. Fonte: FAVENI, (2016).

A partir dessas campanhas que foram implementadas nas ferramentas na seção seguinte, o estudo recolherá dados durante a todo mês que essas campanhas estiverem online, pelas ferramentas, guardando dados de todo desempenho delas como cliques, impressões, conversões, visualizações, custo, público-alvo, faixa etária e alcance por região.

#### **2.4 Ferramentas de marketing digital configuradas**

A administração das campanhas na FAVENI é administrada em duas ferramentas de marketing digital. Há também outras ferramentas em uso hoje pela FAVENI, mas não há investimento ainda nestas ferramentas por parte da empresa, que hoje só investe em duas principais que obtiveram a atenção da equipe de marketing digital, portanto foi analisado, e o estudo chego à conclusão que será avaliado apenas as que possuem investimento pela FAVENI, já que as outras não possuem muita atenção do setor de marketing digital por não possuírem valores de investimento.

Analisando a situação que encontra a FAVENI hoje, o problema enfrentado nas campanhas, quando administradas por essas ferramentas, seria o quanto investir e como investir de forma que realmente alcance o público-alvo abrangente em que a se espera da campanha. Que as campanhas tragam uma quantidade de usuários ao site da instituição. Foi levantado como problemas enfrentados na reposta pelo questionário citado nos tópicos anteriores, feito na entrevista semiestruturada com a gerente de marketing da FAVENI.

As ferramentas de mídias sociais escolhidas para implementação dessas campanhas, já relacionadas para o mês de setembro, pela equipe de marketing digital, foram o Google ADWORDS e Facebook ADS, ferramentas hoje com um certo investimento pela FAVENI.

Nos próximos tópicos o estudo aborda como foi implementado as campanhas do mês de setembro nessas duas ferramentas, com foco na configuração realizada para estudo.

### **2.4.1 Google AdWords**

Nesta parte da metodologia o estudo configurará a campanha conforme já e administrada pela equipe de marketing da FAVENI. O estudo está analisando toda a campanha de setembro desde a parte da implementação da campanha no Google AdWords até seu final da exibição da campanha, que foi marcado para o dia trinta de setembro. O estudo obteve todos os relatórios para ser analisado com objetivo de avaliar a ferramenta conforme o objetivo deste estudo, recolhendo documentos necessários para a análise de resultados.

Toda a campanha foi direcionada da seguinte forma na ferramenta do Google AdWords:

a) Lista de palavras definidas:

Foram definidas 798 palavras disponíveis no anexo 2 deste trabalho. Segmentadas tanto na pesquisa do Google, quanto no *Display*.

b) Regiões selecionadas onde encontra se o público-alvo:

Na presente Tabela 1 – encontra se o público-alvo selecionado para ser impactado pela campanha lançada na ferramenta do Google Adwords. O objetivo é selecionar as regiões que possuem influência da FAVENI. Nestas áreas, a seleção dessas regiões foi feita pela equipe de marketing, onde o foco era sua base de alunos, sendo selecionadas as regiões onde possuem mais alunos matriculados.

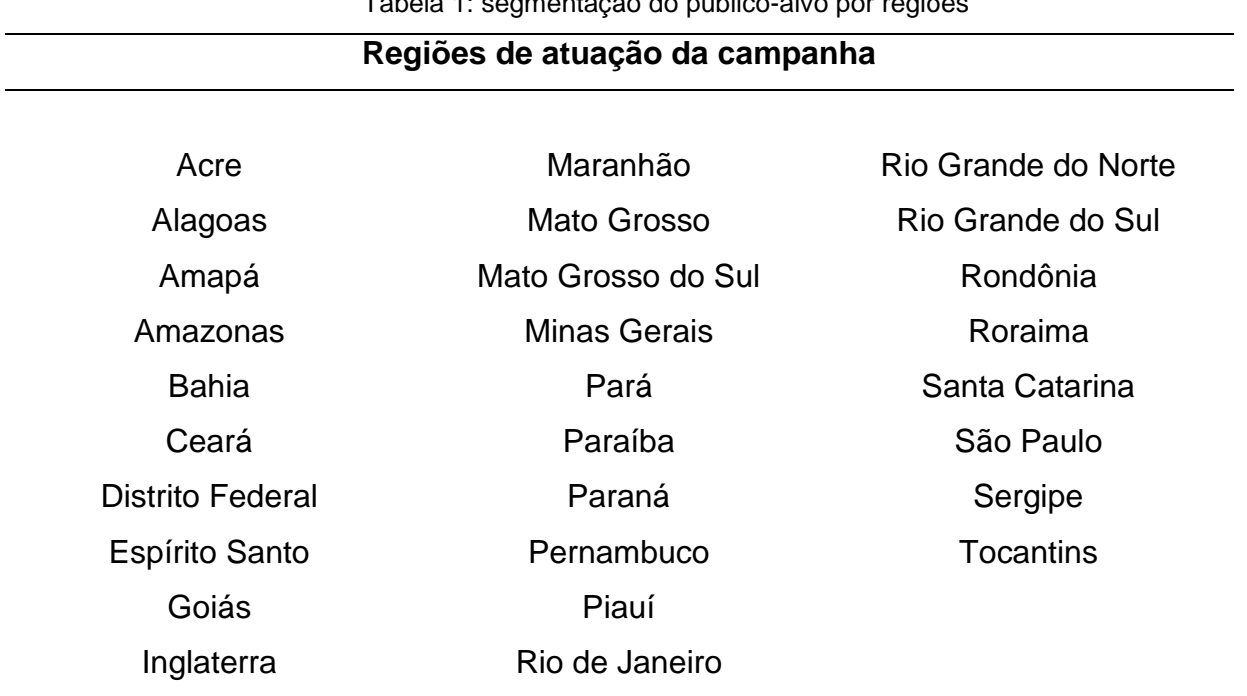

Tabela 1: segmentação do público-alvo por regiões

Fonte: Projeto de segmentação do marketing da FAVENI.

c) Qual será o valor de investimento de lance por clique:

Nesta etapa de configuração da ferramenta, foi optado pela gerente de marketing, por configurar a campanha com valores ajustados automaticamente pelo *Google AdWords*, para o estudo concluir e acompanhar o investimento final e não atrapalhar na análise financeira da ferramenta, uma vez que estipulado um valor específico, seria necessário acrescentar outros investimentos antes do término da campanha.

A ferramenta disponibiliza várias opções de lances para seus anúncios, todavia, depende muito do que cada empresa trabalha. O foco da FAVENI é conseguir mais cliques para site, impressões, conversões ou visualizações (para anúncios em vídeo).

O enfoque da pesquisa vai ficar em torno dos cliques, tanto para anúncios da Rede de *Display* e da Rede de Pesquisa, nas quais a meta da campanha de setembro foi adquirir mais visitas ao seu *website*, foi configurada a ferramenta para lances de custo por clique (CPC), nas quais só é pago quando alguém clicar no anúncio e acessar o *website* da FAVENI.

d) Escrita do anúncio:

No *AdWords* é possível criar anúncios em grupo, nas quais pode ter variações do anúncio. Para poder medir as variações de cada anúncio e verificar qual tem melhor desempenho, são recomendações que a própria ferramenta disponha. O uso dessas variações de anúncio a serem exibidos, tanto na rede pesquisa, quanto no *display*, favorece e auxiliam os anúncios a chegarem em melhor qualidade para obter uma melhor classificação do anúncio.

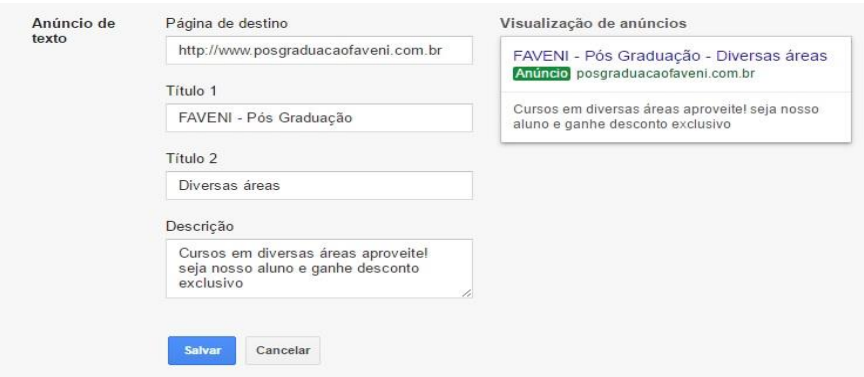

Figura 14 – Criação de anúncios por grupo no AdWords Fonte: Google AdWords, 2016 cedida pelo perfil da FAVENI elaborada pela gerente de marketing.

A criação de anúncio tem que ser de forma eficaz, como mostrado na Figura 14. Uma vez configurado, esse anúncio ficaria online na rede de Pesquisa e *Display* do Google. O objetivo da criação desse anúncio é chamar atenção de forma objetiva ao visitante de forma que anúncio se identifique com o que visitante procura.

Segue os anúncios criados pela equipe da FAVENI, para serem administrados nesta campanha de setembro na Figura 15:

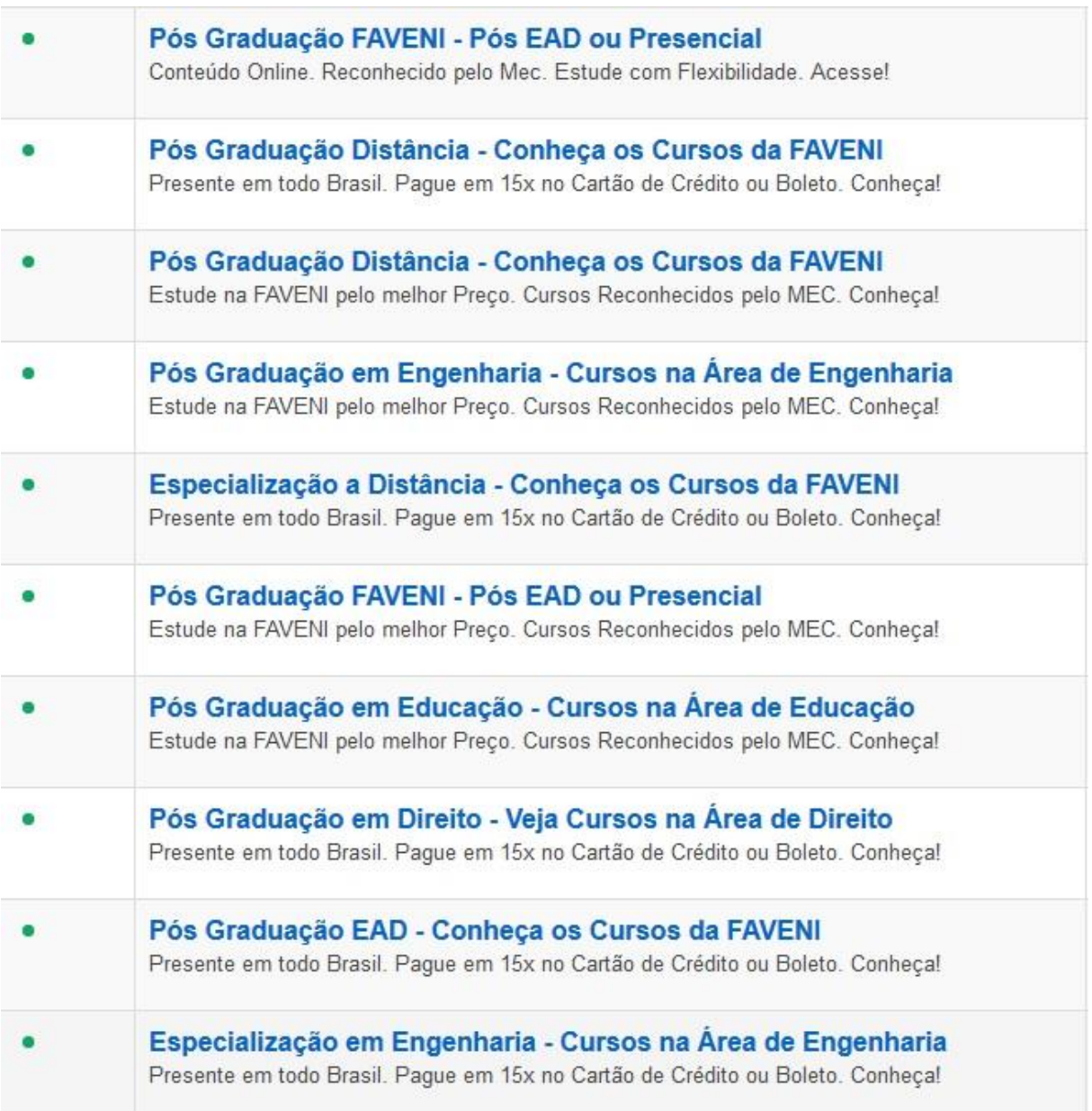

Figura 15 – Grupo de anúncios na rede de pesquisa do AdWords Fonte: Google AdWords, 2016 cedida pelo perfil da FAVENI elaborada pela gerente de marketing.

A Figura 15 mostra uma lista com os anúncios criados pela FAVENI para direcionar aos usuários nas buscas na página de buscas do Google. Esses anúncios foram distribuídos de forma aleatória, quando algum dos termos buscadas por palavra-chave era digitado nas buscas do Google tinha uma sequência em que os anúncios citados na Figura 15 eram exibidos. São anúncios divulgados durante todo mês de Setembro.

#### **2.4.2 Facebook ADS**

Inicialmente foi feito um levantamento com a FAVENI, com intuito de obter informações para implementação da ferramenta Facebook ADS. Todos os parâmetros de configuração necessários para que a campanha avaliada neste trabalho possa apenas enviar pessoas ao site e que estas pessoas se interessem por algum curso e matriculem-se, tornando assim uma conversão através da ferramenta.

Os passos para lançar uma campanha de setembro da FAVENI, dentro do Facebook Ads, funcionam de acordo com os seguintes passos, objetivo da campanha, conjunto de anúncios, e anúncios. Os quais serão apresentados detalhadamente na listagem seguinte:

- a) **Objetivo da campanha -** A primeira configuração que *Facebook Ads* solicita do administrador da campanha é escolher seus objetivos. Estes são divididos em três etapas, reconhecimento, consideração, conversão:
	- Reconhecimento onde o gestor da campanha pode escolher entre impulsionar suas publicações já feitas na sua, *time line,* promover sua página alcançar pessoas próximas a sua empresa e aumentar o reconhecimento da sua marca.
	- Consideração Enviar pessoas para o site, obter instalações de seu aplicativo, aumentar a participação no seu evento, obter visualizações do vídeo, adquirir cadastros para seu negócio.
	- Conversão Aumentar conversões no seu site, aumentar o envolvimento com seu aplicativo, fazer as pessoas obterem sua oferta, promover um catálogo de produtos e faça com que as pessoas visitem suas lojas.

Através de uma análise feita na ferramenta, segue o parâmetro de configuração das campanhas conforme o que é proposto e configurado pela FAVENI, onde a implementação do estudo escolheu como objetivo inicial enviar pessoas ao site e aumentar o nível de conversões no site. A Figura 16 apresenta o passo inicial para criar a campanha.

| Reconhecimento                                  | Consideração                                  | Conversão                                          |
|-------------------------------------------------|-----------------------------------------------|----------------------------------------------------|
| Impulsionar suas publicações                    | Enviar pessoas para o seu site                | Aumentar conversões no seu site                    |
| Promover sua Página                             | Obter instalações de seu aplicativo<br>m      | Aumentar o envolvimento com seu<br>aplicativo      |
| Alcançar pessoas próximas à sua<br>8<br>empresa | Aumentar a participação no seu<br>昆<br>evento | Fazer as pessoas obterem sua<br>oferta             |
| Aumentar o reconhecimento da<br>marca           | Obter visualizações do vídeo                  | Promover um catálogo de produtos                   |
|                                                 | Adquira cadastros para o seu<br>₩<br>negócio  | Faça com que as pessoas visitem<br>马<br>suas lojas |

Figura 16 – Quadro com os objetivos da campanha de marketing no Facebook

Fonte: Ferramenta de marketing do Facebook ADS cedida pela FAVENI elaborada pela gerente de marketing, (2016).

A Figura 16 mostra o quadro de opções para criar o objetivo da campanha e primeira etapa de configuração da ferramenta para criar os anúncios dentro da plataforma do *Facebook*. Cada umas dessas três colunas possuem configurações e estratégias de marketing, não apenas a realidade da FAVENI, mas para todo os segmentos de empresas dos diversos setores.

O próximo passo seguinte para implementação da campanha é:

b) **Conjunto de anúncios** - o conjunto de anúncios é focado em três partes, que requerem a atenção do gestor da campanha para parametrizar a ferramenta de acordo com as metas e objetivos que se pretende atingir com a ferramenta. São verificadas três situações:

 Público – nesta etapa de configuração da campanha de marketing a ferramenta disponibiliza de públicos personalizados e com a opção de configurar o público com base em interesse e configurações informadas pelo usuário. A segmentação do *Facebook* foi configurada para necessidade da FAVENI com as seguintes opções apresentadas na Figura 17:

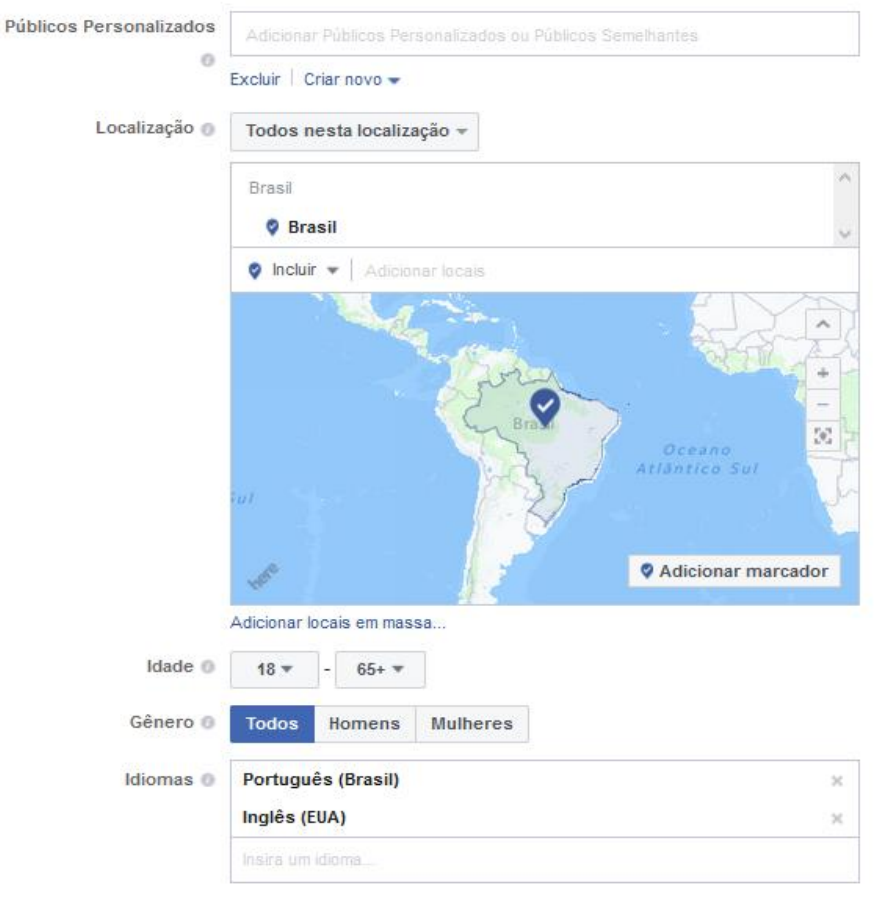

Figura 17 – Segmentação do público-alvo no Facebook ADS

Fonte: Ferramenta de marketing do Facebook ADS cedida pela FAVENI, elaborada pela gerente de marketing (2016).

Na Figura 17, foi selecionado o Brasil todo como público-alvo das campanhas de setembro. Pelo motivo deste trabalho de pesquisa avaliar nas análises de resultados, o alcance da ferramenta de marketing digital, então foi definido na implementação da campanha, o público-alvo localizado no Brasil todo, como está abordado na Figura 24. Já a idade deste público-alvo foi selecionada entre 18 a 65 anos, faixa etária de alunos que já matricularam com a FAVENI, selecionamos o gênero deste público-alvo entre homens e mulheres falam os idiomas português e Inglês.

A ferramenta ainda disponibiliza de meios como direcionamento detalhado, onde pode usar sugestões de públicos-alvo referentes ao seu negócio, seu segmento, por exemplo, no caso da FAVENI é utilizado o nível educacional como filtro para exibir os anúncios, nível de escolaridade, em que escola estudou, formação universitária, diversas situações que podem ser a favor.

Posicionamentos – o *Facebook* trabalha com dois tipos de posicionamento, o

#### automático e editável:

#### **Posicionamentos**

Mostre seus anúncios para as pessoas certas nos lugares certos.

#### Posicionamentos automáticos (recomendado)

Seus anúncios serão exibidos automaticamente para o seu público nos locais em que provavelmente tiverem melhor desempenho. Para este objetivo, os posicionamentos podem ser os seguintes: Facebook e Instagram. Saiba mais.

#### · Editar posicionamentos

A remocão de posicionamentos pode reduzir o número de pessoas que você alcanca e a probabilidade de você atingir suas metas. Saiba mais.

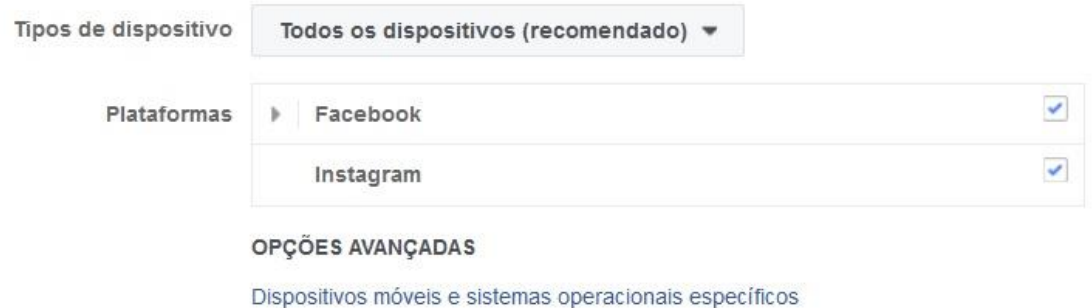

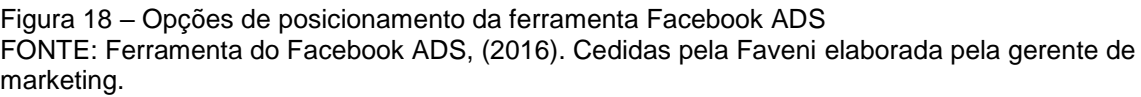

A Figura 18 mostra os tipos de posicionamentos disponíveis na ferramenta *Facebook ADS*. Foi selecionado e configurado para campanha de setembro da FAVENI o posicionamento editável onde podíamos selecionar os dispositivos onde serão anunciados os anúncios, que tinham como opções, dispositivos móveis e *desktops* nas seguintes plataformas *Facebook* e *Instagram*.

 Orçamentos e programação – esse tópico é de suma importância para o trabalho de pesquisa em questão, pois é aqui que são configurados os custos da divulgação das campanhas.

Na Figura 19, mostra a configuração utilizada pela FAVENI nesta implementação do orçamento e programação que a campanha de anúncios do *Facebook ADS* permaneceu no ar:

#### Orcamento e programação

Defina quanto você gostaria de gastar e quando gostaria que seus anúncios fossem exibidos. Saiba mais.

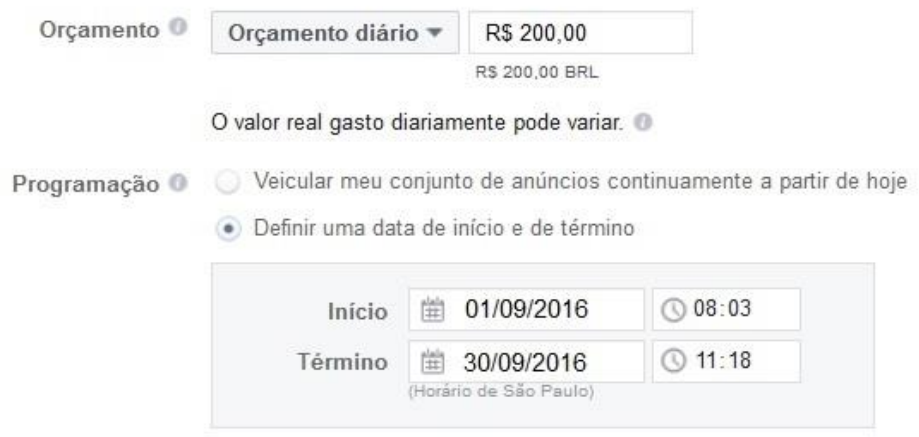

Seus anúncios serão veiculados por 30 dias.

Figura 19 – definição de valor da campanha de setembro Fonte: Ferramenta de marketing do Facebook ADS cedida pela FAVENI, elaborada pela gerente de marketing(2016).

A Figura 19 mostra somente a opção utilizada para implementação do orçamento e programação da campanha de setembro proposta por esta metodologia. A ferramenta em questão possui outras opções de pagamento na otimização para veiculação do anúncio que envolve pagamento por impressões, clique no link e alcance diário. O estudo optou por deixar o valor em automático para deixa o *Facebook* definir o lance dos valores definidos por clique.

Na programação dos anúncios, o estudo optou por implementar os anúncios o dia todo, o tempo todo. Com essa configuração implementada, os anúncios atingiram um alcance diário mostrado na Figura 20, mostrada abaixo:

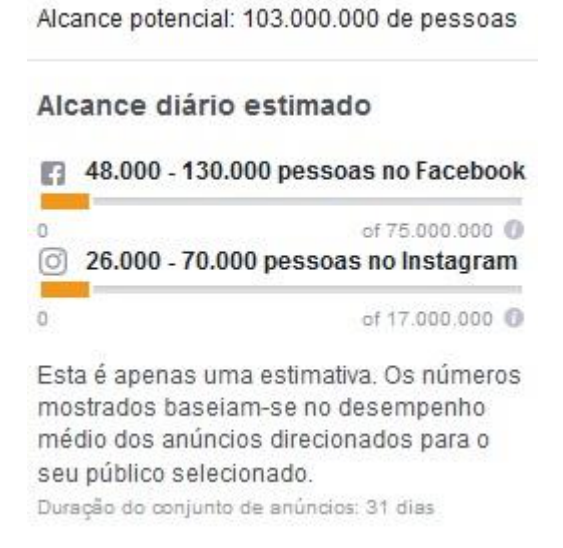

Figura 20 – nível de alcance do anúncio no Facebook e Instagram Fonte: Facebook ADS, (2016) cedida pela FAVENI elaborada pela gerente de marketing.

O *Facebook Ads* permite que o alcance diário estimado atinja um potencial de 103.000.000 de pessoas, divididas em 48.000 (quarenta e oito mil) – 130.000 (cento e trinta mil) no *Facebook* e 26.000 (vinte e seis mil) – 70.000 (setenta mil) no Instagram, como mostrado na Figura 20.

**c) Anúncio –** Nesta etapa da ferramenta é onde vinculamos as campanhas de arte visual criadas para o mês de setembro e o *Facebook* possui, no final de cada campanha, uma validação do pedido. Isso serve para calcular o alcance da sua divulgação com base na sua arte visual criada. Na Figura 21 é possível identificar como ficou as peças do anúncio tanto para dispositivo móvel quanto para *timeline* em *dektops*.

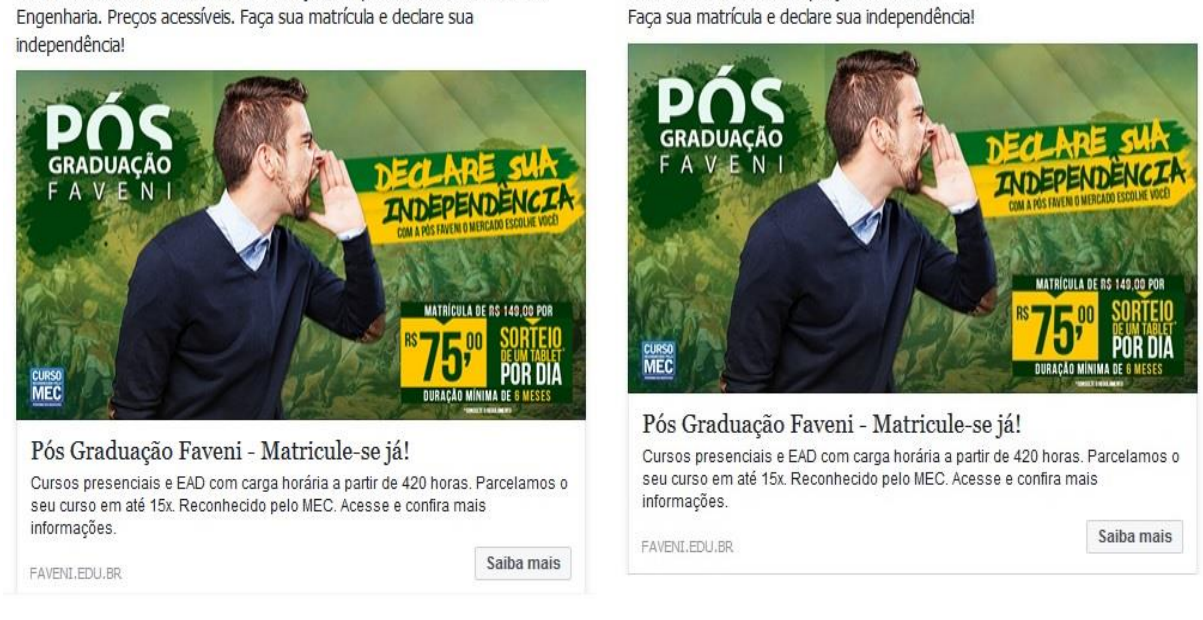

Mais de 200 cursos com preços acessíveis.

Figura 21 – Alguns exemplos de anúncios do Facebook ADS Fonte: Facebook ADS, (2016). Foto cedida pela FAVENI.

Mais de 200 cursos nas áreas de Educação, Empresarial, Saúde, Direito e

A Figura 21 mostra alguns dos exemplos de anúncios criados para a campanha de setembro pela FAVENI, ambas as artes criadas receberam essa configuração com esses textos chamativos antes de irem para a plataforma do *Facebook*, ambos os anúncios presentes na Figura 21 foram criados para versão mobile da aplicação do *Facebook*.

# **3. RESULTADOS**

Nesta seção, serão apresentados resultados dos dados coletados sobre a resposta do questionário aplicado a gerente de marketing digital da FAVENI, juntamente com todo o processo de análise da coleta de dados da pesquisa documental realizada. Com base no questionário e resultados das campanhas administradas dentro das ferramentas implementadas para campanha de setembro, o estudo reuniu todos os dados coletados das ferramentas em análise, acerca do resultado, que serão mostrados nas seções seguintes.

#### **3.1 Análises das Respostas Coletadas do Questionário**

Foram respondidas 25 questões, em forma de entrevista semiestruturada, na qual foi dado a liberdade para entrevistado (a), responder conforme a sua opinião referente às questões colocadas para o entrevistado(a), responder. O questionário foi aplicado somente a um funcionário da empresa citada no estudo de caso, pois em conversa com a mesma constatou que sua equipe não trabalhava diretamente com as ferramentas de marketing em questão somente a mesma administrava as ferramentas.

A pesquisa contou com a resposta da gerente de marketing digital e mídias sócias da FAVENI, Lorena Amorim, brasileira, do sexo feminino, formada em jornalismo e publicidade, a mesma afirmou residir em Minas Gerais na cidade de Caratinga.

Em relação a função exercida pela entrevistada na FAVENI, foi crucial para sucesso das respostas pois a mesma tinha um certo conhecimento pelas ferramentas em análise, sendo assim, conseguimos adquirir um bom resultado com as repostas recolhidas. Nas subseções seguintes serão apresentadas as repostas com comentários sobre os resultados de cada questão em si.

A entrevistada foi submetida as questões em formato de entrevista semiestruturada dividas em seções correspondentes as ferramentas para prover o
marketing digital no estudo de caso da empresa FAVENI, seções foram divididas em quatro etapas que serão apresentadas na listagem seguinte:

- Sobre as Ferramentas;
- Sobre as Campanhas;
- Sobre investimento das Ferramentas;
- Sobre o Público-alvo Administrados Pela Ferramenta;

## **3.1.2 Resultados do Questionário**

Nesta seção serão apresentadas as respostas do questionário que foi aplicado em entrevista semiestruturada a entrevistada, dividida em 4 seções, sobreas ferramentas, sobre investimento das ferramentas, sobre o público-alvo administrados pela ferramenta. Que serão apresentadas na listagem seguinte:

## **3.1.3 Sobre as Ferramentas**

Nesta seção do questionário, o estudo trabalhou em recolher como resultado a opinião da entrevistada em relação as ferramentas que a FAVENI trabalha. Nas subseções abaixo, o resultado do questionário apresenta as respostas de como é tratado o marketing digital, quais ferramentas são utilizadas pela FAVENI, quais foram as analisadas neste trabalho. As informações cedidas nesta seção do questionário da entrevista foram essenciais para criar um perfil de análise da ferramenta com base na coleta de resposta.

3.1.3.1 O que levou a empresa a investir no marketing digital?

*"A FAVENI é uma empresa que teve seu crescimento muito rápido, por trabalharmos no segmento de educação e possuir polos espalhados por todo o Brasil, sem contar com os agentes educacionais que divulgam e vendem nossos cursos nas regiões de atuação. A FAVENI contava antes apenas com o marketing tradicional e estávamos presentes nas mídias sociais, mas não possuímos nenhuma ferramenta de marketing digital que oferecesse esta gestão de mídias sociais que a marca do marketing digital hoje, se quer ter sucesso, sua empresa tem que estar na internet, por esse motivo a FAVENI começou a pesquisar sobre investir neste setor*  *de marketing. Uma vez que o nosso público, está nas redes sociais e está mais seletivo. Foi quando começamos a divulgação da marca e campanha nessas ferramentas de marketing digital."*

3.1.3.2 Quais ferramentas para promover o marketing digital a FAVENI utiliza hoje?

*"Facebook: uma das maiores ferramentas de marketing digital da atualidade pelas pesquisas que eu fiz, o sistema de segmentação dele é incrível, conseguir usar para fazer um marketing interativo e de fácil comunicação com cliente.*

*Instagram: Ferramenta que tem crescido muito o seu quadro de usuários e trabalha em conjunto com Facebook, administrados pelo mesmo painel, tornando tudo mais fácil.* 

*Linkedin: rede social fantástica voltada para receber perfis de profissionais altamente qualificado para que empresas como a nossa possam encontrar, pois se trata de um perfil profissional online de pessoas graduadas e um ótimo público-alvo para produto que oferecemos.* 

*Google: Esse é nosso queridinho pois trabalha de uma forma inteligente ao dar a opção de colocar nossa marca no topo da busca. Quando se trata de busca segmentada a ferramenta do Google o Adwords se mostra eficaz juntamente o Google display."*

3.1.3.3 Qual foi o critério de escolha das ferramentas que promovem o marketing digital na instituição?

*"Não tivemos nenhum método ou consultoria para escolher as ferramentas que usamos hoje, vimos a oportunidade de investir nelas, trabalhos em nos informar como funciona e começamos utilizar as mesmas quando surgia alguma dúvida procuramos nos capacitar de forma profissional e chegamos a pensar em uma consultoria mas o projeto não saiu do papel ainda."*

3.1.3.4 Das ferramentas do marketing digital escolhidas qual delas você achou mais prática para trabalhar no quesito interface?

*"O Facebook, por ter infinitas possibilidades de segmentar o seu público-alvo, apesar de tornar muito caro o custo do clique, possui uma interface agradável de entender e utilizar, tonando prático seu uso. E acaba que possui o tipo de públicoalvo que precisamos a rede conta com muitos usuários."*

3.1.3.5 As funcionalidades presentes nas ferramentas escolhidas para promover o marketing digital foram cruciais para escolha das mesmas?

*"Sim, apesar de quando escolhemos trabalhar com essas ferramentas, ainda não tínhamos nenhum preparo profissional para ajudar no caráter de escolha, acabamos por analisar a forma que sua interface trabalhava e aprendendo com consultas a materiais externos e cursos, até de fato ficarmos expertos nela, mas até hoje ainda não usamos de todo o seu potencial."*

3.1.3.6 Qual dessas ferramentas de marketing possui um maior *feedback* das conversões?

*"Google, ele disponibiliza os seus pixels, com display onde podemos segmentar nossos anúncios a parceiros, sites do Google, blogs, Youtube e ainda dispositivos móveis através dos aplicativos sua segmentação parece atingir mais páginas."*

3.1.3.7 Qual dessas ferramentas de marketing é mais prática para lançar e administrar uma campanha de marketing?

"*Facebook, apesar da sua política de 20% de texto que as vezes acaba impossibilitando de passar alguma mensagem com conteúdo mais extenso, com interface bem simples de mexer pois é bastante idêntica a do perfil de usuário comum."*

3.1.3.8 Das ferramentas de marketing qual delas possui recurso de validação das campanhas? Como funciona?

*"O Facebook, pois através dele criar seus anúncios e distribuir na timeline é bastante prático e eficaz até para analisar e acompanhar suas publicações de campanhas no período configurado.*

3.1.3.9 Como são criadas as campanhas de publicidade para serem utilizadas nas ferramentas que promovem o marketing digital?

"*Olha, nossa reunião é feita toda última semana do mês, para definir a campanha do próximo mês, temos as políticas da empresa para criação das campanhas, o que pode ser adiantado é que analisamos uma serie de tópicos antes de aprovar o próximo material para ser divulgado."*

3.1.3.10 É utilizada alguma metodologia para aprovação e criação dessas campanhas? A própria ferramenta de divulgação possui algum critério de avaliação dessas campanhas?

*"É utilizado a metodologia criada pelo setor de marketing, juntamente com a aprovação da diretoria, esta metodologia nada mais é que passos para criar as campanhas conforme a necessidade do mês e a estratégia do marketing. Sim, cada ferramenta possui métodos a serem seguidos para criação e aprovação da campanha que podem ser acessados através da própria ferramenta, que varia de limitação no texto até elementos da imagem e site."*

3.1.3.11 A Faveni diante das ferramentas de divulgação de marketing digital escolhida, sabe das funcionalidades e diferenças que cada ferramenta possui ou limitações e isso tem atrapalhado o desempenho das campanhas ou prejudicado de alguma forma?

*"São tantas funcionalidades que acabamos ficando perdidos, algumas possuem funcionalidades demais e outras faltam funcionalidades, com isso, acabamos tendo que ficarmos presos em uma por causa desse impasse, mas a peculiaridades em cada uma, isso não prejudica, pois acaba que o que não tem em uma, tem na outra. O desempenho não atrapalha, pois usamos do bom senso trabalhamos com as campanhas conforme a configuração da ferramenta. "*

Com as repostas obtidas pela entrevistada nesta seção, o estudo conseguiu obter informações de quais ferramentas a FAVENI trabalha, que seriam o *Google Adwords* e *Facebook Ads*, além de possuir outras como *Linkedin* e e-mail marketing. A entrevistada respondeu uma das questões referentes a qual ferramenta é melhor para trabalhar no quesito interface, a mesma escolheu como melhor forma de trabalhar o *Facebook*.

A entrevistada também respondeu de forma objetiva que contribuiu muito para estudo. O estudo obteve como resposta informações de quais ferramentas possuía melhor taxa de conversões. Foi colhido como reposta a informação de qual das duas ferramentas era mais prática para lançar campanhas e foi respondido o *Facebook*. Nas repostas também colhemos informações que o Facebook possuía validação e avaliação das campanhas antes da aprovação para postagem.

O próximo tópico a seguir, trata-se das questões referentes as campanhas administradas pelas ferramentas. Resultados importantes para andamento deste trabalho.

#### **3.1.4 Sobre as Campanhas**

Os resultados apresentados nesta seção tratam-se das campanhas, como elas são criadas o que elas influenciam referente ao público-alvo, são respostas que ajudaram na construção da implementação da campanha nas ferramentas para promover o marketing digital, todas as respostas desta seção do questionário apresentaram dados relevantes para pesquisa no levantamento de informações.

3.1.4.1 O público-alvo alcançado, que se convergiu em um aluno da FAVENI, virou aluno por que foi impactado pela campanha de marketing ou houve algum outro critério que o mesmo adotou para tornar aluno?

*"Sim, a maioria dos alunos que vieram do fruto do investimento das ferramentas de marketing, veio por que foi impactado pela campanha, é obvio que tiveram outros fatores, alguns chegam a ligar antes de pagar o boleto de matrícula, para obter mais informação a respeito, outros entram no chat e tiram dúvidas com o pessoal do atendimento ou através de formulários de fale conosco no site. Mas*  *analisamos o também o formulário de matrícula que possuí de onde o aluno vem, lá possui os meios como Google e Facebook."*

3.1.4.2 Foi feita alguma pesquisa de campo com alunos que vieram do investimento das campanhas nas ferramentas de marketing digital?

*"Não, ainda não trabalhamos com nenhum questionário e nenhum feedback do gênero mas a pergunta pode abrir horizontes de possibilidades aqui de investir em uma pesquisa para saber da qualidade dos nossos anúncios, campanhas e promoções."*

3.1.4.3 Faveni possui algum relatório que mostre o avanço das da marca diante das campanhas nas ferramentas de divulgação de marketing?

*"Não, mas acompanhamos o acesso ao site, que aumentou muito depois do investimento, a um acompanhamento dos telefones recebidos, e antes tinham muitas perguntas a respeito de quem somos e o que fazemos no ramo da educação, depois desses investimentos muitos dessas perguntas já não acontecem mais, a marca Faveni, já está bem consolidada no mercado."*

3.1.4.4 Diante do amplo acesso as ferramentas de marketing e o trabalho de divulgação feito, houve aumento significativo no acesso ao site da instituição?

*"Sim, estivemos acompanhando juntamente com relatórios disponibilizados pelo setor de T.I e houve um aumento significativo em relação ao acesso do site nos anos que não se investia em marketing digital com período de hoje. Por isso não podemos julgar a ferramenta só pelas conversões que elas nos trazem mais série de fatores que as campanhas auxiliam no crescimento da marca como todo."*

3.1.4.5 Como funcionário da instituição conseguiu perceber alguma popularidade na marca depois do uso das ferramentas para prover o marketing digital?

*"Sim, como respondido nas perguntas anteriores, percebo sim um aumento pois até conhecidos e amigos que antes quando ouviam falar da Faveni*  *perguntavam o que era essa empresa em que ramo ela trabalhava, hoje já não estou ouvindo mais algo do tipo."*

3.1.4.6 As ferramentas utilizadas para prover o marketing digital de fato ajudaram a aquisição de alunos que vieram através dela? Houve algum aumento significativo de quando não tinha campanhas administradas através das ferramentas de marketing digital?

*"Sim, de fato a ferramenta ajudou e muito atingir a quantidade de alunos que possuímos hoje, meta que o marketing tradicional sozinho, por si só não conseguiria. Aumento foi bem significativo pois conseguimos chegar perto do atendimento de call center antes de existir divulgação pois hoje eles conseguem uma quantidade maior que a marketing digital por se tratar de atendimento por voz, que ainda se sobressai em frente as mídias sociais."* 

Nesta seção de perguntas do questionário o estudo obteve como resposta algumas informações importantes acerca de como é criado a campanha e se há alguma relação com o público-alvo. Obteve da entrevistada repostas objetivas, como na questão 3.1.4.1, o estudo constatou que alunos conseguiram vir através da ferramenta de marketing, mas o que fez ele se tornar aluno de fato foi o atendimento prestado pelo setor de vendas e pós venda.

A entrevistada ainda respondeu que não se obtinha nenhuma pesquisa de campo com os alunos vindos das ferramentas. E ainda ressaltou na questão 3.1.4.3, que não possui nenhuma espécie de relatório para analisarmos o crescimento da marca FAVENI, mas ressaltou que houve um aumento significativo de acesso ao site da FAVENI e também diminuiu o aumento de perguntas sobre a instituição.

O próximo tópico aborda o estudo das questões sobre o investimento das ferramentas utilizadas na FAVENI.

## **3.1.5 Sobre investimento das Ferramentas**

Nesta seção do questionário foram obtidas informações referentes a forma que a FAVENI investe nas ferramentas para promover o marketing digital, sendo que foi questionado se possui alguma forma de investir nas campanhas dentro da ferramenta de marketing, com esse resultado conseguimos trabalhar apenas com ferramentas que possuem investimento, pois o objetivo deste trabalho é analisar as ferramentas com base em seu investimento e alcance da publicação e público-alvo abrangente.

3.1.5.1 Possui algum critério de investimento em cada ferramenta adotada pela Faveni para promover o marketing digital?

*"No início não, fomos testando a ferramenta até chegar alguma conclusão. Hoje a ferramenta que mais investimos é o Google Adwords. O retorno é alto, conseguimos não somente mais cliques que acabam virando alunos, como também, mais credibilidade para marca, nos torna mais conhecidos e a frente de alguns concorrentes, sem contar que acesso ao site da instituição cresceu muito. Temos também o Facebook Ads que investimos, mas não como no Google o investimento é menor, porém o retorno também é menor. Não sabemos direito como administrar de forma correta o investimento para essas ferramentas, o ideal seria analisar e conseguir um relatório final para que seja comparado o retorno de cada um."*

3.1.5.2 Das ferramentas de marketing que hoje a Faveni trabalha e possui, alguma não há investimento para alcançar maiores resultados? Por que?

*"Sim o Linkedin, Youtube, Twitter, são redes sociais que ainda não trabalhamos com investimentos, mas pretendemos e um futuro mais próximo."*

3.1.5.3 Qual das ferramentas de marketing você julga necessário investimento e por que?

*"Hoje temos investimento em 3 ferramentas de marketing digital são elas: Google Adwords, Facebook Ads e E-mail Marketing, e todas para atingirmos metas o investimento é necessário, de fato hoje acontece que não sabemos onde investir mais ou menos nas ferramentas que trabalhamos, o domínio disso poderia ajudar e muito as campanhas, porém nunca foi analisado. "*

3.1.5.4 As ferramentas para prover o marketing digital possuem alguma tabela de valor que julgue o preço cobrado pelo alcance ou quantidade de cliques e conversões para que se possa ter ideia de qual capital investir?

*"Se possuir, vamos ter que ir afundo na ferramenta, pois ela calcula em torno de algum valor lançado ou média de valor ou quando deixamos a opção de pagar por cliques ou visualizações, podemos acompanhar o andamento da campanha no quesito financeiro mas estipular um valor a se investir é meio difícil, pelo menos ainda não calculei nenhum meio inteligente de investir e nem sei qual vai ser mais vantajoso investir."*

O estudo obteve como reposta da entrevistada nesta seção informações referentes a custo o investimento que a Faculdade FAVENI efetua nas ferramentas quando vão lançar a campanha mensal. Foram levantados os seguintes dados como reposta da entrevistada na questão 3.1.5.1, a entrevistada informou que não se obtinha investimento quando começou a utilizar as ferramentas e que depois que passou a investir, se obtinha um retorno maior, pela ferramenta do *Google* havia uma certa quantia mais relevante que a ferramenta do *Facebook.*

Na questão 3.1.5.2, a resposta dada pela entrevistada foi importante, pois assim não precisaria o estudo avaliar ferramentas no qual não há investimento, que não é o objetivo deste trabalho.

Nas questões restantes obteve-se repostas objetivas ainda sobre o investimento feito nas ferramentas. Teve repostas como na questão 3.1.5.4, que procurávamos algum valor de investimento tabelado pela ferramenta, no qual foi constatado que não somente valores configurados no ato da publicação nas ferramentas.

O próximo tópico o estudo abordará nas questões informações sobre o público-alvo dessas ferramentas e como ele é segmentado e configurado nas ferramentas.

### **3.1.6 Sobre o Público-alvo Administrados Pela Ferramenta**

Nas subseções a seguir, será apresentado o resultado obtido do questionário referente ao público-alvo a ser explorado, o estudo obteve como reposta informações referentes de como o público é abrangido pela FAVENI. Com essas informações foram relevantes para coleta de dados das ferramentas referentes ao público-alvo, foi configurado de acordo com as repostas obtidas neste questionário.

3.1.6.1 Qual e o tipo de público que espera alcançar com uso das ferramentas de divulgação de marketing digital?

*"Nosso público-alvo é bem abrangente, atendemos graduados que tenham interesse em pós graduação a nível nacional, com essas informações eu consigo fazer campanhas segmentadas para atingir este tipo de público-alvo. Exemplo, uma campanha na área de Direito é igual para engenharia, o que muda são as formas de tratar a campanha dentro das ferramentas disponíveis, palavra-chave e entre outros, mas o público-alvo ainda continua o mesmo. Consigo também criar campanhas para público-alvo que já atingimos, que já são nossos clientes. Exemplo: campanha especial para alunos já matriculados, dessa forma só atingimos pessoas interessadas nos nossos anúncios. "*

3.1.6.2 O público-alvo dessas ferramentas ajudou de alguma forma na escolha da ferramenta de divulgação de marketing digital?

*"Sim, quando estávamos para de fato investir nas ferramentas escolhemos a que possui a maior diversidade de segmentação de público, o Linkedin chamou muita a nossa atenção mas ainda trabalhamos com ele somente com conta gratuita mesmo, ainda vamos esperar um pouco antes de investir nesta ferramenta como já investimos em no Google Adwords e Facebook Ads, pelo simples motivo de ainda não conseguirmos o retorno esperado ainda nestas ferramentas que possuímos investimento. "*

3.1.6.3 Possui algum critério ou alguma forma utilizada para escolher ou direcionar o público-alvo das campanhas de marketing?

*"O público-alvo escolhido depende muito da ferramenta por exemplo no Adwords eu consigo filtrar por faixa etária e sexo. Já no Facebook eu consigo por*  *escolaridade, nível superior, cidade, escolas, lugares específicos como praças e bem ampla o leque de possibilidade do Facebook. Geralmente quando vamos lançar a campanha passamos essas configurações para cada ferramenta isso acaba dependendo muito da campanha em si, do que ela quer atingir, mas ambas as ferramentas atendem bem a escolha do público-alvo. "*

3.1.6.4 E possível medir o alcance dessas campanhas ao público-alvo direcionado?

*"Sim, conseguimos através de relatórios que a própria ferramenta possui, que podem ser lidos e analisados, de onde vem cada público-alvo e informações como idade e sexo."*

As questões respondidas nesta seção contribuíram para o estudo de forma que a seleção do público-alvo possui algum critério abordado pela FAVENI. As repostas da entrevistada foram resumidas em repostas que de fato ajudou o objetivo do estudo em algum aspecto. Na questão 3.1.6.1, teve a reposta onde o público-alvo eram pessoas que tinham alguma graduação e queriam continuar seus estudos e se especializar em alguma área em específico.

Nas questões restantes foram respondidas de forma objetiva a linha de estudo do trabalho. Na questão 3.1.6.3, o público-alvo é bastante seletivo e geralmente dá para segmentar dentro das ferramentas.

No próximo tópico serão abordados pelo estudo os resultados referentes a implementação das campanhas definidas para todo o mês de setembro nas ferramentas para promover o marketing digital.

# **3.2 RESULTADOS OBTIDOS DA IMPLEMENTAÇÃO DAS CAMPANHAS NAS FERRAMENTAS DE MARKETING DIGITAL**

Os resultados obtidos com essa implementação serão apresentados através de uma análise comparativa, onde se pretende expor todos os dados coletados da campanha de setembro realizada pelo estudo de caso na empresa FAVENI. Os resultados aqui apresentados foram obtidos das ferramentas implementadas em análise, como mostrado seção de metodologia deste trabalho, o estudo pretende expor aqui os dados de desempenho que cada ferramenta obteve ao longo dos 30 dias que ficou atuando com os anúncios e campanhas definidas neste trabalho para fazerem parte da implementação e análise. A seguir, o estudo dos resultados apresentará os dados coletados para análise separados por cada ferramenta.

## **3.2.1 Resultados do** *Google AdWords*

A ferramenta de anúncios do *Google* trabalha com palavra-chave, onde é configurado uma lista de palavras baseada no que seu público-alvo busca quando for fazer uma pesquisa no buscador do *Google* referente ao seu produto. O usuário busca por uma palavra-chave, exemplo "pós-graduação", o *Google* mostra o anúncio em duas categorias:

- Busca orgânica são resultados não cobrados pelo Google ficando em lado esquerdo apenas depois dos anúncios pagos;
- Busca não orgânica são as buscas no qual houve um investimento, onde são mostrados com mais relevância no buscador e em locais estratégicos;

Na Figura 22 é mostrado como fica anúncio pago e o não pago, onde o *Google* separou os pontos estratégicos para mostrar os anúncios pagos evidenciados em vermelho e a busca orgânica normal de verde.

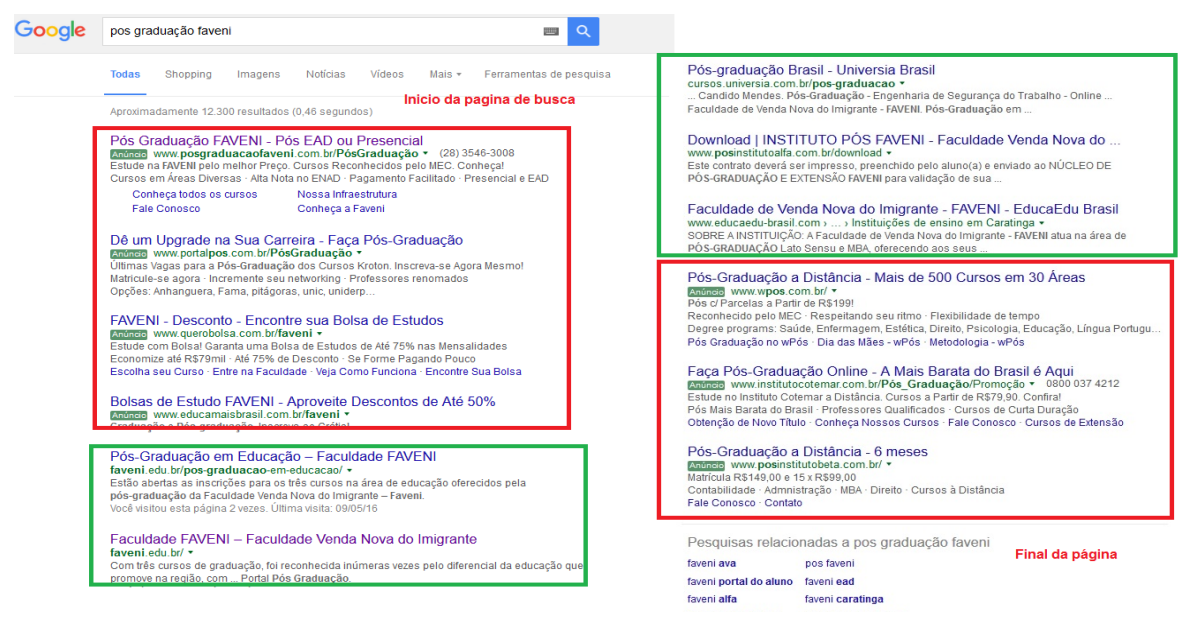

Figura 22 – página com resultado de busca do Google Fonte: Print da tela de buscas do Google, (2016).

Segundo o Google, há quatro vantagens de usar o *AdWords*, são elas:

- a) Segmentação seus anúncios aparecem para pessoa certa no momento certo;
- b) Mensuração você consegue medir o impacto real da sua campanha quase ao vivo;
- c) Disponibilidade você consegue colocar um anúncio para rodar em poucos minutos;
- d) Controle da mensagem você escolhe como se comunicar com seu público;

Diferente do *Facebook*, o *Google* segmenta seu público-alvo somente através da palavra-chave, é o único meio de segmentação disponível para rede de pesquisa dentro da ferramenta do *Google AdWords*. Em análise aos documentos da FAVENI, a gestora e gerente de marketing digital nos apresentou um guia de como é definido e guiado a segmentação por palavra-chave como mostrado na Figura 23:

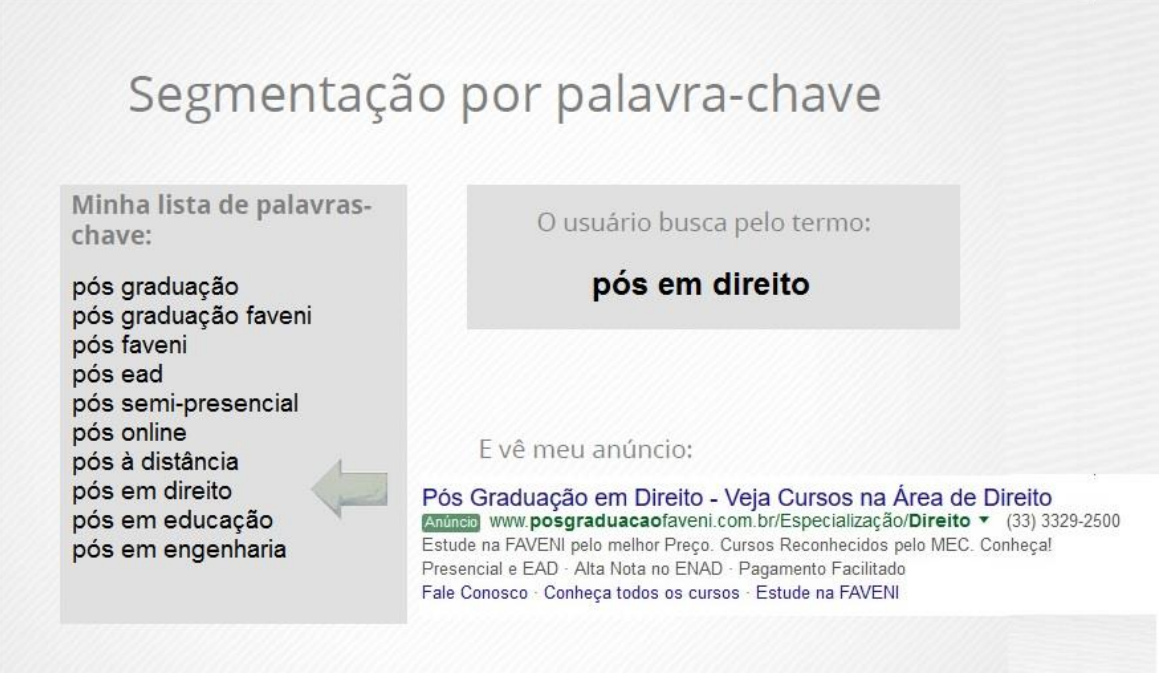

Figura 23 – Segmentação da palavra-chave escolhida Fonte: FAVENI, (2016).

*Google display* – segundo a forma de anúncios do *Google AdWords* são as campanhas de anúncio na rede de display que são formadas por um conjunto de anúncios no *AdWords,* que são exibidos na página de busca do *Google*, diversos

sites parceiros, *blogs*, *Youtube* e no anúncio dos aplicativos gratuitos na *Play Store* da *Google*. Essas campanhas possuem configuração própria, além de uma organização específica. Quando alguém estiver visitando um site parceiro dentro da rede do *Google,* o anúncio é exibido em pontos estratégicos do site, conforme com que é buscado por meio de palavra-chaves.

O *Google Adwords* teve seus resultados destacados em seus dois segmentos o *Google Display* e o *Google Pesquisa*, ambos apresentam seus dados referentes a campanha de setembro promovida pela FAVENI, em que ficou no ar durante todo o mês. Antes será apresentado o gráfico referente ao desempenho diário, no caso cliques diários, e a segmentação demográfica de público-alvo, antes de seguir com os dados de cada segmento.

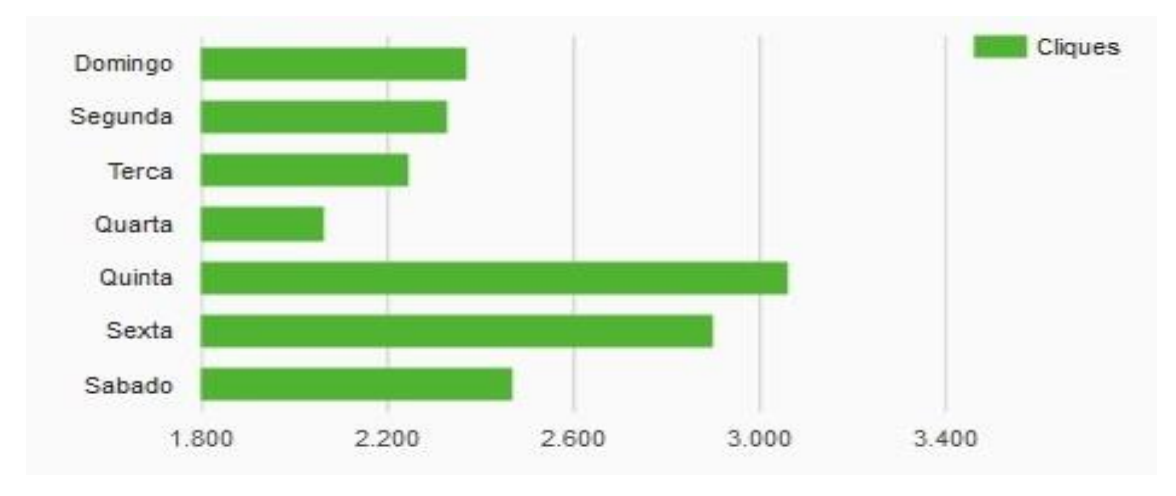

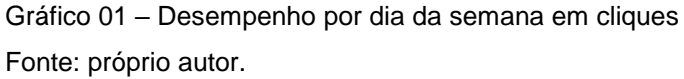

O Gráfico 01, apresenta quantidade de pessoas que clicaram nos anúncios quando o mesmo era impresso, em sites de parceiro do *Google* ou até mesmo em pesquisas e vídeos do *YouTube*. O desempenho de cliques foi calculado por dias da semana, organizados em domingo e segunda-feira, seguindo a sequência até sábado. Na margem de cliques ficaram em uma média de 2.000 cliques diários a 2.500 com ressalva na quinta e na sexta que tiveram uma média de 2900 cliques, com a máxima na quinta chegando a 3.024 cliques.

As campanhas tiveram seguimento de faixa etária no qual foi separado o público-alvo das campanhas por entre 18 até 65 ou mais anos, e ainda obteve-se dados onde a ferramenta não conseguiu detectar idade do público-alvo dos cliques.

O Gráfico 02, mostra a porcentagem de cliques por faixa etária:

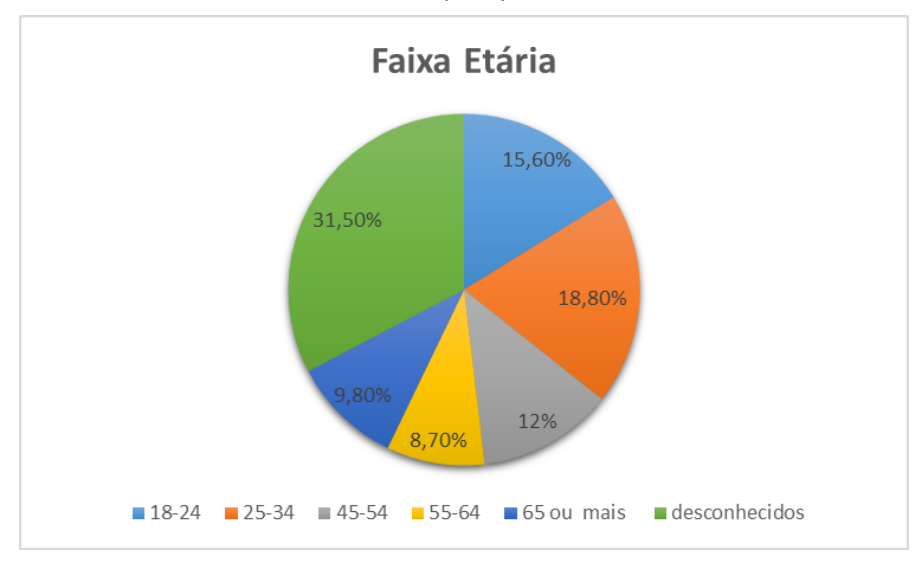

Gráfico 02 – Cliques por faixa etária

O estudo recolheu os dados aproximados entre 18-24 anos, o público-alvo representou cerca de 15,60% dos cliques que tiveram acesso as campanhas do *Google AdWords*, contra 18,8% dos representantes das faixas entre 25-34 anos, 35- 44 tiveram cerca de 12% dos cliques representados. Quanto mais alta a faixa etária, mais o público-alvo caiu. Aproximadamente 9,80% entre as pessoas com 55-64 anos foram responsáveis pelos cliques, e menos ainda entre 65 anos ou mais que teve média de cliques de 3,70%. A maior fatia do público-alvo da ferramenta não conseguiu identificar a faixa etária classificando os cliques como desconhecidos representados aproximadamente em 31,50% dos cliques.

Gráfico 03 – cliques por gênero **Cliques por Gênero** 26.30% 43,10%

O Gráfico 03 mostra a porcentagem por gênero:

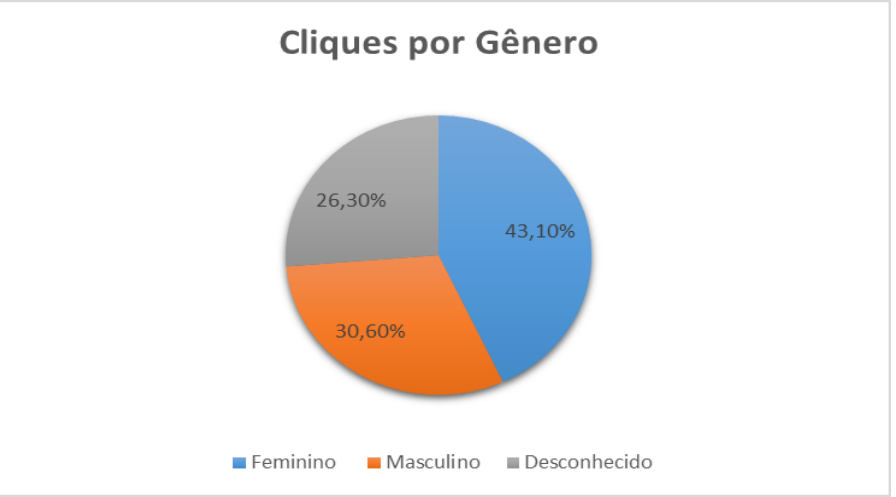

Fonte: próprio autor.

Fonte: próprio autor.

No Gráfico 03, a plataforma do *Google AdWords* apresenta uma porcentagem de cliques separadas por gênero, onde a maioria dos cliques veio do público feminino, representando cerca de 43,10%, a outra parcela maior veio do público masculino com cerca de aproximadamente 30,60% e os outros 26,30% dos cliques veio de público-alvo onde a ferramenta do *Google* não conseguiu identificar foi categorizado como desconhecido.

## **3.2.1.1 Google Display**

No *Google Display*, o estudo obteve dados dos resultados da ferramenta *Google AdWords* referente segmento de *Display*, onde se obteve 2.723.874 impressões, que foram as vezes que anúncio foi impresso na tela para usuário ver, que engloba site de parceiros, *blogs*, *Youtube*, entre outros diversos modos que o *Google* distribui seus anúncios.

No Quadro 01, os resultados organizados, nas quais obteve 8.753 cliques onde os interessados clicaram nos anúncios e foram levados para site, desta quantidade de cliques somente um se convergiu em aluno da FAVENI. A CTR, que significa (taxa de cliques) foi julgado 0,31% nos anúncios divulgados. A CTR é o número de cliques recebido pelo seu anúncio dividido pelo número de vezes que o anúncio foi exibido: cliques  $\div$  impressões = CTR. Por exemplo, se tivesse cinco cliques e mil impressões, sua CTR seria de 0,5%. A importância da CTR elevada contribui para índice de qualidade da sua palavra-chave e anúncio, influenciando diretamente no custo do clique, pagando menos e fazendo que seu anúncio apareça em uma posição melhor que do seu concorrente. O custo por clique ficou na faixa de R\$ 0,27 (vinte e sete centavos), gerando um investimento de R\$ 2.291,97 nos anúncios durante o mês de setembro. Já a parcela de impressões ficou 0,54%, parcela de impressões da Rede de *Display* são impressões que você recebeu na Rede de *Display,* divididas pelo número estimado de impressões que estava qualificado para receber. Com essa informação pode saber o quanto mais poderia ter investido para conseguir melhores resultados de alcance de público-alvo.

Seguem os dados do Quadro 01 citados no texto anterior:

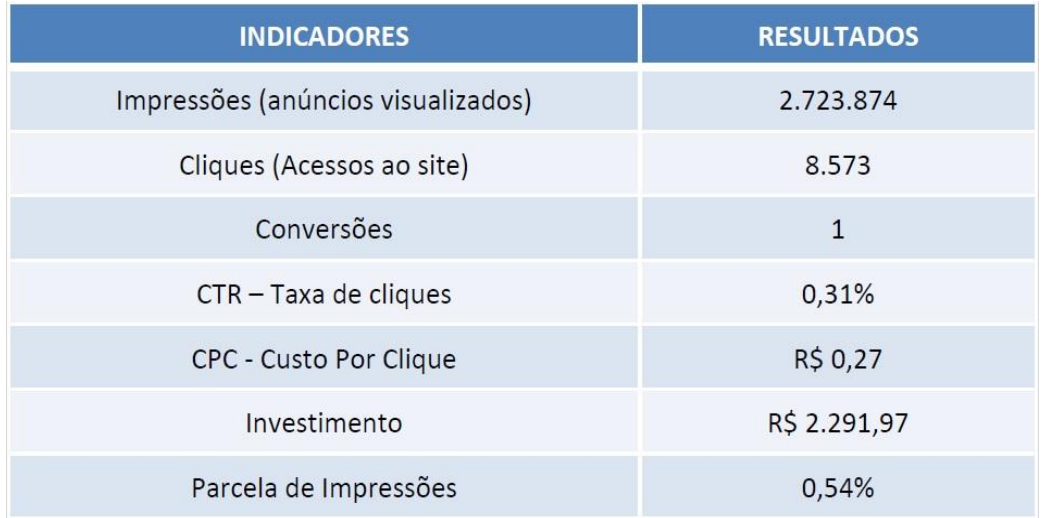

#### Quadro 01 – resultados *Google Display*

#### Fonte: FAVENI,2016

O Quadro 02 de Remarketing são resultados onde usuários das impressões foram até o site, porém não se inscreveram em nenhum curso ou formulário, assim a ferramenta do *Adwords*, cria *tags* dentro do site para seguir o usuário em outros sites de parceiros, exibindo novamente os anúncios criados, possibilitando uma nova chance da impressão, vira um clique e o clique vira uma conversão em aluno. Na Tabela 03, obteve-se 559.465 de impressões, destas impressões 4.736 clicaram nos anúncios e foram levados ao site da instituição. Destes 4.736 cliques, 8 realmente viraram conversões. A CTR destes anúncios ficou em torno de 0,85% e o custo por clique, CPC ficou em torno de R\$ 0,29 (vinte e nove centavos). O investimento total desses anúncios ficou em torno de R\$ 1.381,14. Com uma parcela de impressões 15,69% e um valor bem relativamente alto para alcance dos anúncios.

O Quadro 02 mostra os dados citados no texto anterior:

Quadro 02 – Remarketing resultados

| <b>INDICADORES</b>                 | <b>RESULTADOS</b> |  |  |  |
|------------------------------------|-------------------|--|--|--|
| Impressões (anúncios visualizados) | 559.465           |  |  |  |
| Cliques (Acessos ao site)          | 4.736             |  |  |  |
| Conversões                         | 8                 |  |  |  |
| CTR - Taxa de cliques              | 0.85%             |  |  |  |
| CPC - Custo Por Clique             | R\$ 0,29          |  |  |  |
| Investimento                       | R\$ 1.381,14      |  |  |  |
| Parcela de Impressões              | 15,69%            |  |  |  |

Fonte: FAVENI, 2016.

Os resultados apresentados na Tabela 02 mostram as palavras-chave utilizadas no *Google Pesquisa* para anúncios da campanha de setembro das 798 palavras-chave, sendo que apenas 132 dessas foram exibidas e procuradas pelo buscador do *Google*. Na Tabela 04 demostra somente as que obtiveram cliques. Onde foram separadas por áreas: direito, engenharia, educação, empresarial e por último serviço social. Resultados obtidos e mostrados nesta tabela apontam cliques com maior número nas palavras "+pós+engenharia" com 513 cliques, e 6.653 impressões, com a CTR de 7,71%, com seu custo por clique saindo a R\$ 4,20. Sua pos.média (Posição Média), do seu anúncio referente a classificação com relação a outros anúncios. A posição mais alta é "1" e não há uma posição "inferior". Uma posição média de 1 a 8 geralmente está na primeira página de resultados de pesquisa, 9 a 16 geralmente está na segunda página e assim por diante. As posições médias podem estar entre dois números inteiros. Por exemplo, uma posição média de "1,7" significa que seu anúncio geralmente aparece nas posições 1 ou 2. Houve duas conversões de alunos que utilizaram dessas palavras para buscar na página de busca do Google.

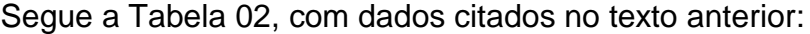

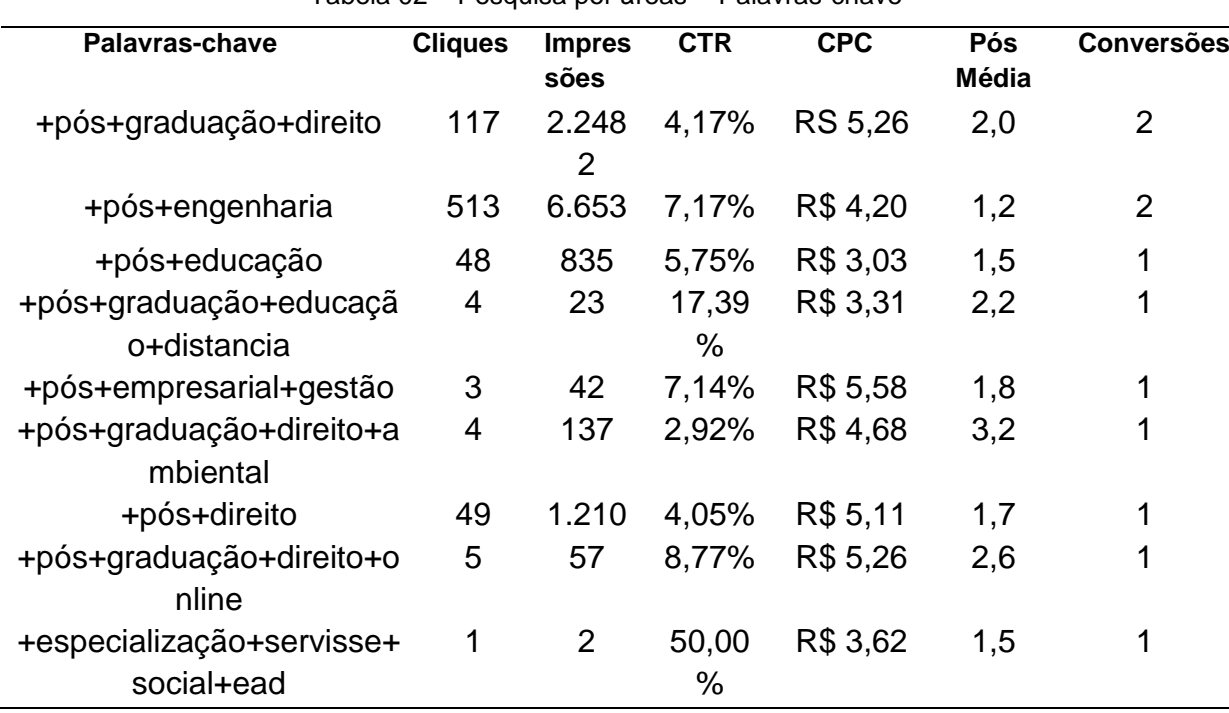

Tabela 02 – Pesquisa por áreas - Palavras-chave

Fonte: FAVENI, 2016

No Quadro 03, obteve-se os resultados por área dos cursos ofertados pelas FAVENI, direcionados através das palavras-chave, onde os resultados dos relatórios apontaram 21.591 impressões, dessas impressões tiveram 1.431 cliques que levaram ao site da instituição, desses cliques, 11 conversões, onze pessoas que visualizaram o anúncio acabaram virando aluno. A CTR ficou 6,63% saindo o custo por clique (CPC) a R\$ 4,25, com investimento total desses anúncios em R\$ 6.079,43. Com a parcela de impressões de 73,13%, ou seja significa que de 100% das palavras buscadas no *Google*, cerca de 73,13% apareceram nas primeiras páginas do buscador e os outros indicadores cerca 26,87% ficaram entre as próximas páginas do buscador.

No Quadro 03, obteve-se os dados comentados no texto anterior:

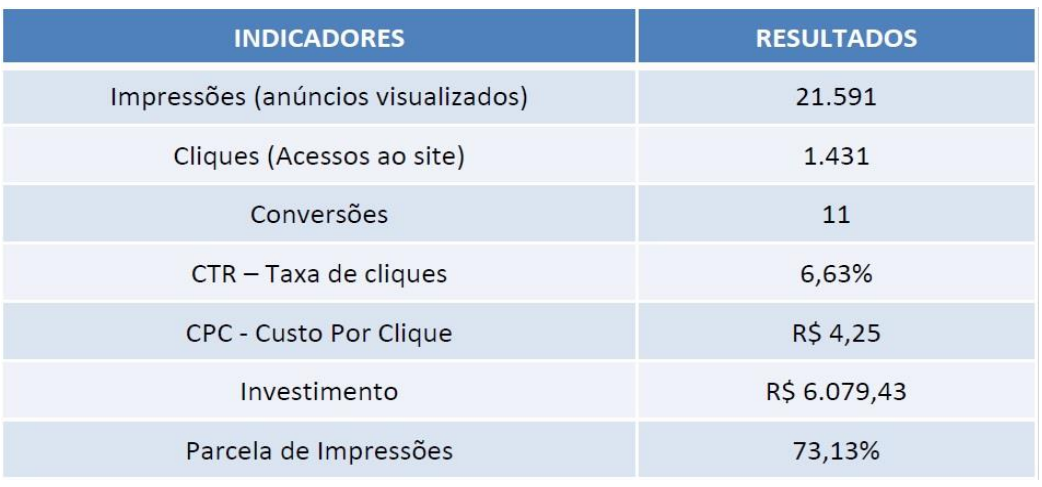

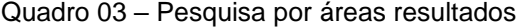

Fonte: FAVENI, 2016.

Os resultados do *Google Pesquisas* se mostrou o mais promissor entre os outros, pois foi o que teve maior índice de conversões. O Quadro 04 mostra o maior número de impressões, que foram cerca de 48.650 anúncios visualizados. Desses anúncios visualizados, cerca de 2.706 clicaram e foram para site da instituição. De todos esses 2.706 cliques, tiveram 25 conversões com taxa de cliques de 5,56%, com o custo do clique de R\$ 3,27. Investimento total nestes anúncios saíram em torno de R\$ 8.840,77, com uma lata exibição dos anúncios na primeira página, pois a porcentagem da parcela de impressões ficou em torno de 70,20%, restando apenas 29,80% para ser impressos a partir da segunda página do buscador, como mostra no Quadro 04.

Quadro 04 mostra os dados comentados no texto anterior:

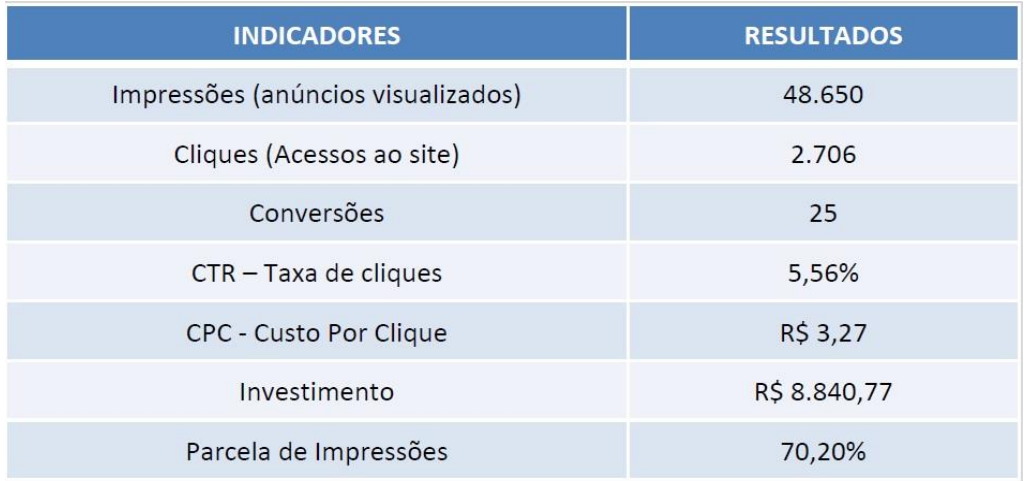

#### Quadro 04 – Pesquisa Resultados

#### Fonte: FAVENI, 2016.

Para a pesquisa com resultados por palavra-chave, a Quadro 05 mostra os seguintes dados: palavras como palavras mais taxa de cliques, pós + graduação, Faveni + alfa, pós + Faveni. Sendo que "pós + graduação" teve maior taxa de cliques foi a mais buscada nos termos de pesquisa do *Google* contra 28.440 impressões com média de 3,93 de CTR, com custo por clique saindo a R\$ 4,80, com uma posição média de 1,9, significa que o anúncio chamado por essa palavra pesquisada ficou entre a primeira e segunda página. E ainda conseguiu 10 conversões, dez usuários impactados pelo anúncio viraram de fato alunos da instituição.

O quadro 05 mostra os dados por palavra-chave, interpretados no texto anterior:

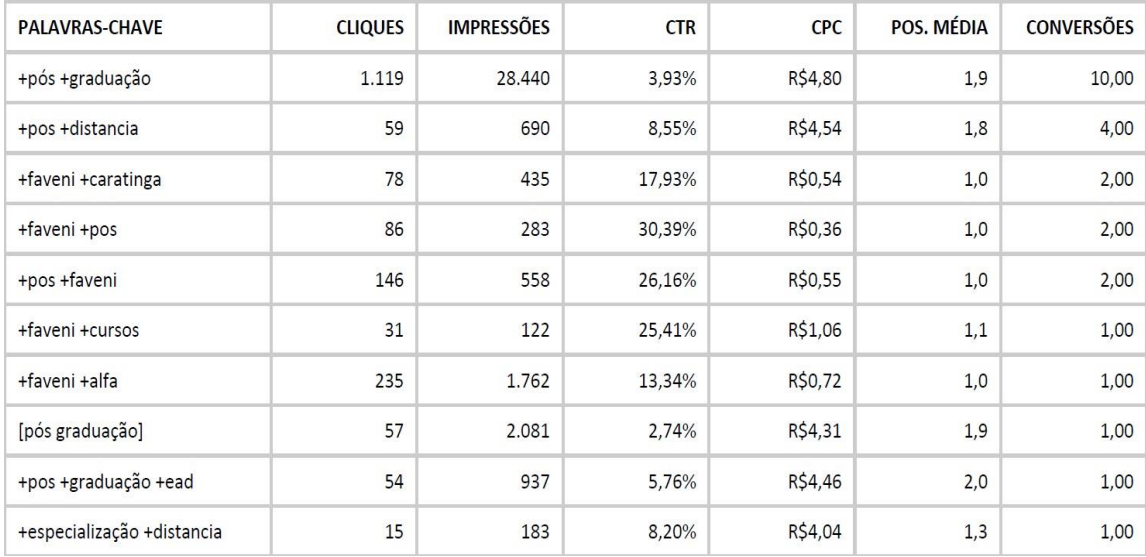

#### Quadro 05 – Pesquisa Palavras-chave

Fonte: FAVENI, 2016.

Na Tabela 03 são apresentados os dados por região, com as informações coletadas da ferramenta obteve-se uma noção de onde vem o público-alvo dos cliques nos anúncios separados por estado e teve-se anúncios visualizados fora do Brasil, com três impressões na Inglaterra, porém não obteve ação nelas. Obteve-se um número de impressão e cliques de pessoas onde a ferramenta não conseguiu calcular a região do público-alvo, foram classificados na tabela por "não especificado". Obteve-se números maiores de cliques no estado de Minas Gerais com 4.875 cliques e 446.198 impressões e em São Paulo com segundo maior estado com cliques e impressões, 2.885 cliques e 687.860 impressões, depois foram seguidos por Rio de Janeiro, Bahia, e Espirito Santo.

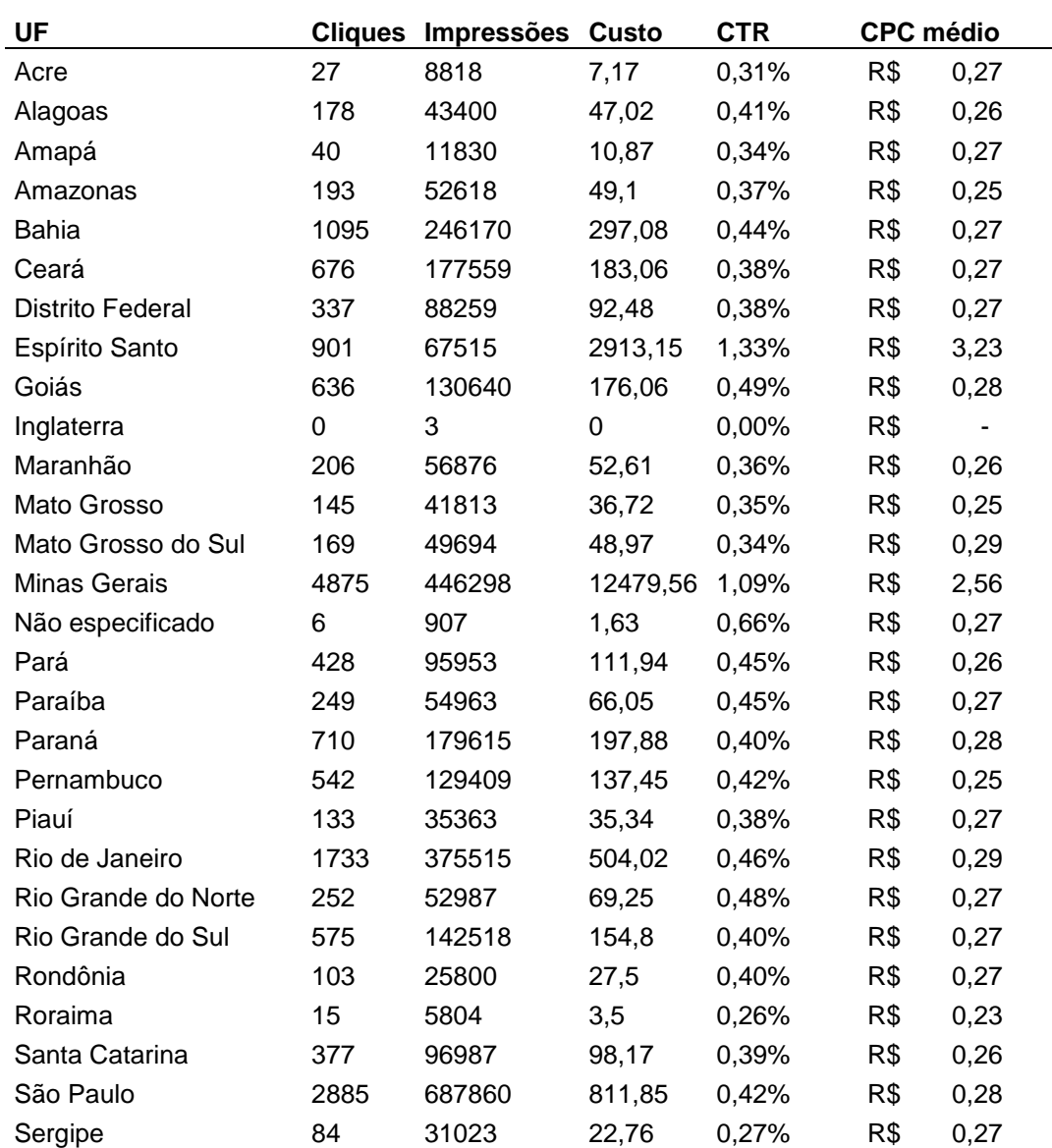

Tabela 03 – Dados por região

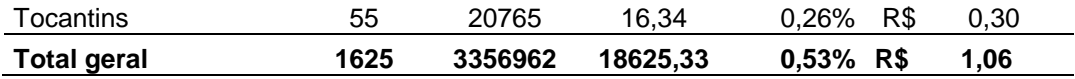

#### Fonte: FAVENI, 2016

Totalizando, aproximadamente 17.625 cliques, 33.569,62 impressões dos anúncios. Gerando um custo de R\$ 18.652,33 centavos. Com o CTR em média de 0,53%, e o CPC saindo a R\$ 1,06 (um real e seis centavos).

O próximo tópico o estudo mostrará os resultados, referentes a segunda ferramenta em teste o *Facebook ADS*.

### **3.2.2 Resultados do Facebook ADS**

Segundo *Facebook Ads* (2016), é uma das ferramentas de marketing utilizadas pela FAVENI. Oferece meios de interagir com o público-alvo essenciais para uma empresa divulgar seu marketing digital, pois sua forma de mostrar o anúncio para pessoas mais oportunas a se interessar pela sua empresa. Os anúncios direcionados pela plataforma do *Facebook* oferece alcançar pessoas com base no local, gênero, interesse entre diversas opções disponíveis no cadastro do usuário quando o mesmo cria sua página no Facebook.

Segundo o *Facebook* (2016), "mais de 1,4 bilhão de pessoas usam a sua página de relacionamento para conectarem com informações importantes para elas, e mais de 900 milhões acessam o site todos os dias". Então quando veiculamos um anúncio ao *Facebook*, a chance dele atingir o público-alvo configurado na plataforma é garantida.

O *Facebook Ads* (2016), possui uma configuração de gerenciamento de campanha bem dinâmico, com passos bem simples para criação do anúncio para ser exibido dentro do *Feed* de notícias do *Facebook*, para usuários interessados no seu anúncio exibidos com mesmo formato de uma postagem. Ferramenta bastante simples de fácil entendimento, com domínio em algumas horas de uso, porém as administrações dos anúncios requerem uma experiência de marketing e designer.

O Gráfico 04 apresenta a quantidade de cliques direcionados por posicionamento do *Facebook* e foram divididos em 3 categorias, *Feed* de notícias computadores *desktop*, coluna da direita no *desktop* e *Feed* de notícias em dispositivos móveis no qual obteve maior quantidade de cliques chegando a 10.746

cliques, contra 3.277 cliques na coluna da direita no Facebook *desktop* e com apenas 104 cliques do *Feed* de notícias *desktop.* Mostrando que grande parte do público interessado vem de dispositivos móveis.

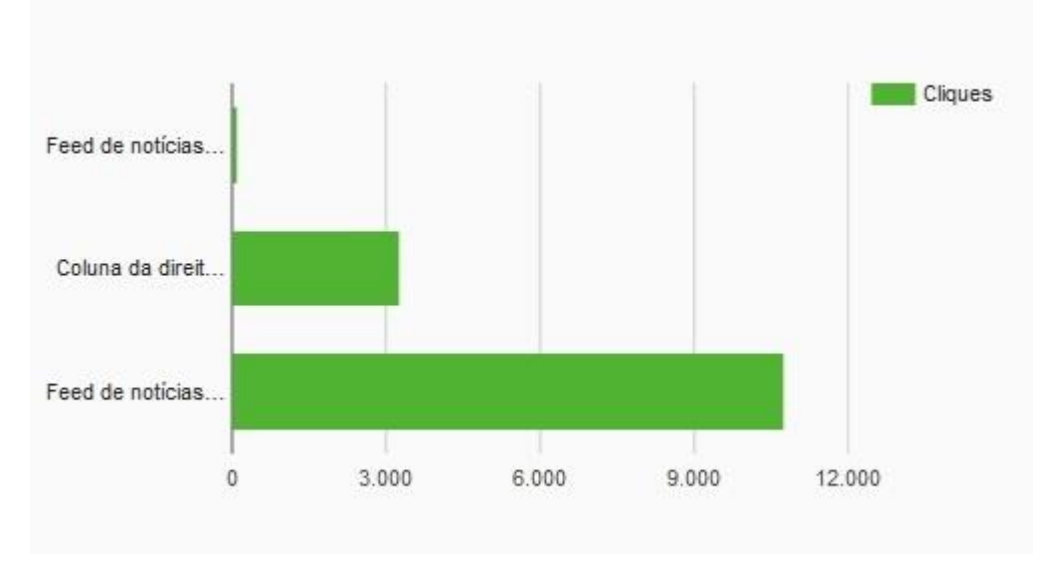

Gráfico 04 – desempenho por posicionamento na *Timeline.*

Fonte: dados da pesquisa na FAVENI, (2016).

A maioria do público-alvo do *Facebook ADS* foi classificada em faixas etárias como mostrado no Gráfico 05. Onde a faixa de 18-24 anos, obteve 20,9% dos cliques que correspondem 2.952 cliques, entre as faixas 25-24 anos, obteve-se a maior porcentagem de cliques chegando a 32,1% dos representantes nesta faixa com quantidade de cliques chegando a 4.529 cliques. Depois obteve a porcentagem de 22,2% entre público-alvo com faixa etária de 35-44 anos, obtendo cerca de 22,2%, que correspondem a 3.138 cliques nesta faixa etária. As outras duas faixas etárias restantes foram classificadas em 45-54 anos cliques chegando a 2.319 correspondendo 16,4% dos cliques, e 55-64 anos com 1.189 cliques, correspondendo a 8,4% dos cliques.

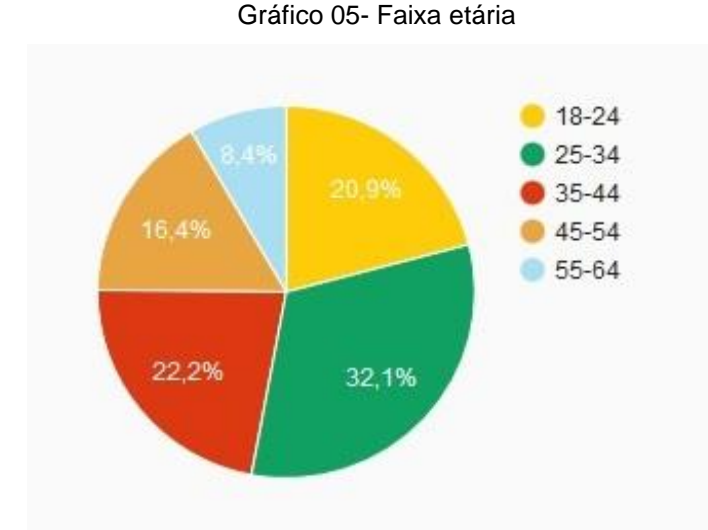

Fonte: Dados da pesquisa na FAVENI, (2016).

As campanhas também tiveram dados relacionados e separados somente pelo gênero masculino e feminino e outros que obteve 0% dos cliques de perfis cuja a página não possuía o gênero definido, por ser obrigatório o preenchimento do sexo entre feminino e masculino não se obtém esse tipo de valor. O Gráfico 06, apresenta o público feminino correspondente a cerca de 71,6% dos cliques, chegando a 10.111 cliques e o público masculino, cerca de 28,4% dos cliques, chegando algo em torno de 4.010 cliques.

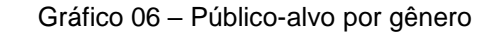

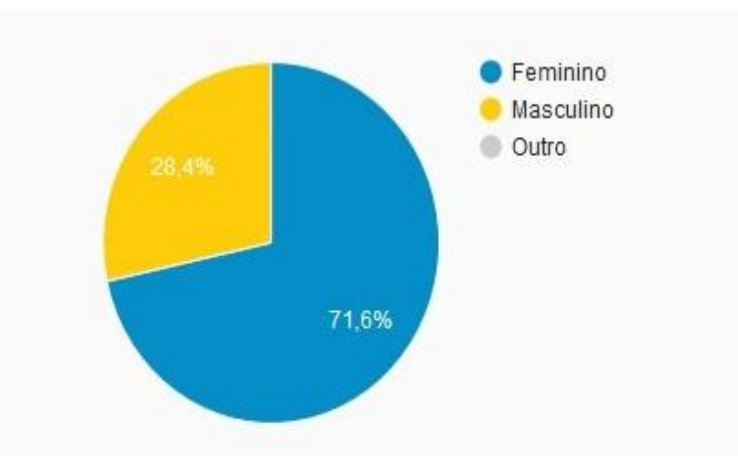

Fonte: Dados da pesquisa na FAVENI, (2016).

O Quadro 06, apresenta os dados de cliques efetuados pela *timeline,* divididos e separados por faixa etária. Entre 18-24 anos, houve 1054 cliques com custo de R\$ 0,51 centavos de custo por clique (CPC), obtendo total de R\$ 535,12, com 179.409 impressões sete curtidas nos anúncios divulgados na *timeline*, 2 compartilhamentos, nenhum comentário e 100 reações totais onde a ferramenta não disponibiliza de contagem separada dessas reações, mas conta com público atingido.

Entre as faixas etárias de 25-34 anos, teve uma média de cliques de 1601, com alcance de 74.558 pessoas, media do custo por clique saindo a R\$ 0,50 (cinquenta centavos) com valor total desses cliques chegando a R\$ 800,52, totalizando 243.725 impressões.

As faixas entre 35-44 anos, teve a terceira mais alta média de cliques 1.155 com alcance de 44.383 pessoas, com média de CPC de R\$ 0,51 centavos chegando no valor total de R\$ 587,22, somando 140.674 impressões.

Faixa etária entre 45-54 anos teve 764 cliques, com alcance de 24.863 pessoas. Com valor CPC de R\$ 0,50 centavos, somando o valor total de R\$ 384,5, tendo o anúncio impresso 79.266 vezes. Já a faixa de 55-64 teve apenas 393 cliques também com valor de R\$ 0,51 (cinquenta e um centavo) e alcance de 9.408 pessoas e o investimento do clique total de R\$ 200,00 reais. Quantidade de impressões 31.865, porém foi público-alvo que mais compartilhou as publicações, Quadro 06.

| Idade     | <b>Cliques</b> | <b>Alcance</b> | <b>CPC</b> | Valor  | <b>Impressões</b> | <b>Curtidas</b> | Comp.                   | Coment.        | Reações |
|-----------|----------------|----------------|------------|--------|-------------------|-----------------|-------------------------|----------------|---------|
| 18-24     | 1054           | 45471          | R\$ 0,51   | 535,12 | 179409            | $\overline{7}$  | $\overline{\mathbf{c}}$ |                | 100     |
| $25 - 34$ | 1601           | 74558          | R\$ 0,50   | 800,52 | 243725            | 6               | 17                      | 5              | 195     |
| $35 - 44$ | 1155           | 44383          | R\$ 0,51   | 587,22 | 140674            | $\overline{4}$  | 12                      | $\overline{1}$ | 141     |
| 45-54     | 767            | 24863          | R\$ 0,50   | 384,5  | 79266             | $\overline{c}$  | 15                      | $\overline{1}$ | 115     |
| 55-64     | 393            | 9408           | R\$ 0,51   | 200,9  | 31865             | $\overline{1}$  | 67                      | $\overline{3}$ | 46      |

Quadro 06 – Informação demográfica – *Timeline*

Fonte: Fonte: Dados da pesquisa na FAVENI, (2016).

No Quadro 07, os cliques por público-alvo, categorizado por gênero masculino e feminino em anúncios impressos na *timeline*. O público masculino obteve maior média de cliques nesta categoria chegando a 3.622 cliques e alcance de 136.956 pessoas, com custo por clique (CPC), em torno de R\$ 0,51 centavos com valor total de R\$ 1.836,06 com total de 190.225 impressões. Já o gênero feminino obteve 1.347 cliques, com alcance em torno de 61.662 pessoas, com CPC em torno de R\$ 0,50 (cinquenta centavos), com valor total de R\$ 671,72.

| Gênero    | <b>Cliques</b> | Alcance | <b>CPC</b> | Valor   | <i><u><b>Impressões</b></u></i> | Curtidas | Comp. | Coment. | <b>Reacões</b> |
|-----------|----------------|---------|------------|---------|---------------------------------|----------|-------|---------|----------------|
| Masculino | 3622           | 136.956 | R\$ 0,51   | 1836.06 | 490225                          | 14       | 103   | 10      | 597            |
| Feminino  | 1347           | 61.662  | R\$ 0,50   | 671,72  | 184469                          | b        | 10    | ۰.      | 479            |

Quadro 07 – Gênero – Timeline

Fonte: dados da pesquisa na FAVENI, (2016).

A campanha também teve vários acessos de diversos dispositivos. A ferramenta do *Facebook* consegue mensurar os cliques separados por dispositivos como demonstra no Quadro 08, onde mostra o posicionamento que cada um obteve mediante os cliques e alcance. Nesta tabela foram separados os dispositivos onde a ferramenta não conseguiu detectar a que classe ele pertence, se é *Android* ou *IOS,*  e se é smartphone ou *tablet, Ipad, Iphone, tablet Android.* A maior parte dos cliques veio da categoria dos dispositivos *Smartphone Android*, com 4.447 cliques e alcance de 185.211 pessoas, com CPC de R\$ 0,51 (cinquenta e um centavo) e o custo total saindo R\$ 2.255,38, com média de impressão de 625.550.

| Posicionamento                  | <b>Cliques</b> | Alcance | <b>CPC</b> | Valor    | Impressões |
|---------------------------------|----------------|---------|------------|----------|------------|
| Dispositivo móvel: Outros       | 375            | 6.240   | R\$ 0,47   | 176,92   | 26.211     |
| Desktop                         | 71             | 8.096   | R\$ 0,52   | 37,14    | 12,980     |
| Dispositivo: iPhone             | 13             | 1.760   | R\$ 0,62   | 8,07     | 3.258      |
| Dispositivo: iPad               | $\overline{2}$ | 224     | R\$ 0,47   | 0,94     | 377        |
| Dispositivo: Smartphone Android | 4.447          | 185.211 | R\$ 0,51   | 2.255,38 | 625,550    |
| Dispositivo: Tablet Android     | 62             | 2.144   | R\$ 0,48   | 29,81    | 6.565      |

Quadro 08 – Posicionamento por dispositivo

Fonte: dados da pesquisa na FAVENI, (2016).

O *Facebook ADS* apresenta resultados de visualizações e cliques pela *Side Bar,* barra lateral onde anúncios pagos são exibidos. Os dados recolhidos da ferramenta apresentam como impressões (anúncios visualizados). No Quadro 09, cerca de 3.106.001 visualizações, que obteve 3.237 cliques que levaram ao site a taxa de CTR de 0,10% e o custo por clique saiu a R\$ 0,76, chegando um valor de investimento R\$ 2.452,94. Os outros indicadores não obtiveram nenhuma reação.

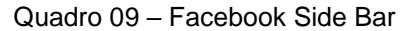

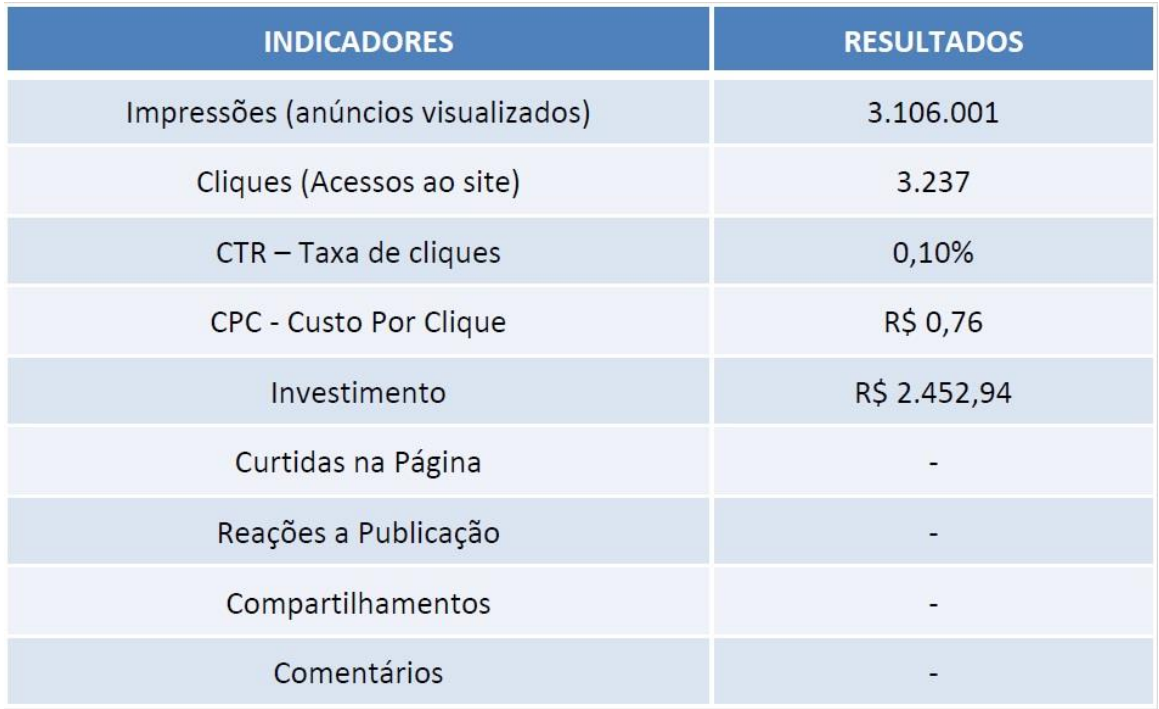

Fonte: dados da pesquisa na FAVENI, (2016).

A Tabela 04 apresenta uma análise dos dados gerais de todas as categorias de distribuição e anúncios já apresentadas. Os dados reunidos se destacam por apresentar, de forma geral, todos os resultados obtidos com a campanha de setembro no *Facebook Ads*. Os cliques que levaram ao site foram no total 14.127 cliques, a campanha teve 3.780.946 impressões, com valor de curto por clique em média de R\$ 0,35 centavos, somando um total de R\$ 4.961,20 centavos, trazendo ao longo de toda a campanha, 9 conversões, nove usuários da plataforma firam aluno.

#### Tabela 04 – Dados Gerais do *Facebook Ads*

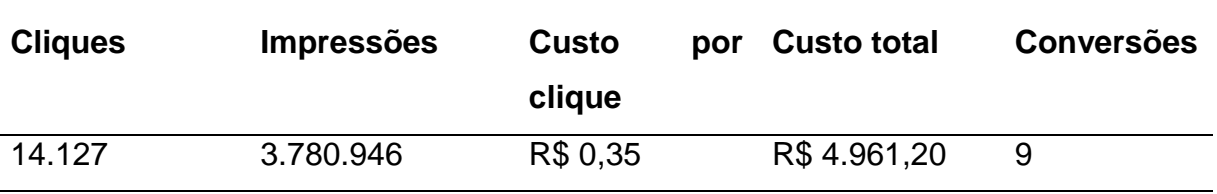

O estudo fecha aqui seus resultados onde monitoramento e a reunião dos dados foram cruciais para finalizar esse tópico de resultados e cada ferramenta se mostrou seu desempenho diante do custo investido e público-alvo a se atingir.

## **4. CONCLUSÃO**

O presente estudo teve como objetivo realizar uma análise das ferramentas para promover o marketing digital em um estudo de caso em uma empresa que evoluiu seu marketing digital para conseguir melhores resultados. Do ambiente de estudo selecionado foram analisadas duas ferramentas para prover o marketing digital na empresa FAVENI, no qual obtinha a problemática de não possuir conhecimento específico para investimento nessas ferramentas, não saber a proporção de alcance e segmentação do seu público-alvo, regiões onde se tinha um melhor alcance das campanhas e questões de usabilidade das ferramentas.

O estudo demonstrou a importância e a complexidade de como investir em ferramentas de marketing digital da forma que consiga segmentar o público-alvo das campanhas de marketing de uma instituição de acordo com o público que deseja conquistar para tornar-se um cliente (aluno). A forma de apresentar, atrair e interagir com os clientes para sucesso do seu produto nas organizações, ressalta o desafio que é para as organizações a adesão dessa forma de marketing através da internet e que ainda pode ser um desafio grande a ser enfrentado.

A análise dessas ferramentas mostrou ser de grande importância por apresentar, através de relatórios e dados recolhidos do *dashboards* presentes nas ferramentas, informações importantes para garantir uma boa administração de campanhas de marketing digital. Através da análise documental, recolhida, foi possível atingir o objetivo esperado por essa pesquisa, através do acompanhamento da implementação das campanhas com cada ferramenta em estudo, configurações monitoradas e acompanhadas durante todo o processo da campanha no ar, no mês de setembro de 2016, confirmou-se o que se esperava das ferramentas em análise.

A entrevista semiestruturada em forma de questionário aberto proporcionou ao estudo informações referentes ao gasto com as ferramentas, onde pode-se concluir que deve determinar um gasto com cada ferramenta, pois apesar das características individuais que cada uma apresentou, quanto ao investimento bem direcionado é possível conseguir resultados melhores. Assim, aplicar um investimento com proporções iguais, ou bem distante uma da outra não é suficiente para conseguir o resultado esperado ou até mesmo atingir bons números. O públicoalvo a ser atingido mostrou ser de grande importância para instituição, uma vez que a ferramenta teria que estar preparada para conseguir chegar a este público. Conclui-se que ambas as ferramentas atendem aos requisitos exigidos pela instituição.

Com as repostas da entrevistada, o estudo conseguiu concluir que as configurações e a forma que cada ferramenta trabalha, direcionando a campanha para os diversos segmentos, e configurações apresentadas no *menu* de implementação da campanha, no ato da sua publicação são de fato um fator decisivo para sucesso da campanha e crescimento dos indicadores e visualizações das publicações ao público-alvo segmentado.

Em relação dados coletados como resultado das ferramentas no período de setembro, concluímos que *Google AdWords* possui uma segmentação bem ampla e direcionada, pois a ferramenta trabalha com palavras-chave, onde quem pesquisa é somente o público interessado. A segmentação possui categorias bem objetivas, direcionado o anúncio conforme o grau de interesse do usuário que está navegando no momento seja na rede de *display* na pesquisa ou em anúncios em sites parceiros. Resultados finais mostraram que o *Google AdWords* obteve um investimento bem maior que a ferramenta do *Facebook*, não por ter resultados melhores, pois a mesma trouxe ao todo 51 conversões e somou um total de investimento de R\$ 18.593,31, levando em consideração o seu segmento de anúncios que também trouxe credibilidade a marca, conhecimento e disputa pelo leilão de palavras em frente aos seus concorrentes.

O *Facebook Ads*, apresentou resultados bem mais baixos em relação ao *Google AdWords*, trazendo apenas 9 conversões e somou um total de investimento de R\$ 4.961,20. Porém, o mesmo possui vantagens, pois se trata de uma ferramenta de nível social diferente do *Google AdWords*, sua segmentação de público-alvo pode ser modelada a ponto de obter pessoas interessadas no produto oferecido e atingir uma quantidade bem grande de pessoas, pois possui segmento em perfis tanto no *Facebook* quanto no *Instagram*, possibilitando um marketing de relacionamento bem segmentado. Os meios de investir em anúncios possuem mais opções e interface bem mais simples de configurar.

Assim, através deste trabalho compreende-se que é necessário avaliar o que pode ser investido e configurado dentro das ferramentas para prover o marketing

digital, uma vez que se pretende atingir bons resultados na internet e prover sua marca é produto ao público-alvo que se pretende conquistar.

## **TRABALHOS FUTUROS**

Como o presente trabalho se trata de um estudo de caso, que apresenta uma análise de dados recolhidos à uma realidade em particular, futuras análises com mais campanhas e configurações diferentes, com produtos diferentes ou até mesmo ferramentas diferentes, em cenários diferentes, é possível aplicar uma análise de avaliação mais bem elaborada com períodos ainda maiores que um mês.

Outra possibilidade seria a análise de ferramentas de marketing digital *open source* ou até mesmo ferramentas que não têm necessidade de investimento para anunciar.

E por fim, um estudo de utilização de mídias sociais como marketing de estratégia de relacionamento e crescimento na internet, seja no produto anunciado ou na marca em si. Aplicando até mesmo um questionário ao público impactado por essas mídias, recolhendo informações a respeito do assunto tratado.

# **REFERÊNCIAS**

AGUILHAR, Ligia. **A história do Instagram em dez fotos:** Aplicativo de fotos. 2014. Disponível em: <http://link.estadao.com.br/noticias/geral,a-historia-do-instagram-emdez-fotos>. Acesso em: 15 set. 2016.

AMA, 2008. American Marketing Association. Definition of Marketing. Disponível em: < http://www.marketingpower.com/AboutAMA/Documents/American%20Marketing%20Ass ociation%20Releases%20New%20Definition%20for%20Marketing.pdf >. Acesso em: 13 jun. 2013.

AMA. **American Marketing Association.** Disponível em: <https://www.ama.org/Pages>. Acesso em: 15 set. 2016.

Anderson, T., Kanuka, H. (2003). e-Research, Methods, Strategies and Issues. USA: Person Education

**Apostila de Aula elaborada para disciplina de Trabalho de Conclusão de Curso do programa de graduação da Faculdade de Informática e Administração Paulista**,

ASSIS, Gustavo. **Guia de e-mail marketing**. São Paulo: Ibrasa, 2003.

BAKER, Edward H. , **Chat de Vendas**, Revista HSM Management 73

BARRETO, Diogo. **O que é Twitter? Pra que serve? Por que faz tanto sucesso?**  2013. Disponível em: <marketingdigital.com.br/o-que-e-twitter-pra-que-serve/>. Acesso em: 28 set. 2016.

BATTELLE, John. **A Busca**: como o Google e seus competidores reinventaram os negócios e estão transformando nossas vidas. Rio de Janeiro, Elsevier, 2006.

Bogdan, R. e Biklen, S. (2010). Investigação Qualitativa em Educação: Uma Introdução à Teoria e aos Métodos. Porto: Porto Editora.

BOGO, Kellen Cristina. **A historia da Internet:** Como tudo começou. Disponível em: <http://kplus.com.br>. Acesso em: 05 out. 2016.

COBRA, Marcos. **Administração de Marketing no Brasil**. São Paulo: Cobra Editora e Marketing, 2005.

COBRA, Marcus. **Marketing Básico:** Uma perspectiva brasileira. São Paulo: Atlas, 2007.

DANTAS, Tiago. "Youtube"; *Brasil Escola*. Disponível em <http://brasilescola.uol.com.br/informatica/youtube.htm>. Acesso em 10 de outubro de 2016.

DESCONHECIDO, Altor. **Internet World Stats:** Usage and Population Statistics. Disponível em: <http://www.internetworldstats.com/stats.htm>. Acesso em: 20 set. 2016.

EFE, Agência, (2010). **Mais de 20% dos internautas brasileiros acessam o Twitter**. Disponível em

<http://tecnologia.terra.com.br/noticias/0,,OI4618217EI12884,00- Mais+de+dos+internautas+brasileiros+acessam+o+Twitter.html>. Acesso em 13 set. 2010.

FERREIRA Junior, Achiles Batista; AZEVEDO, Ney Queiroz de. **Marketing digital:** uma análise do mercado 3.0. Curitiba: InterSaberes, 2015, 273p.

FIGUEREDO, Paulo. **Primeiro vídeo do YouTube faz 10 anos; saiba a história de quem bublicou.** 2015. Disponível <http://www.techtudo.com.br/noticias/noticia/2015/04/primeiro-video-do-youtube-faz-10-anos-saiba-historia-de-quem-publicou.html>. Acesso em: 23 set. 2016.

FONSECA, J. J. S. **Metodologia da pesquisa científica**. Fortaleza: UEC, 2002. Apostila.

FRANKLIN, Curt. **Mecanismos de busca.** 2007. Disponível em: <http://tecnologia.hsw.uol.com.br/mecanismos-de-busca-da-internet5.htm>. Acesso em: 30 set. 2016.

FREITAS, João Paulo. E-mail Marketing: Errando no Brasicão. **Proxxima**. São Paulo, n. 13, p.18-25, Out. 2009.

GABRIEL, Martha. **Marketing na Era Digital.** Brasil: Novatec, 2010. 424 p.

GEARGEOURA, Lucien Jacques; **Metodologia de pesquisa em Administração.** Apostila de Aula elaborada para disciplina de Trabalho de Conclusão de Curso do programa de graduação da Faculdade de Informática e Administração Paulista, 2008.

GIL, A. C. **Métodos e técnicas de pesquisa social**. São Paulo: Atlas, 1999. Como elaborar projetos de pesquisa. 4. ed. São Paulo: Atlas, 2007.

GONÇALVES, Júnior. **Web 2.0 – a primeira evolução da internet.** 2011. Disponível em: <http://hiperbytes.com.br/geral/web-2-0-a-primeira-evolucao-da-internet/>. Acesso em: 10 ago. 2016.

GUN, Murilo; QUEIROZ, Bruno. **Estartegias de E-mail marketing:** Como obter resultados através do marketing direto na internet. Recife: Brassport, 2008.

IBOPE. **Número de pessoas com acesso à internet no Brasil chega a 105 milhões**. 2013. Disponível em: <http://www.ibope.com.br/ptbr/noticias/paginas/numero-de-pessoas-com-acesso-a-internet-no-brasil-chega-a-105-milhoes.aspx>. Acesso em: 05 set. 2016.

KEEGAN, Warren J. Marketing global. Tradução Adriano de Jonge et al; São Paulo: Prentice Hall, 2005.

KIRKPATRICK, David. **O efeito Facebook – Os bastidores da história da empresa que conecta o mundo.** Tradução Maria Lúcia de Oliveira. Rio de Janeiro: Intrínseca, 2011.

KOTLER, Philip. **Marketing 3.0:** As forças que estão definindo o novo marketing. 4. Ed. centrado no ser humado. Rio de Janeiro: Elsevier, 2010.

\_\_\_\_\_\_\_\_\_\_\_\_\_\_\_. Administração de Marketing: A Bíblia do Marketing. 12. ed. São Paulo, Prentice Hall Brasil, 2006.

\_\_\_\_\_\_\_\_\_\_\_\_\_\_\_. **Marketing Essencial:** conceitos, estratégias e casos. 5. ed. São Paulo: Pearson Education, 2013.

KUROSE, James F.; ROSS, Keith W.. **Redes de Computadores e a Internet: Uma Abordagem Top-Down**. 5. ed. São Paulo: Pearson, 2013.

KURY, Gal. Gestão de Marketing. Rio de Janeiro: Apostila IBMEC, 2013.

KZAM, João. **Linkedin: o que é, como funciona e para que serve.** 2016. Disponível em: <http://www.tecnoveste.com.br/linkedin-o-que-e-como-funciona-epara-que-serve/>. Acesso em: 10 out. 2016.

LIMEIRA, Tania Maria Vidigal. **Comportamento do consumidor brasileiro.** São Paulo: Saraiva, 2008.

\_\_\_\_\_\_\_\_\_\_\_\_. **E-Marketing:** O marketing na internet com casos brasileiros. São Paulo: Saraiva, 2003.

LINKEDIN. **Sobre nós.** 2012. Disponível em: http://br.press.linkedin.com/about. Acesso em 23 de Fevereiro de 2012.

**Links Patrocinados**. 2 ed. Atualizada e revisada. São Paulo, SP: Brasport, 2007.

LUGER, George. **Inteligência artificial.** 6. ed. São Paulo: Pearson Education, 2014.

MALHOTRA, N. K. **Pesquisa de Marketing**: uma orientação aplicada. 3. ed. Porto Alegre: Bookman, 2001. p. 720.

Março/Abril 2009, pg 123 a 126

MONTEIRO, Ricardo Vaz. **Google Adwords - A Arte da Guerra**: **A Batalha dos**

MULLER, Nicolas. **Oficina da Net:** O que é um Backbone. 2015. Disponível em: <https://www.oficinadanet.com.br/post/14168-o-que-e-um-backbone>. Acesso em: 29 set. 2016.

OGDEN, James R.; CRESCITELLI, Edson. Comunicação Integrada de marketing: conceitos, técnicas e práticas. São Paulo: Pearson Prentice Hall: 2007.

PÁDUA, Elisabete M. M. **Metodologia de pesquisa: Abordagem Teórico- Prática**  10. ed. Revista e atualizada. Campinas – São Paulo: Papirus Editora, 2004.

PINHO, José Benedito. **Publicidade e Vendas na Internet:** Técnicas e Estratégias. São Paulo: Summus Editorial, 2000.

RASMUSSEN, Bruna. **O que é Instagram?** 2015. Disponível em: <https://canaltech.com.br/o-que-e/instagram/o-que-e-instagram/>. Acesso em: 10 set. 2016.

RECUERO, Raquel. **Redes sociais na Internet**. Porto Alegre: Meridional, 2009.

RECUEVO, Raquel; ZAGO, Gabriela. **Em busca das "redes que importam":\* redes sociais e capital social no Twitter.** 2009. Disponível em: <www.revistas.univerciencia.org/index.php/libero/article/.../6787/6129>. Acesso em: 30 set. 2016.

REINA, Veruska. **Ponto para quem?:** Marketing on-line traz tudo o que a diretoria sempre pediu. 2016. Disponível em: <http://www.clientesa.com.br/artigos/37888/ponto-para-quem/imprimir.aspx>. Acesso em: 15 out. 2016.

Revista e atualizada. Campinas, 10 ed. – São Paulo: Papirus Editora, 2004. 2008.

RICHARDSON, Roberto Jarry. Pesquisa social: métodos e técnicas. 3. ed. São Paulo: Atlas, 1999. 327p. ISBN: 8522421110.

RNP: **Rede Nacional de Ensino e Pesquisa**. Disponível em: <https://www.rnp.br/>. Acesso em: 19 out. 2016.

ROBERT, Bryan; PALIN, Claudio; DAMION, Lucas. **A Rede Social e os resultados Empresariais.** São Paulo: Etec, 2013.

ROCK, Content. **Marketing de relacionamento:** O que é e porque ele é importante para sua empresa. 2015. Disponível em: <http://marketingdeconteudo.com/marketing-de-relacionamento/>. Acesso em: 05 out. 2016.

SAMPAIO, Rafael. **Propaganda de A a Z: como usar a propaganda para construir marcas e empresas de sucesso.** 3. ed. Rio de Janeiro: Elsevier, 2003.

SEBRAE. **Como construir uma marca de sucesso,** 2015. Disponível em: <http://www.sebrae.com.br/sites/PortalSebrae/artigos/como-construir-uma-marca-desucesso,a82a634e2ca62410VgnVCM100000b272010aRCRD>. Acesso em: 19 out. 2016.
STORINI, Eduardo. **LinkedIn: o que é e para que serve?** 2013. Disponível em: <http://agenciast.com.br/portal/linkedin-o-que-e-e-para-que-serve/>. Acesso em: 10 out. 2016.

STRAUSS, Judy; FROST, Raymond. **E-marketing.** 6. ed. São Paulo: Pearson, 2012. 323 p.

TELLES, André. **A revolução das Mídias Sociais**. 2. Ed. São Paulo: M. Books do Brasil Editora LTDA, 2010.

TORRES, Claudio. **A Bíblia do Marketing Digital.** São Paulo: Novatec Editora, 2009.

TURCHI, Sandra. **Vivendo no mundo da busca.** 2010. Disponível em: <http://sandraturchi.com.br/vivendo-no-mundo-da-busca/>. Acesso em: 16 out. 2016. VASKIS, Kátia B. **Anúncio 2.0**. 2009. Disponível em: <www.marketing.com.br>. Acesso em: 18 out. 2016.

VAZ, Conrado Adolpho. **Google Marketing:** o guia definitivo de marketing digital. São Paulo: Novatec, 2010.

VICENTIM, Joice (Ed.). **Web 1.0, web 2.0 e web 3.0...:** Enfim, o que é isso? 2013. Disponível em: <http://www.ex2.com.br/blog/web-1-0-web-2-0-e-web-3-0-enfim-oque-e-isso/>. Acesso em: 8 ago. 2016.

WELLING, Juliana; DORES, Kelli; MALOZZI, Maria Fernanda. **Internet consolida posição estratégica.** Disponível em: <www.propmark.com.br>. Acesso em: 09 out. 2016.

YIN, Robert K.. **Estudo de caso:** Planejamento e Metodos. 5. ed. Santana: Bookman, 2015.

## **ANEXO 1 – REGULAMENTO PROMOÇÃO MÊS DE SETEMBRO**

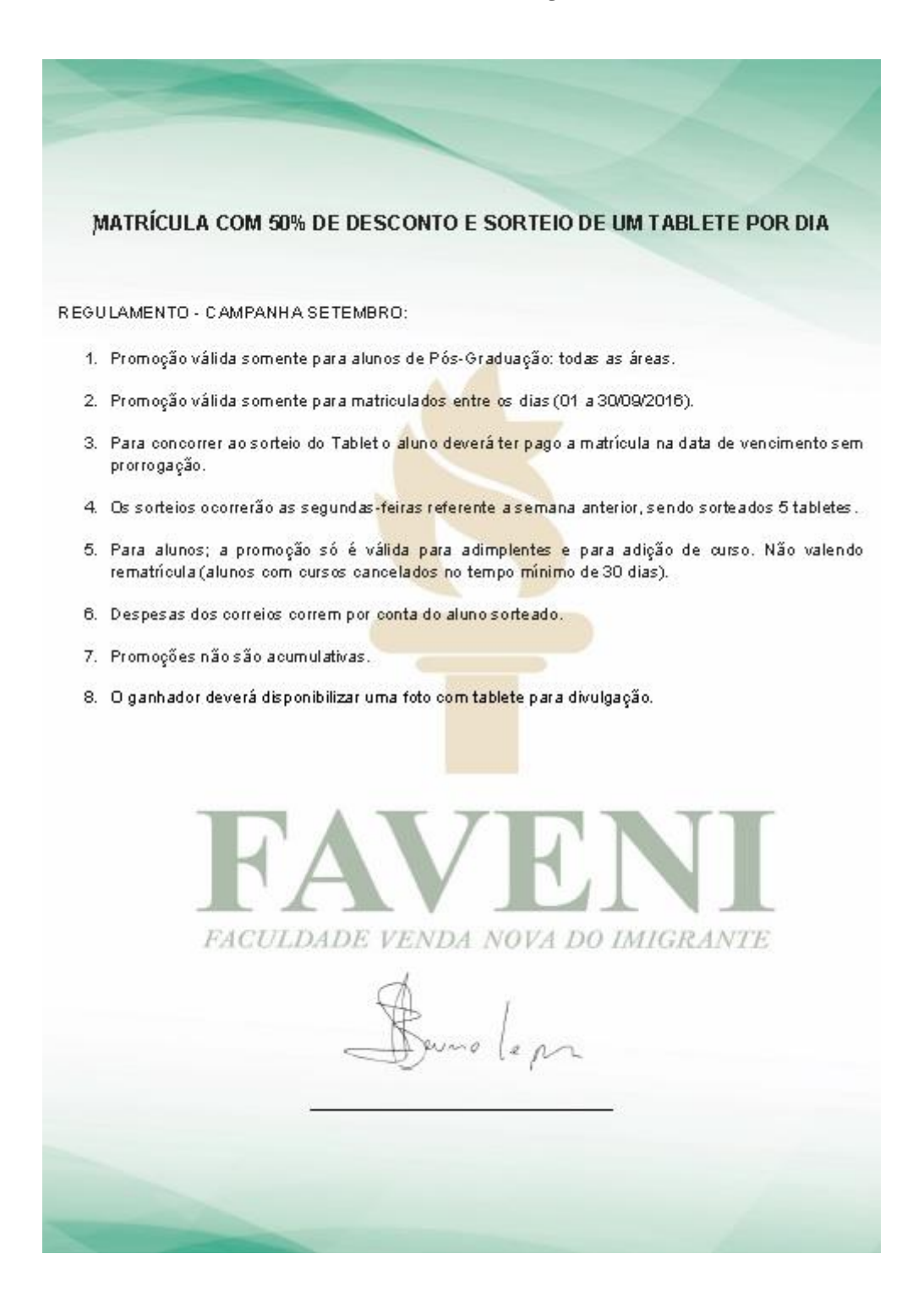

## **ANEXO 2 – LISTA DE PALAVRAS COMPRADAS**

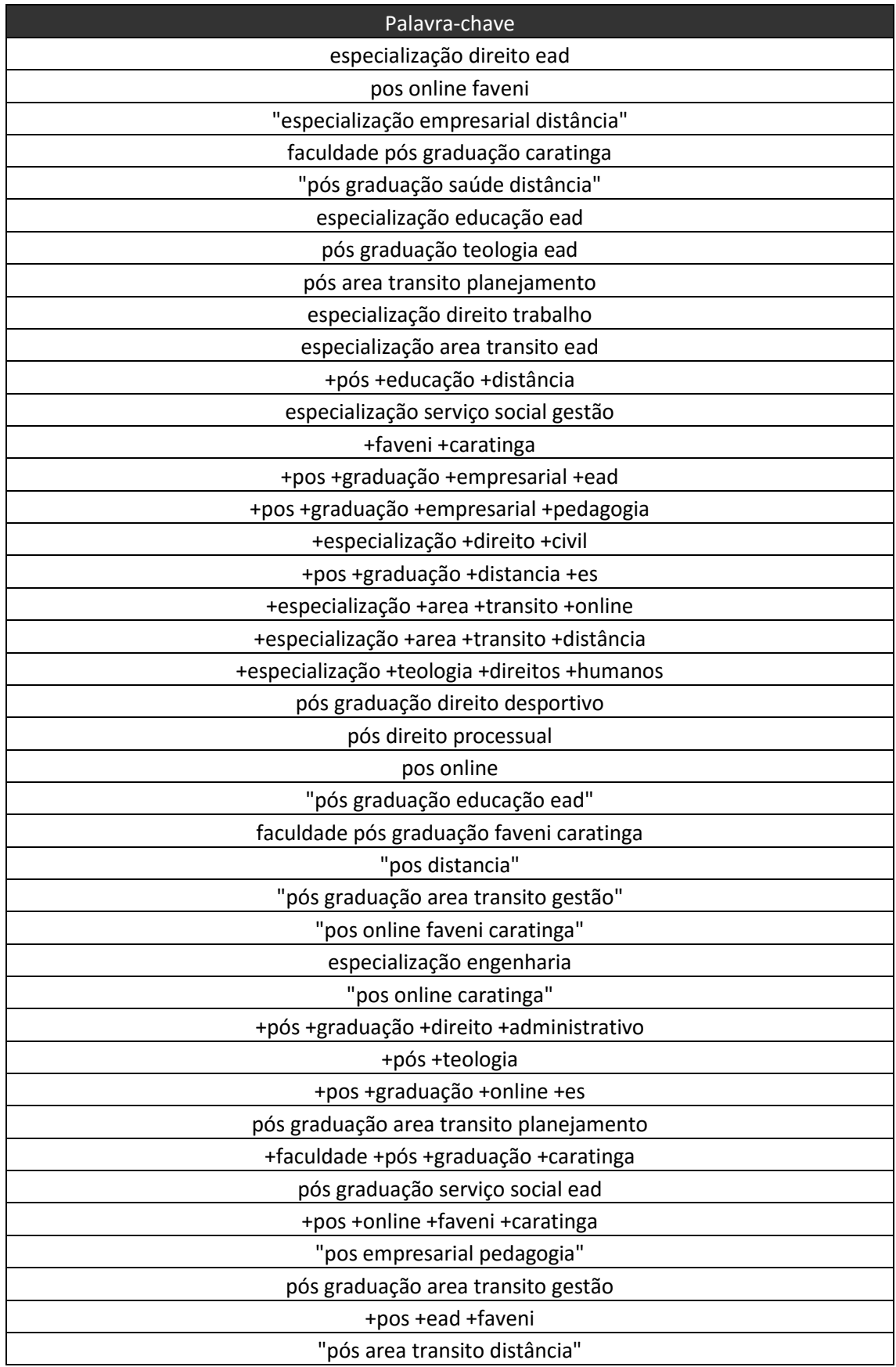

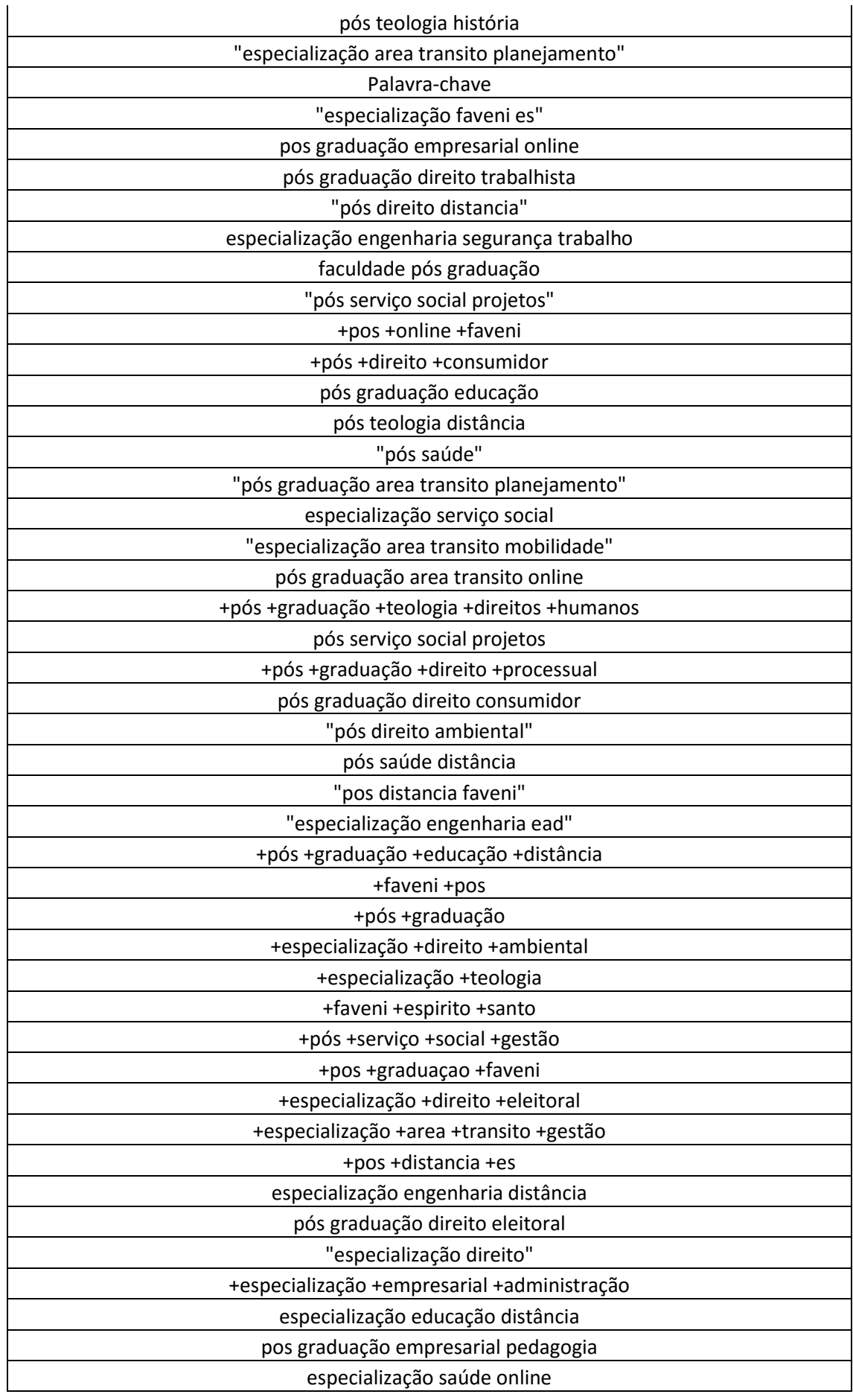

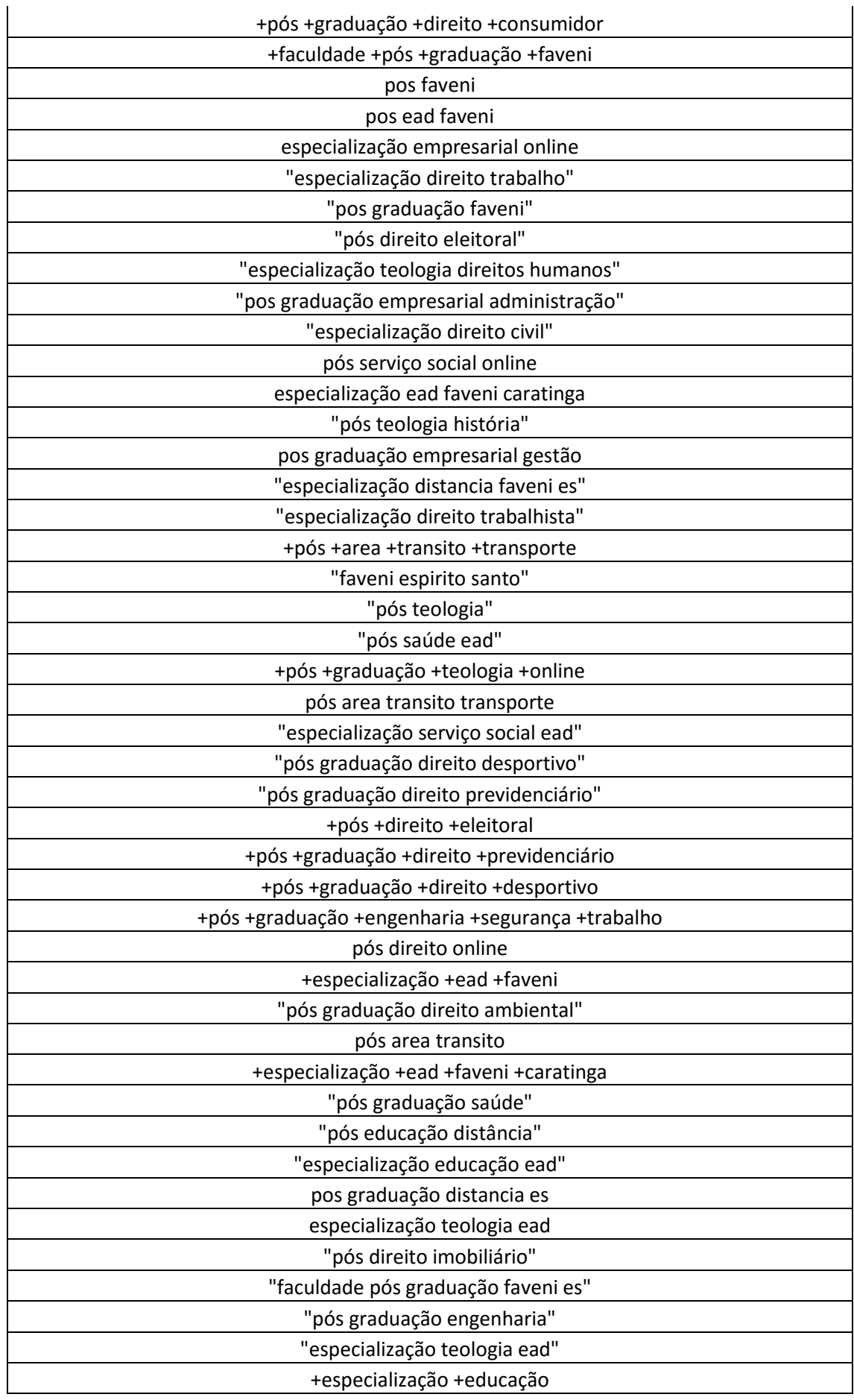

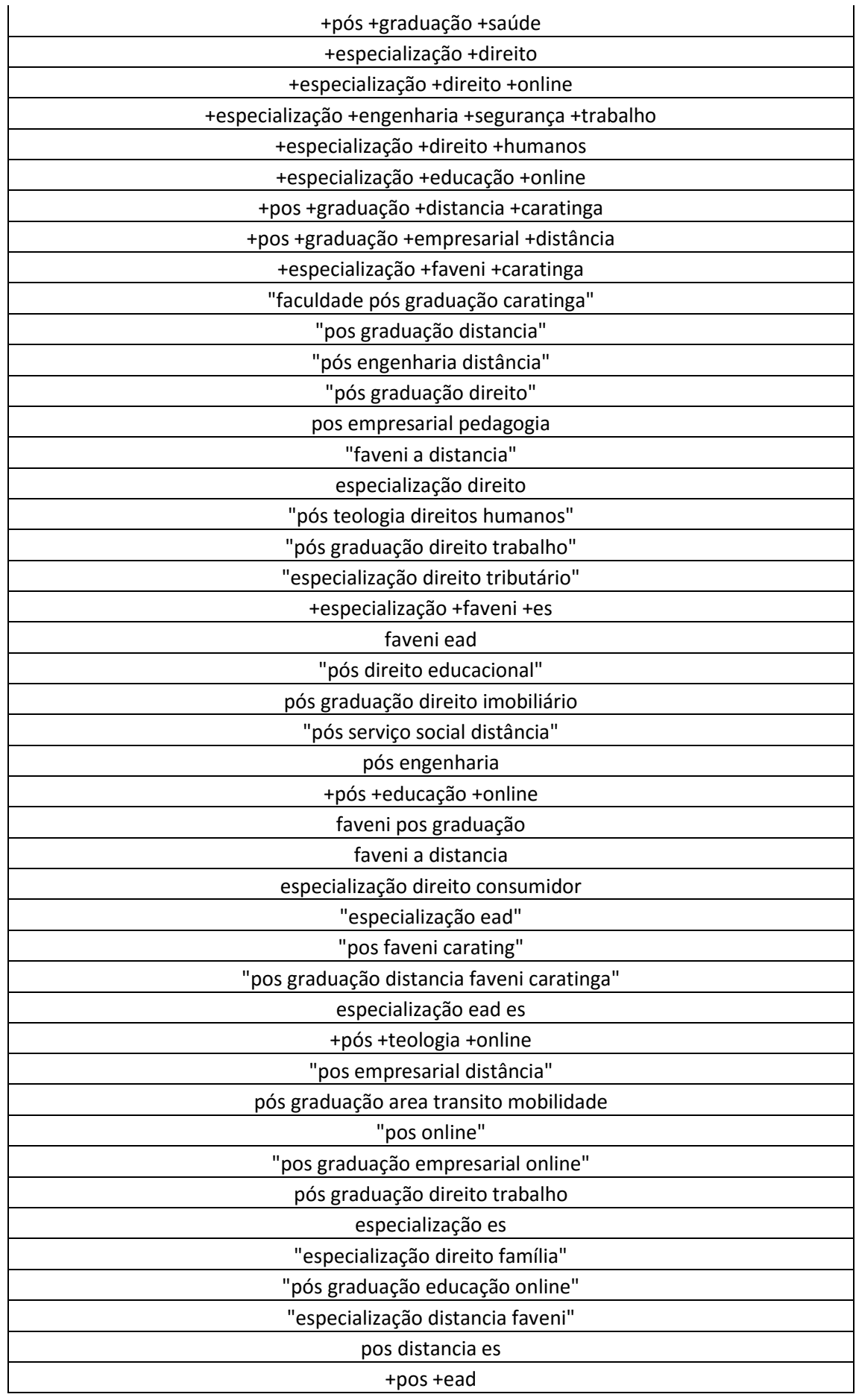

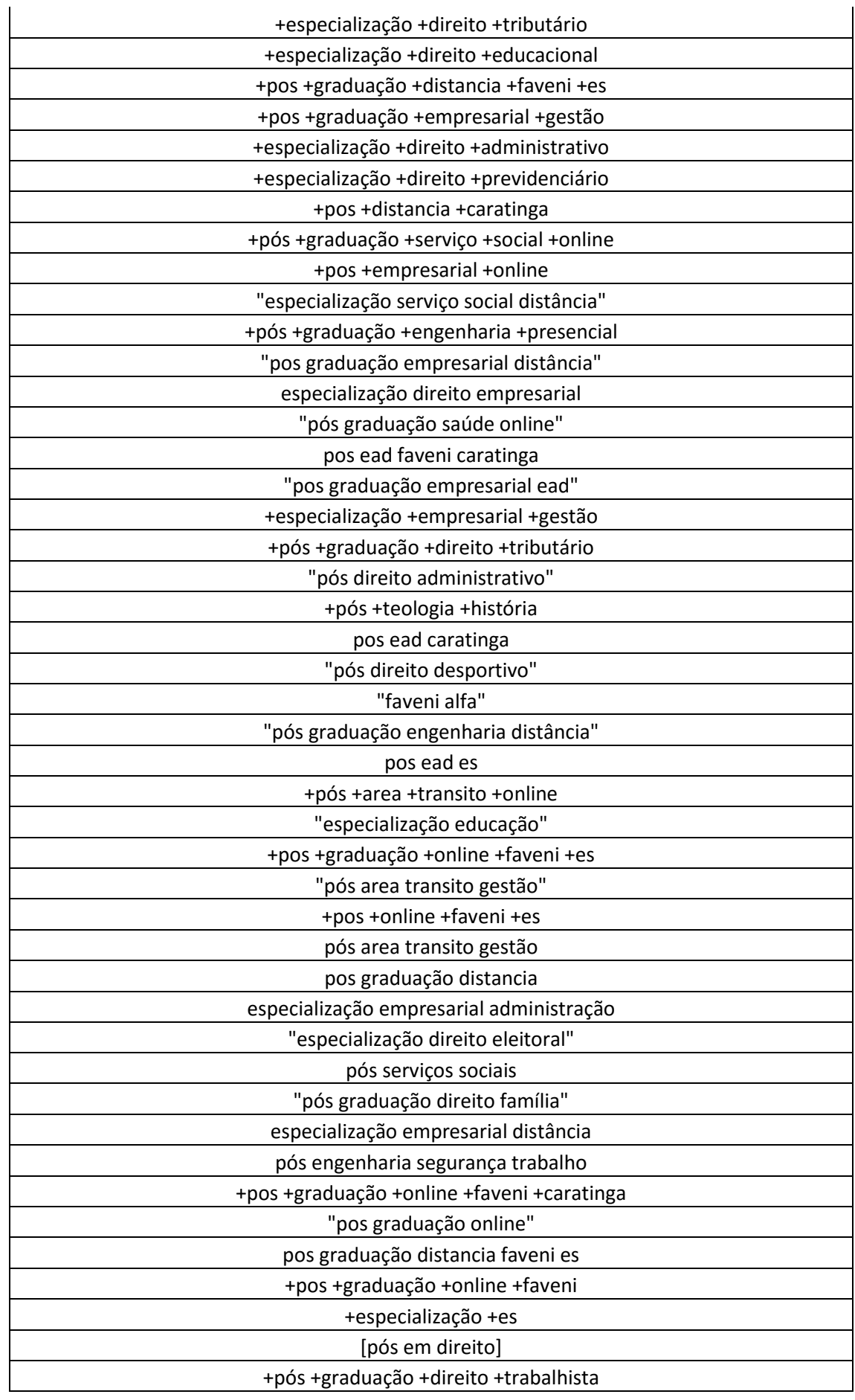

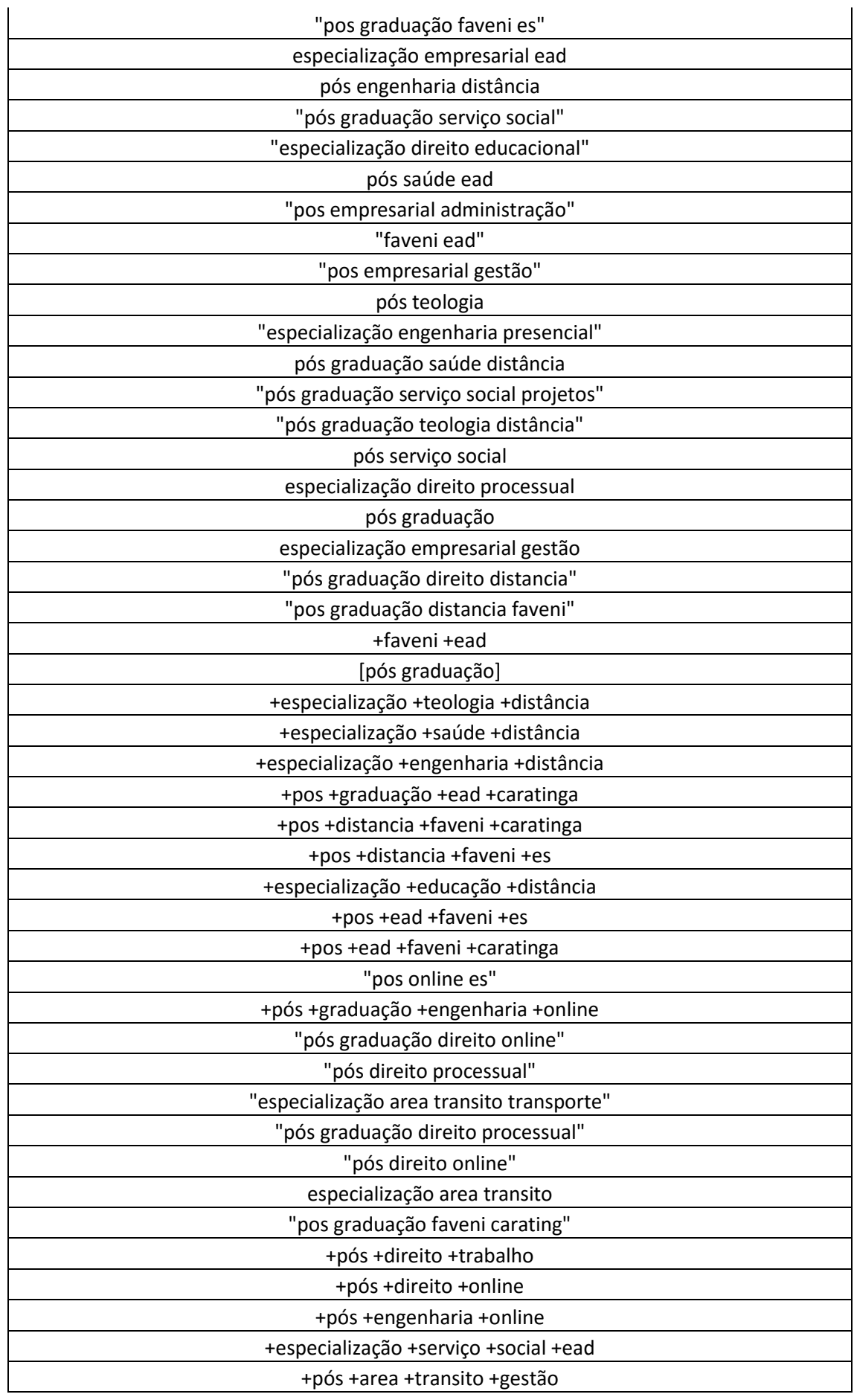

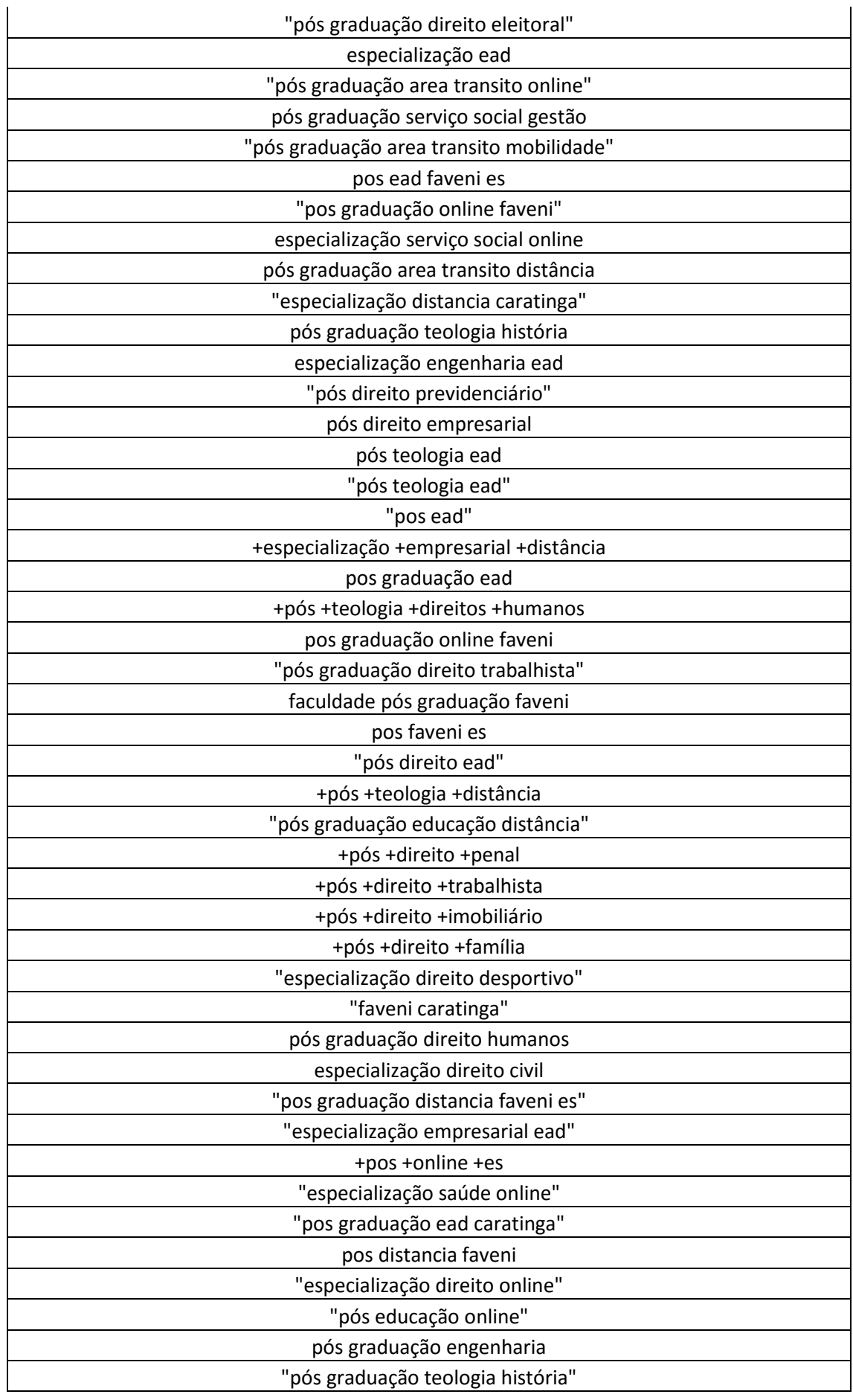

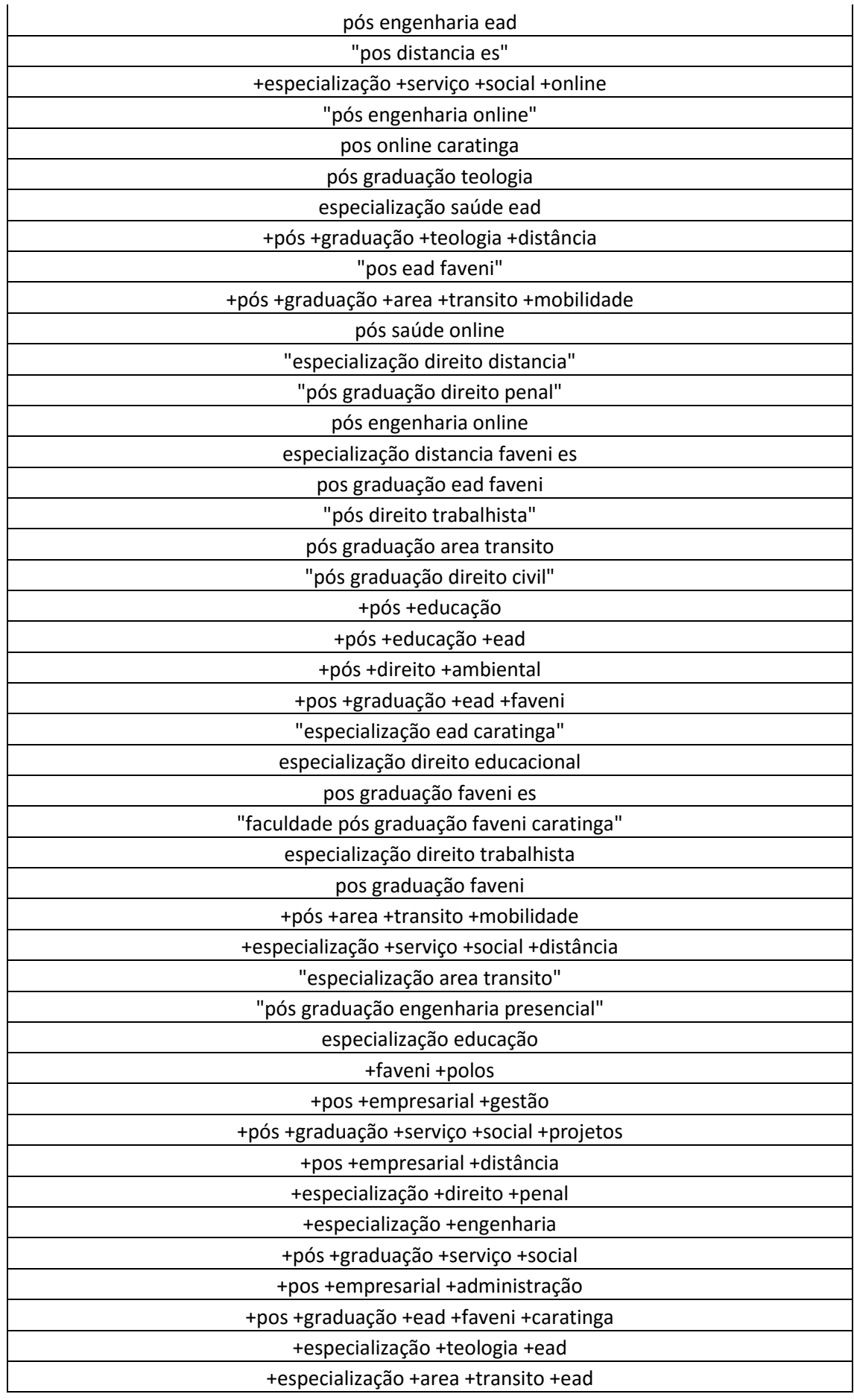

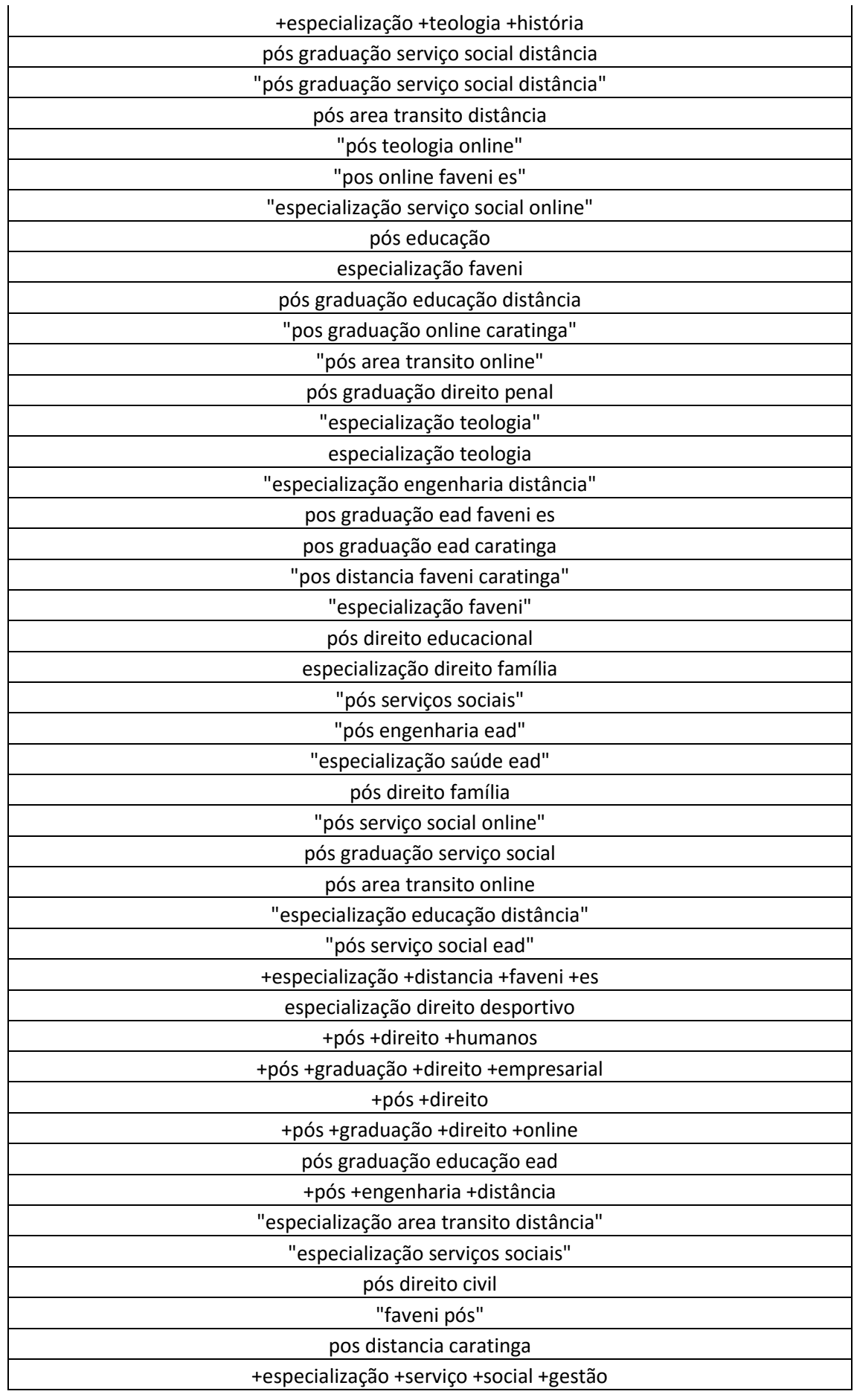

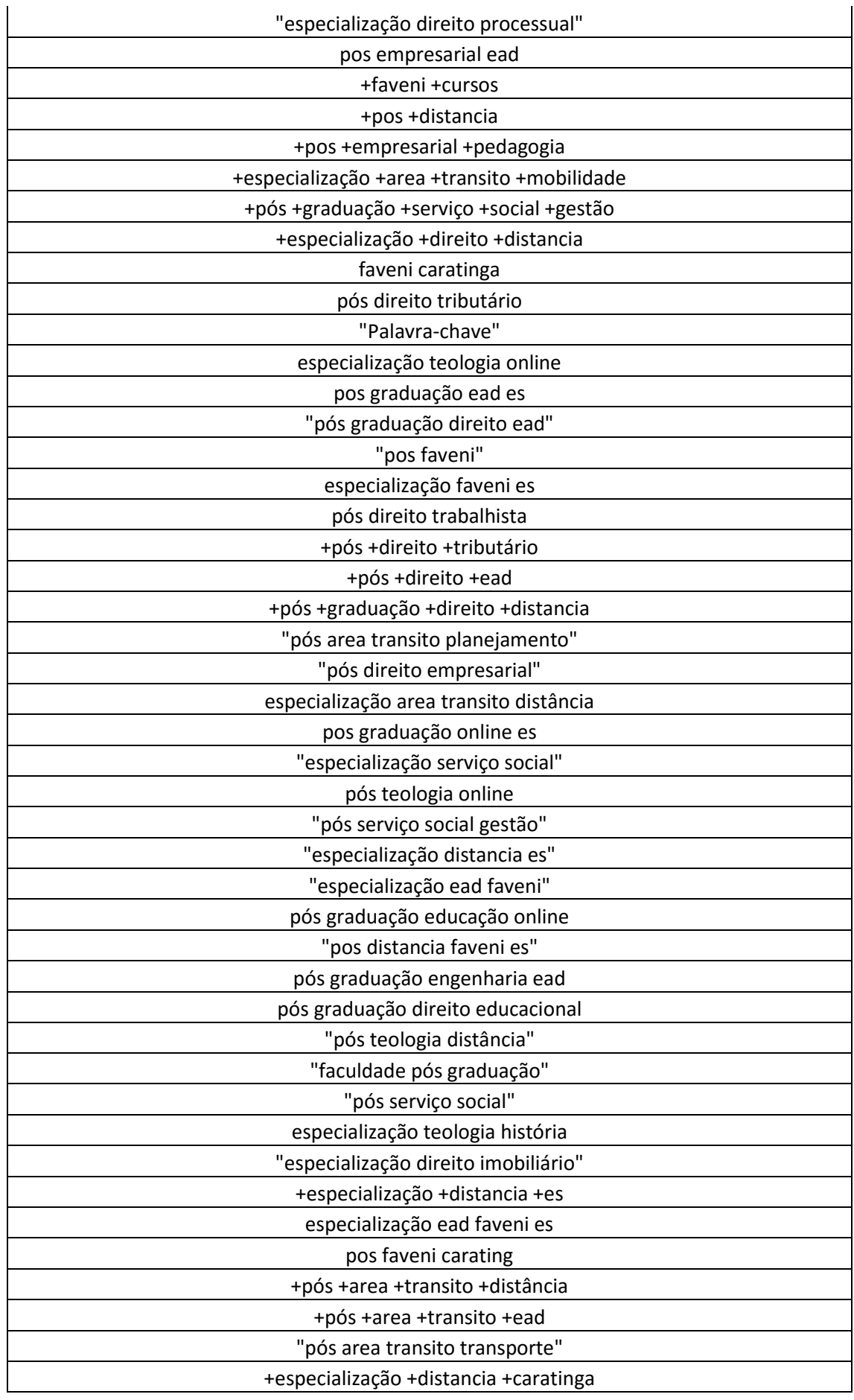

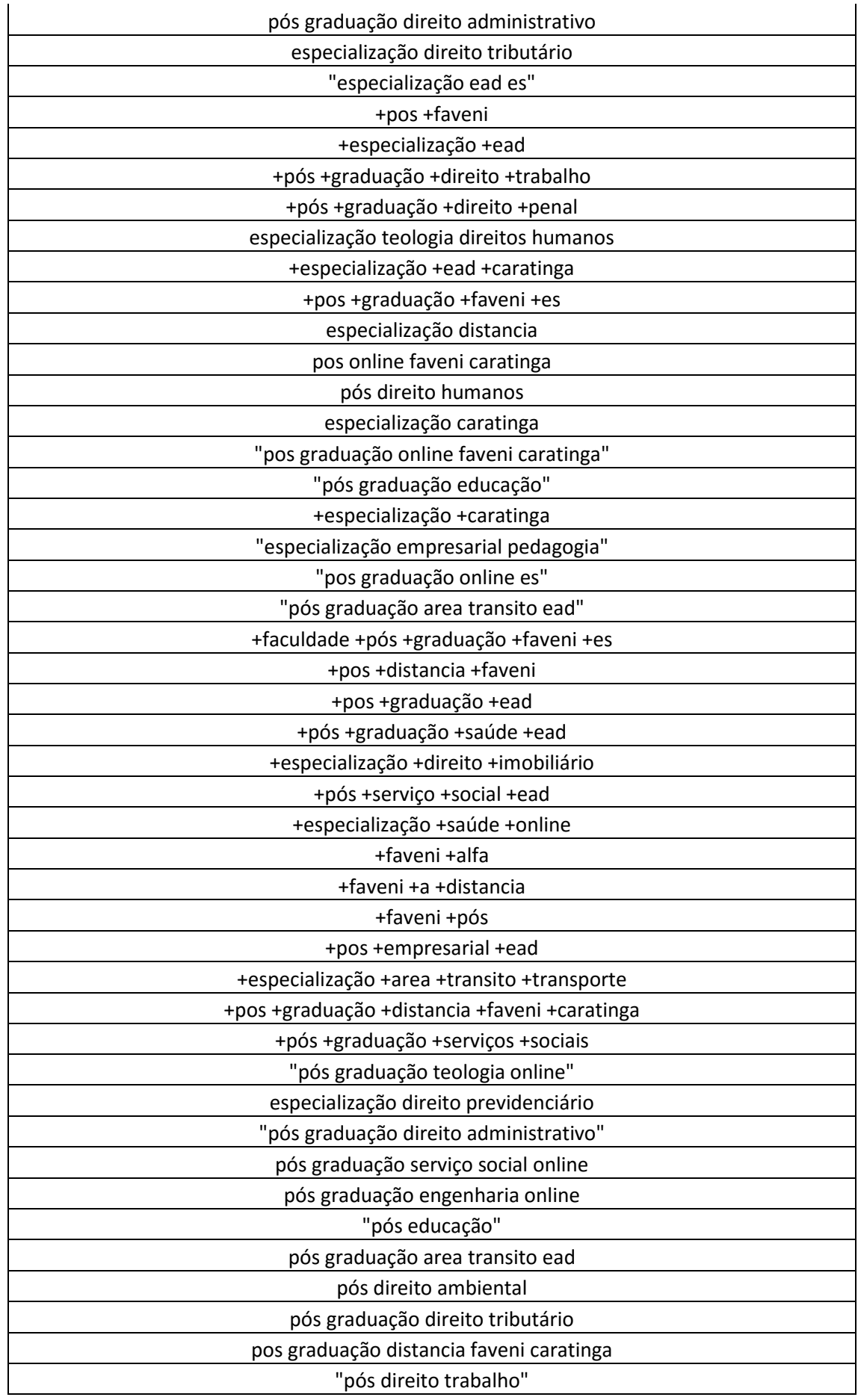

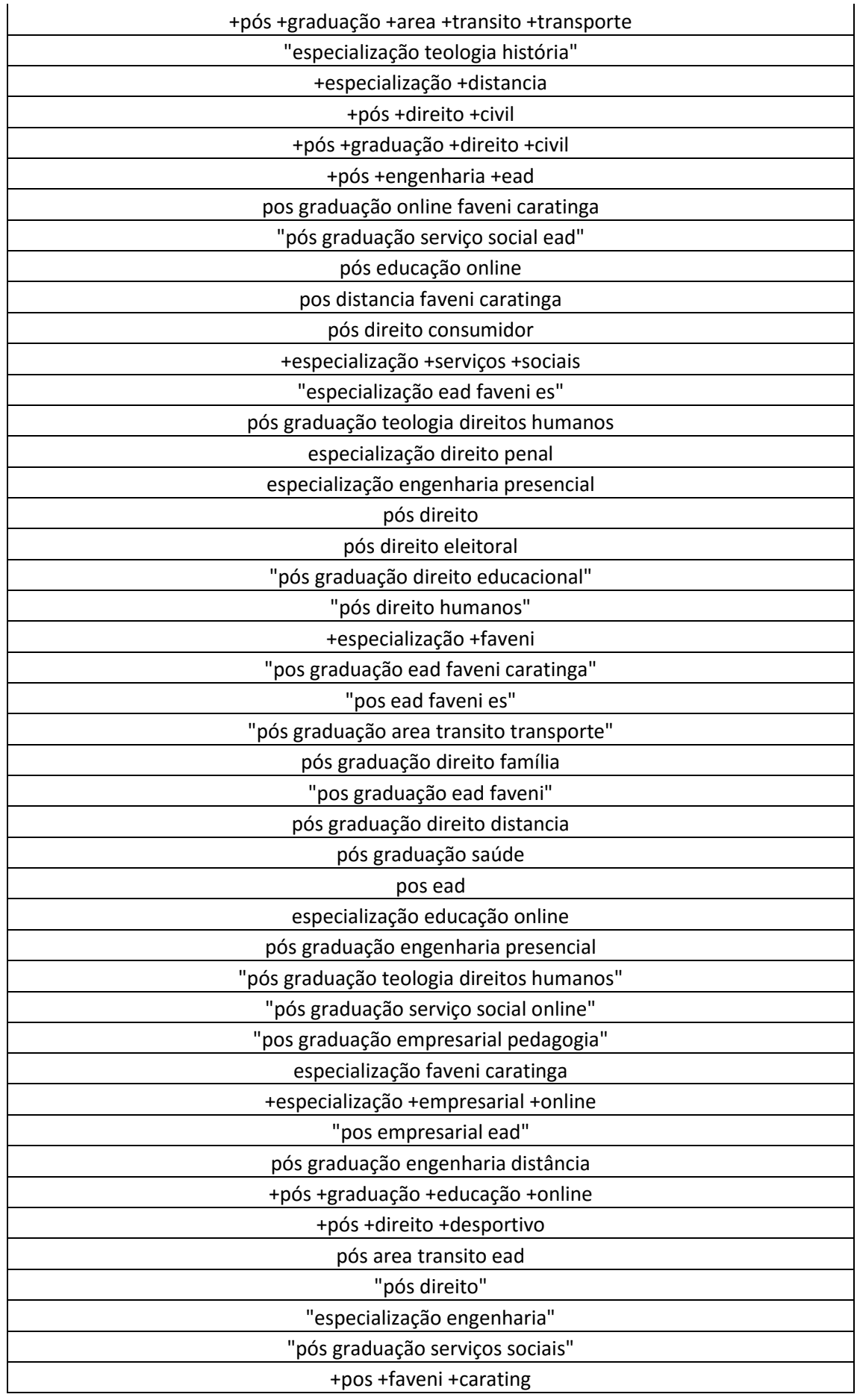

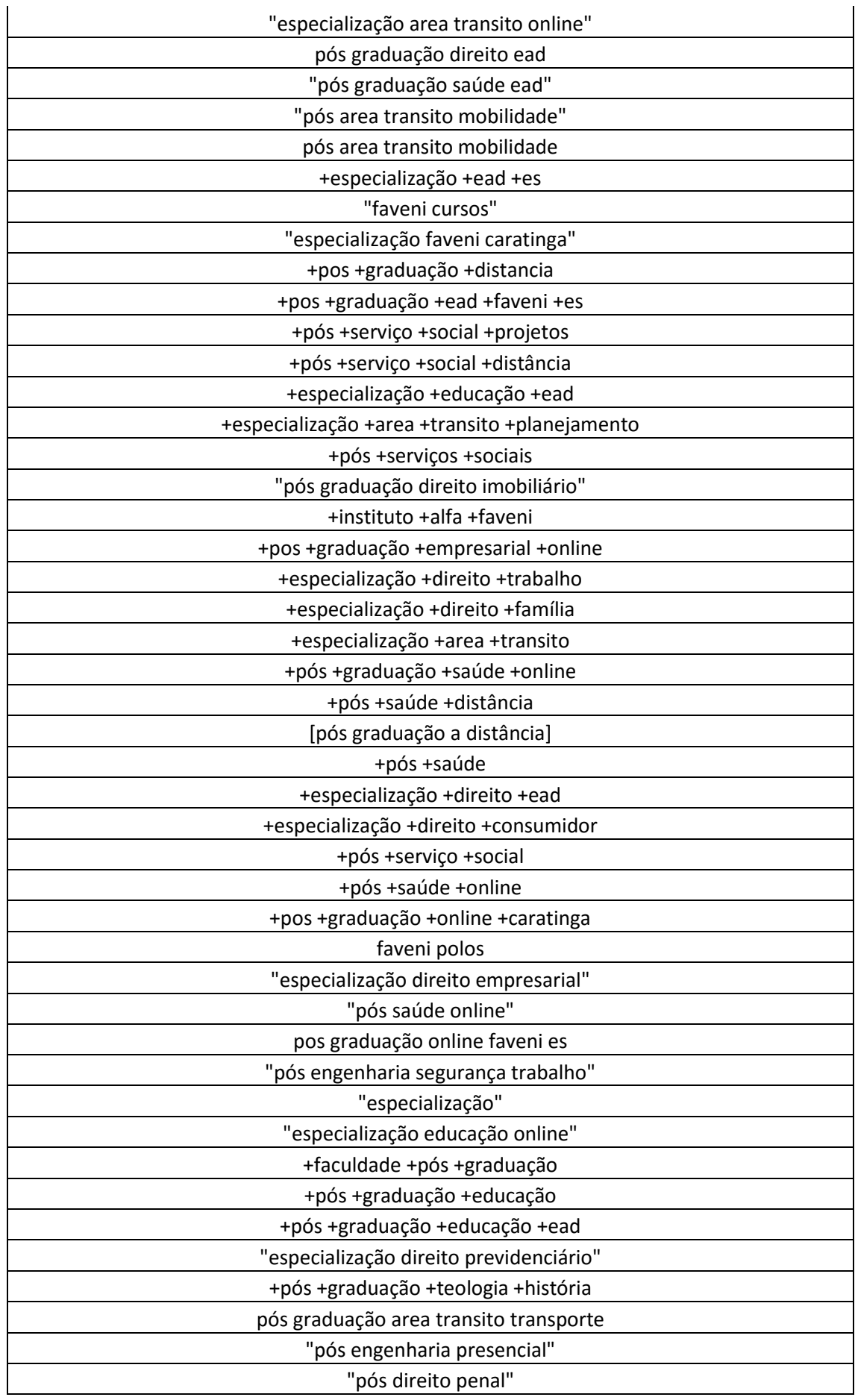

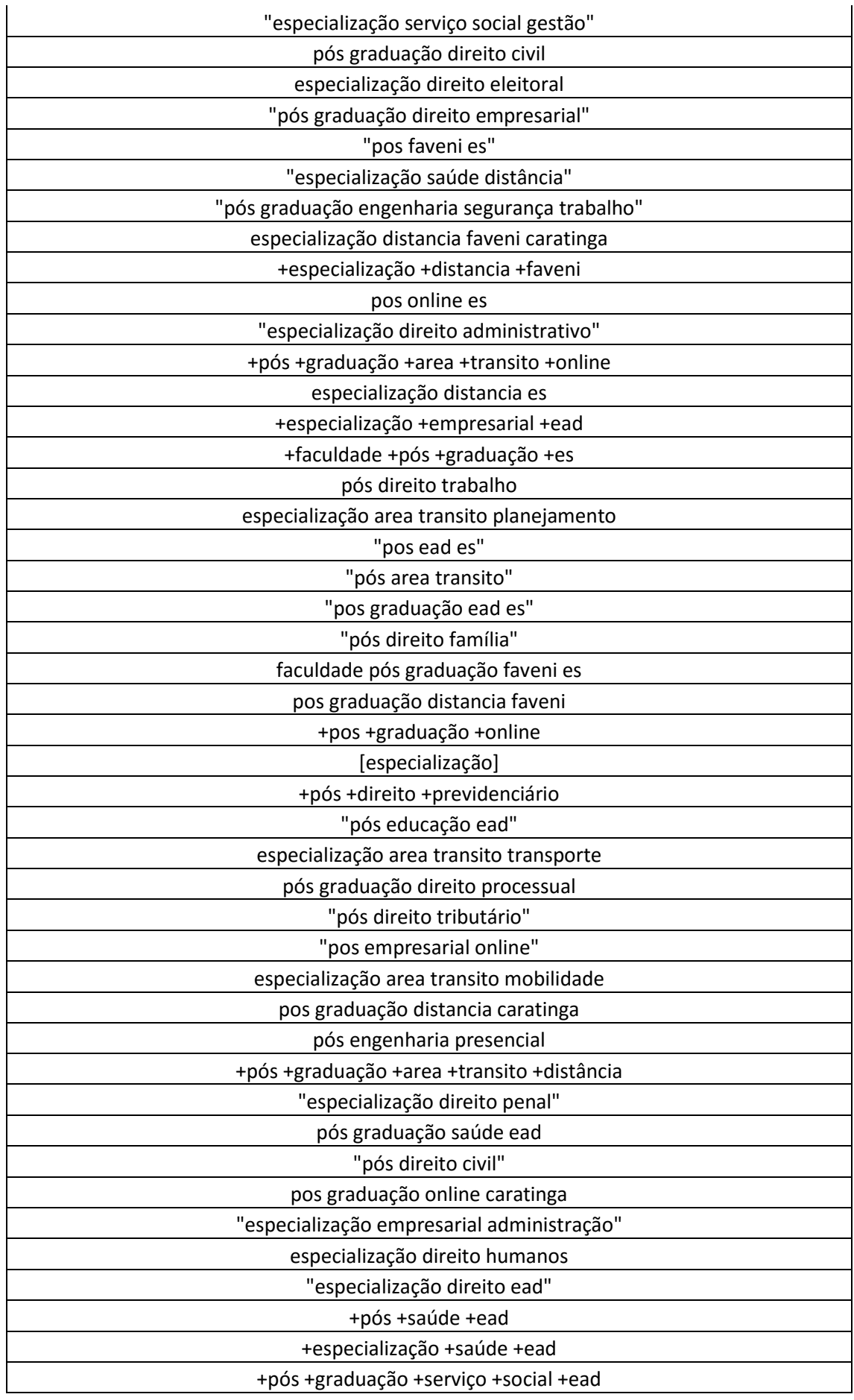

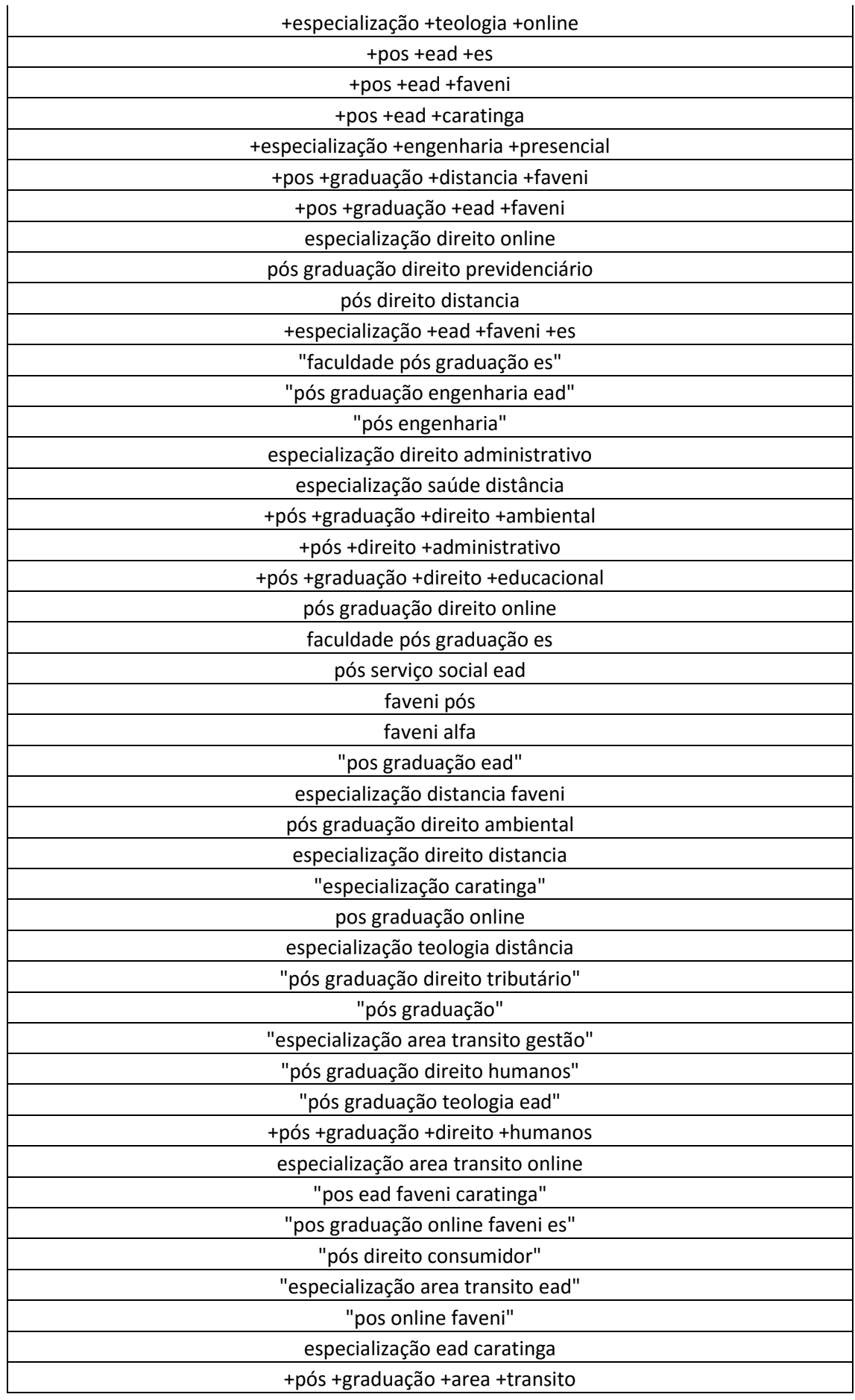

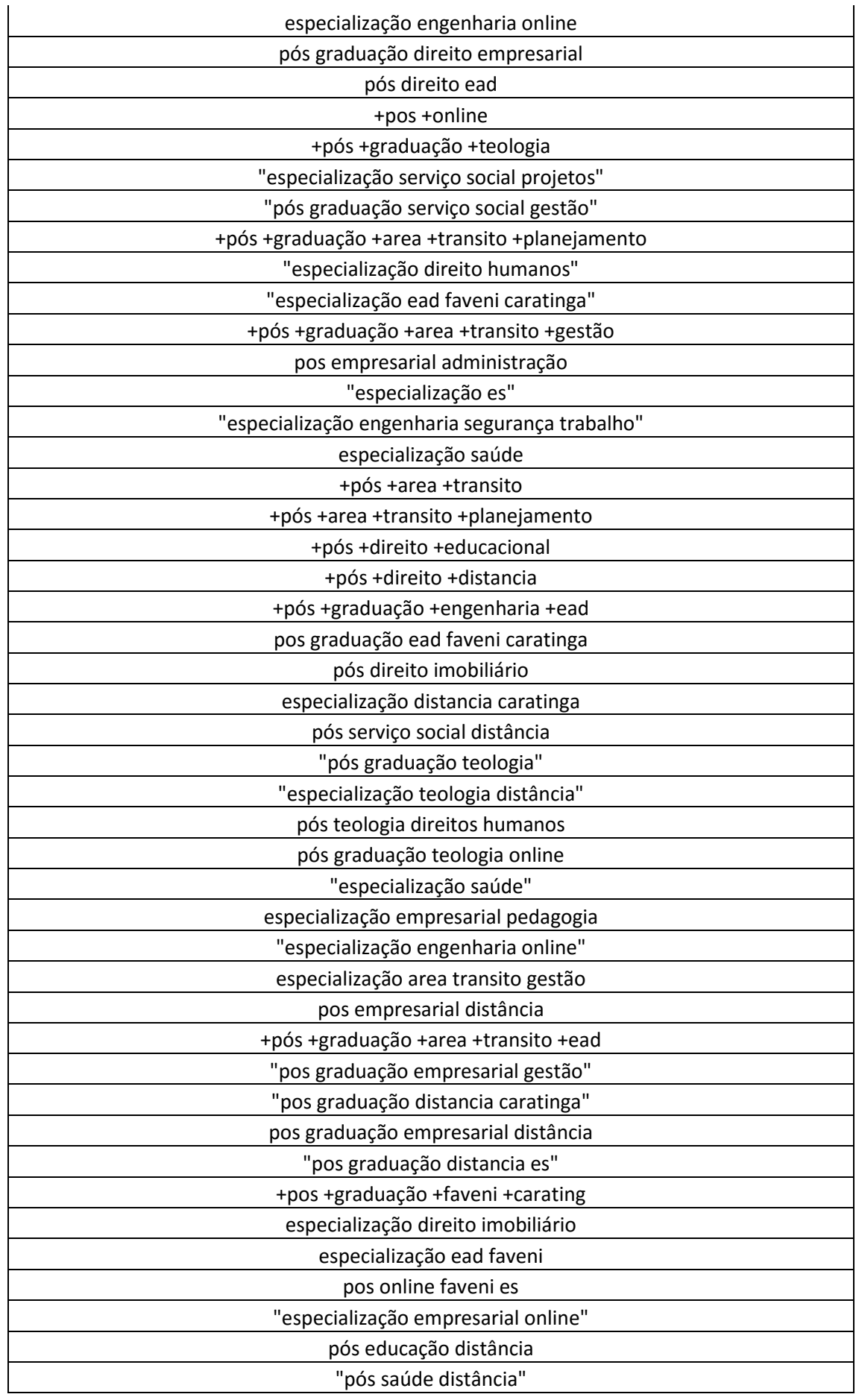

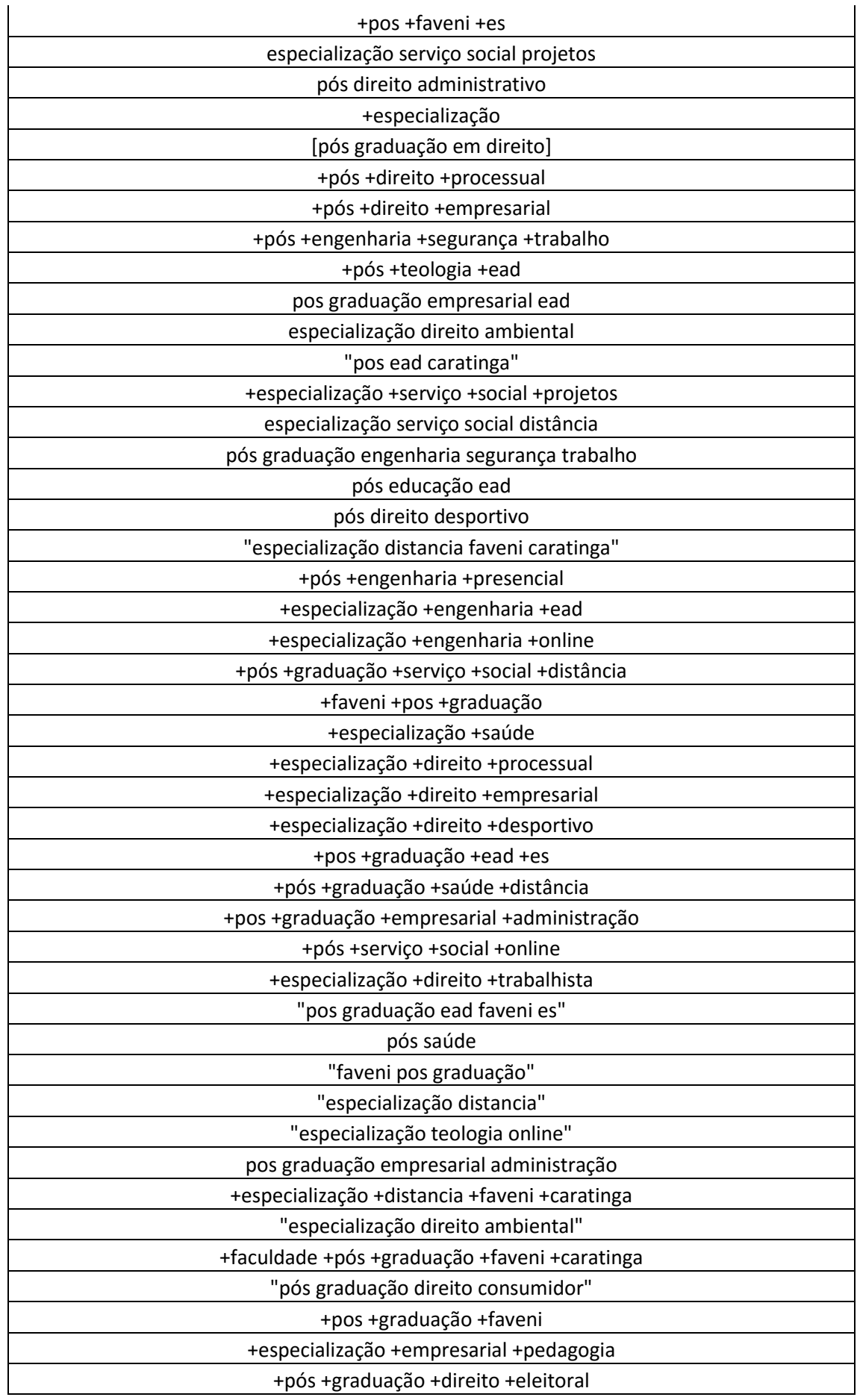

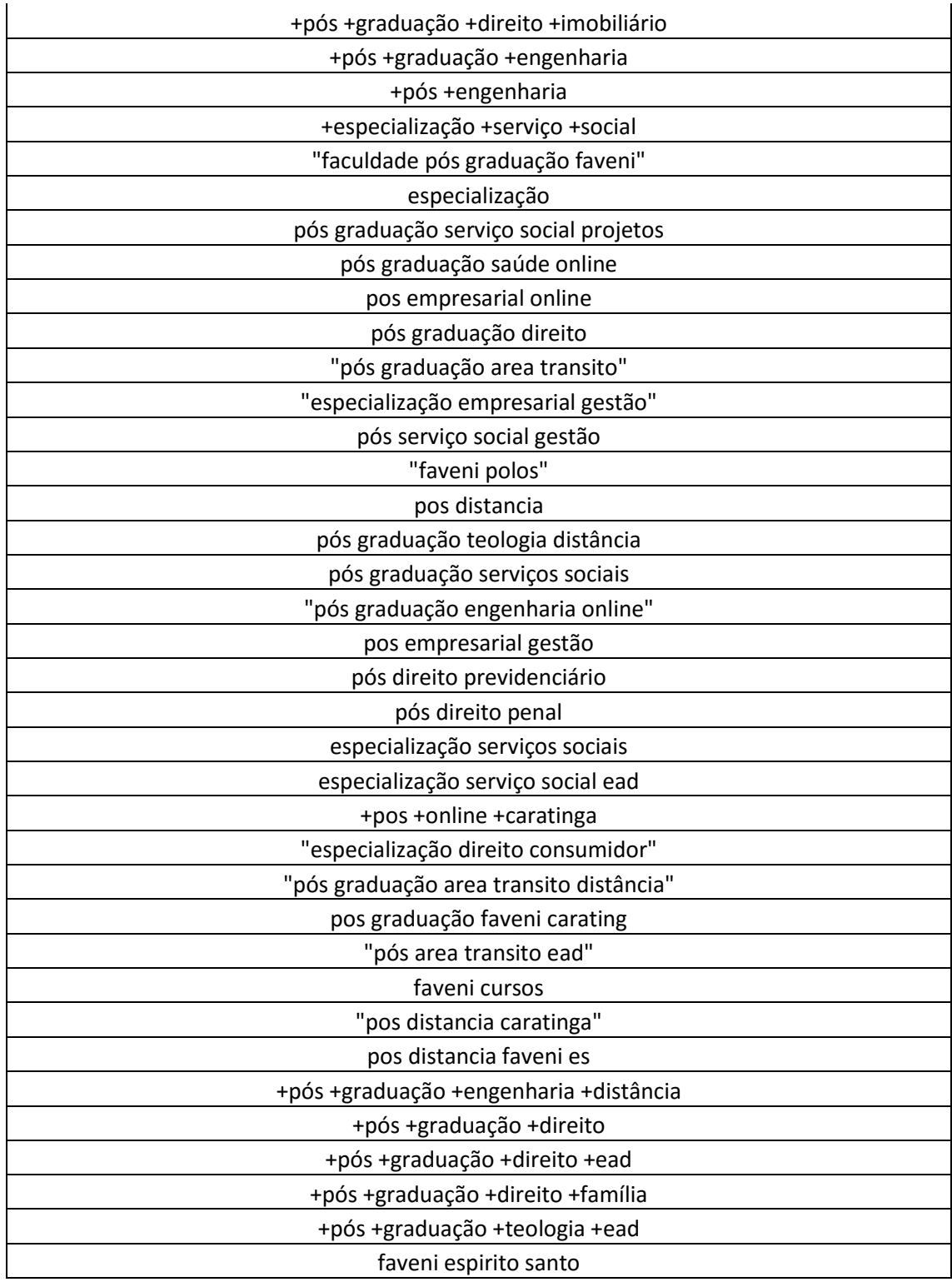

## **ANEXO 3 – AUTORIZAÇÃO PARA REDAÇÃO DE ESTUDO DE CASO**

FORMULÁRIO DE LIBERAÇÃO PARA REDAÇÃO DE ESTUDO **DE CASO** 

Pelo presente, em nome da INSTITUTO DE EDUCAÇÃO SÉCULO XXI LTDA, a qual a represento neste ato, autorizo  $o(a)$  Emerson José Fernandes a iniciar um estudo de caso para fins acadêmicos para FACULDADES INTEGRADAS DE CARATINGA (FIC), autorizando o uso do nome empresarial para redação, podendo distribuí-lo e publicá-lo em sites, revistas, livros e coletâneas de casos que venham a ser organizadas pela citada escola, sem nenhum ônus, cedendo todos os direitos inerentes à propriedade intelectual do caso à FIC.

Data: 15 de Julho de 2016

Assinatura:

Nome Completo do Representante legal: Leandro Xavier Timóteo

Empresa: INSTITUTO DE EDUCAÇÃO SÉCULO XXI LTDA - FAVENI

CNPJ: 04.004.880/0001-25

Endereço completo: Av. Ângelo alto é, nº 888, Santa Cruz, Venda Nova do Imigrante - ES Telefone: (28) 3546-3349